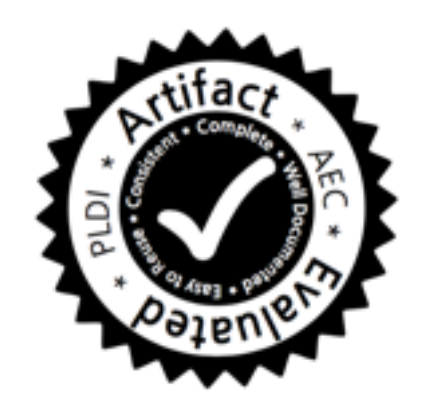

# Temporal NetKAT

#### Ryan Beckett Michael Greenberg\*, David Walker

Princeton University Pomona College\*

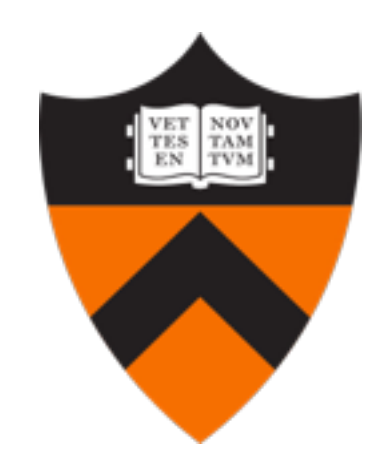

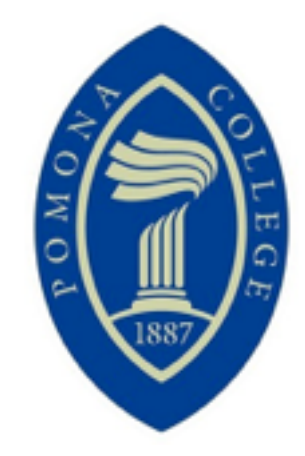

### Software-Defined Networking

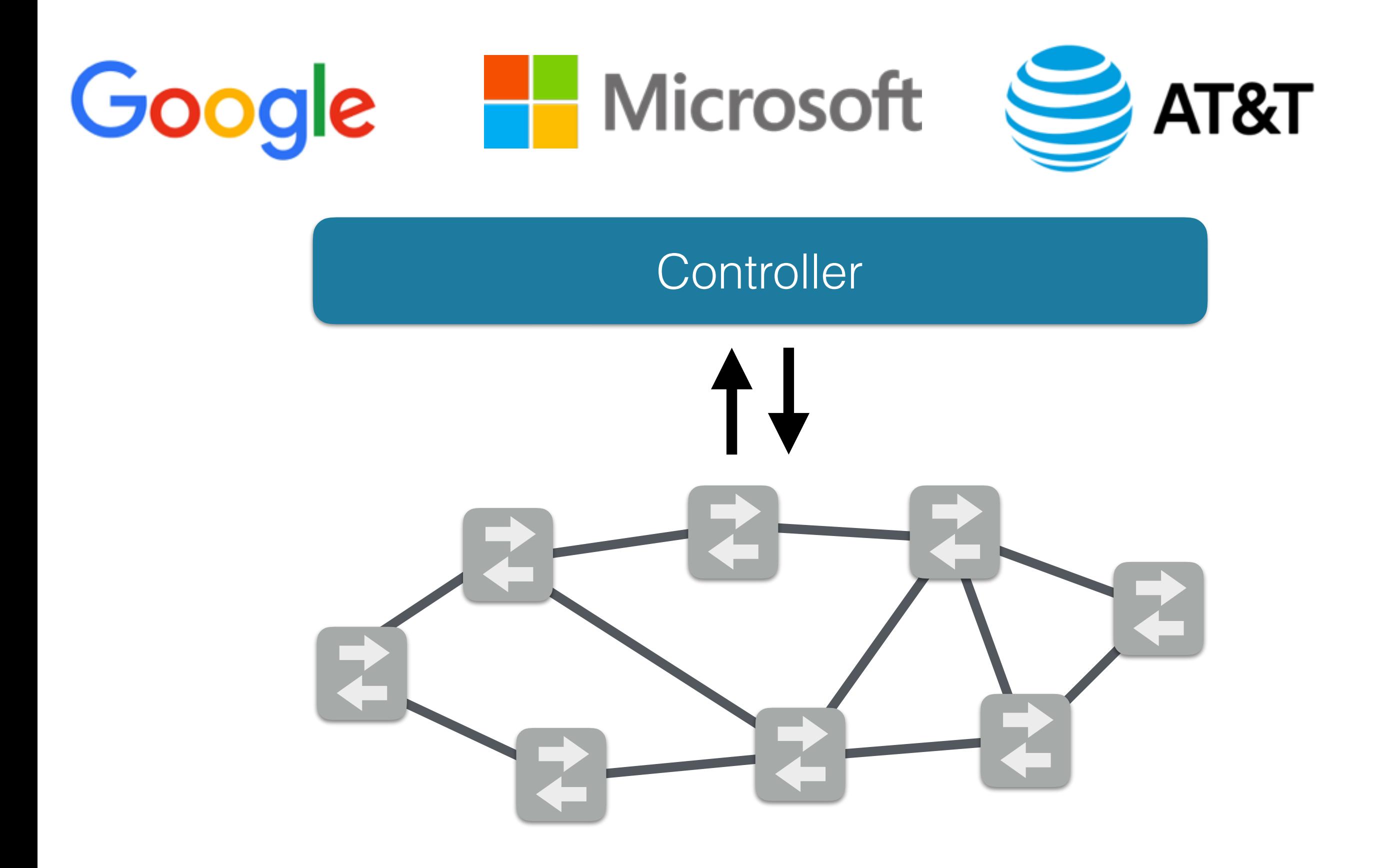

### Software-Defined Networking

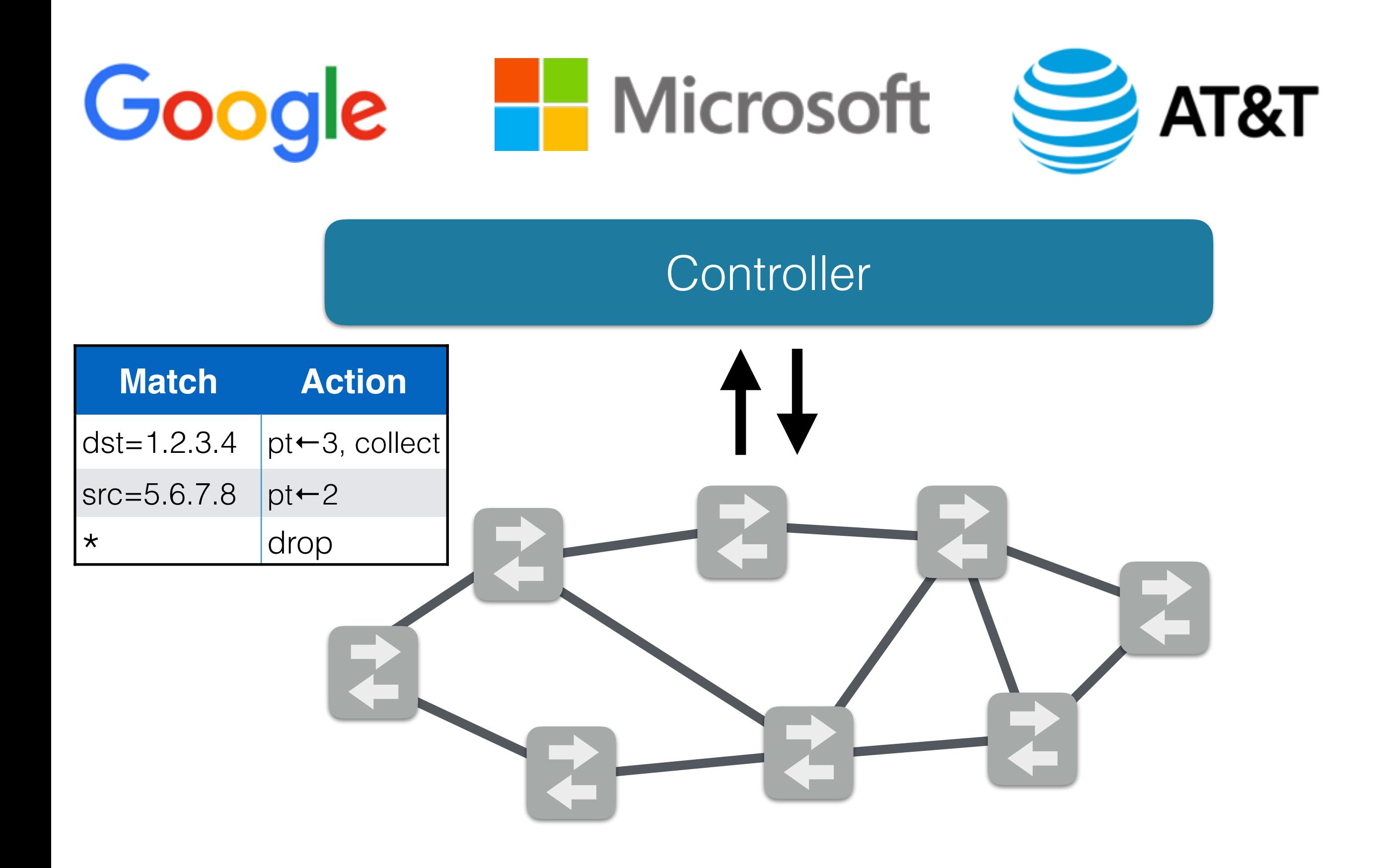

### **Controller**

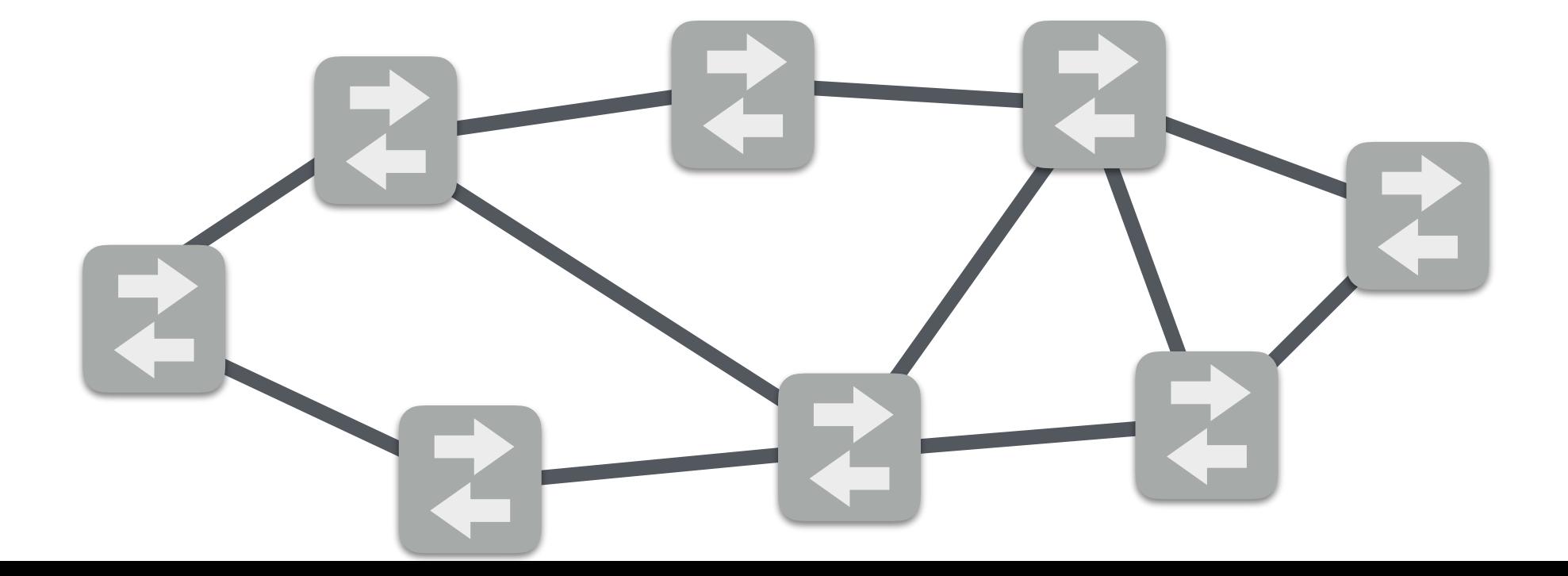

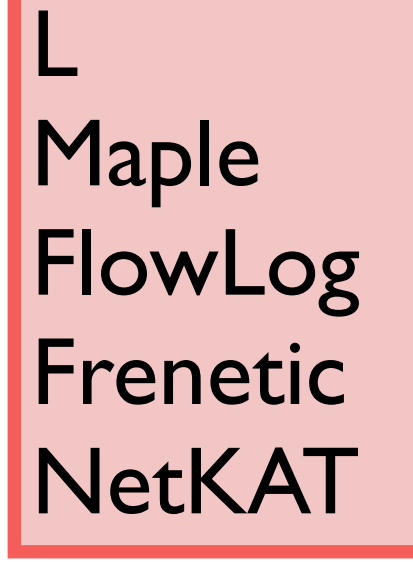

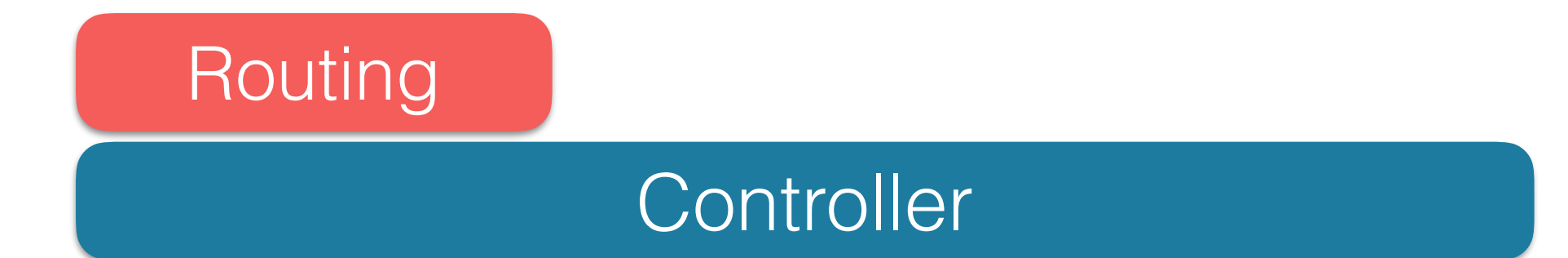

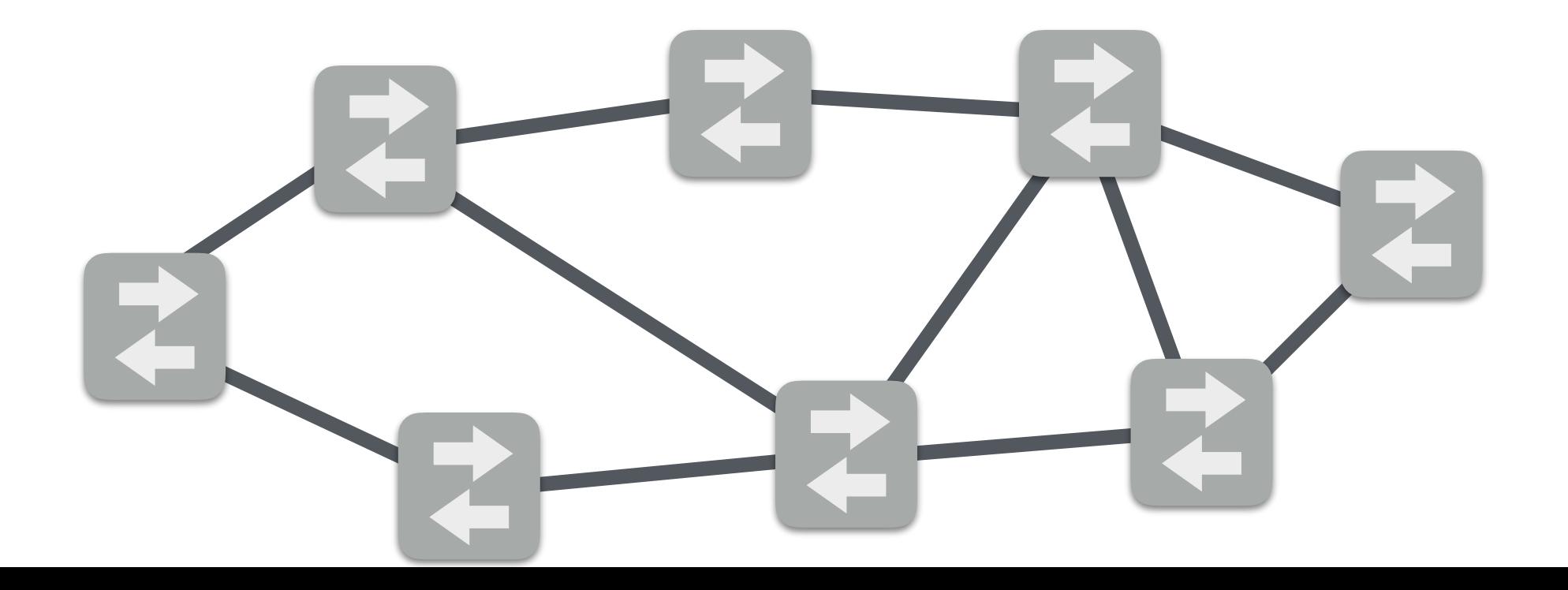

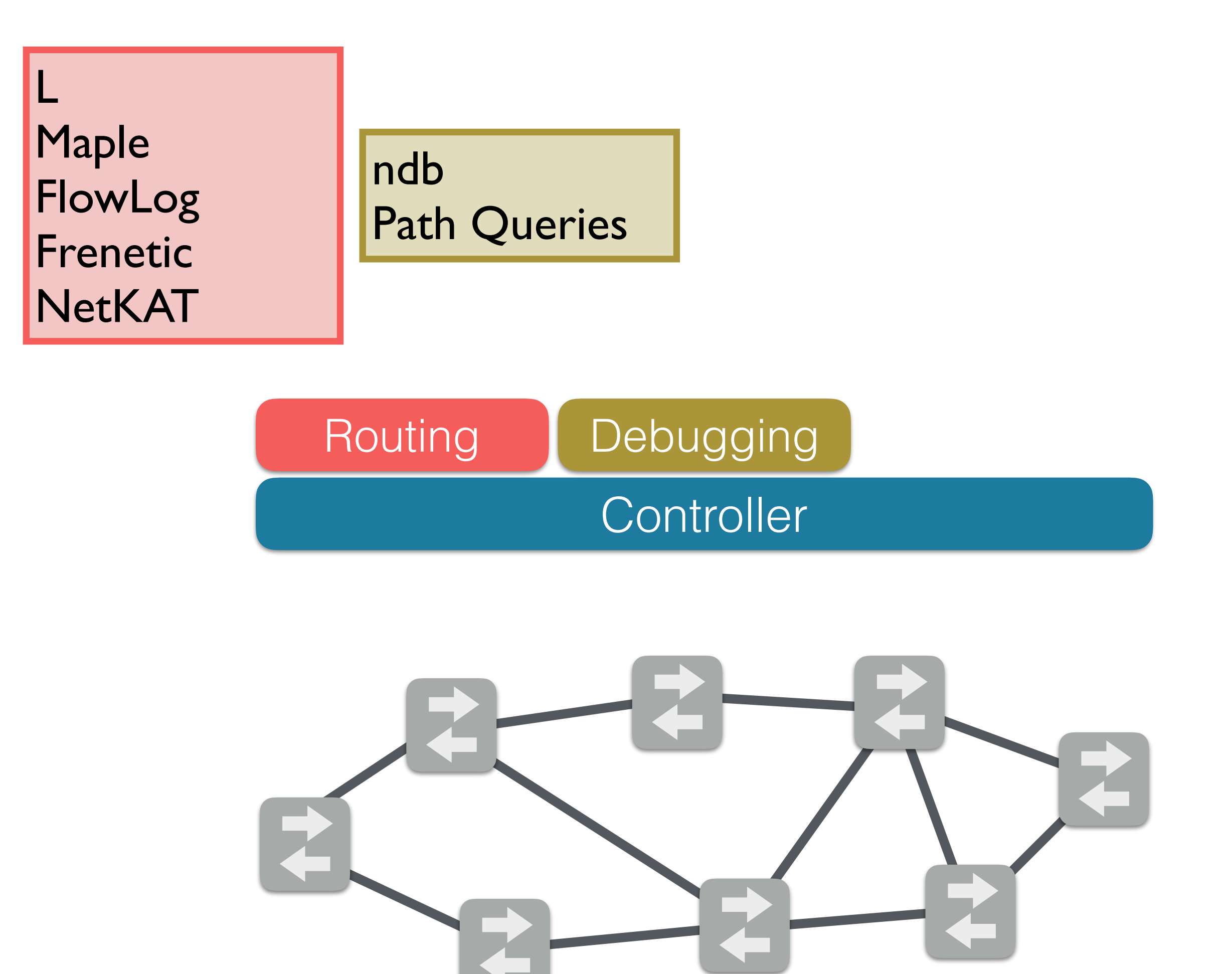

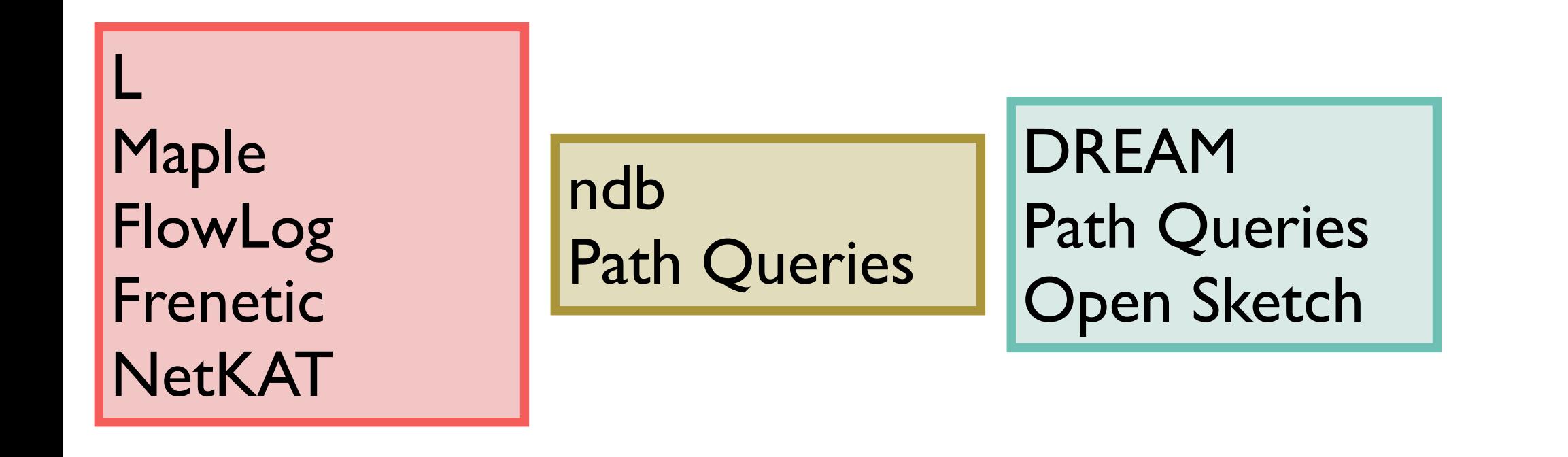

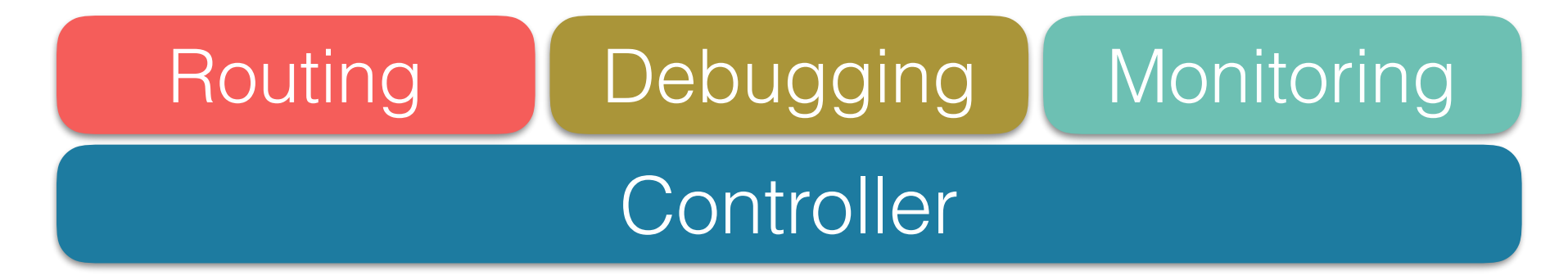

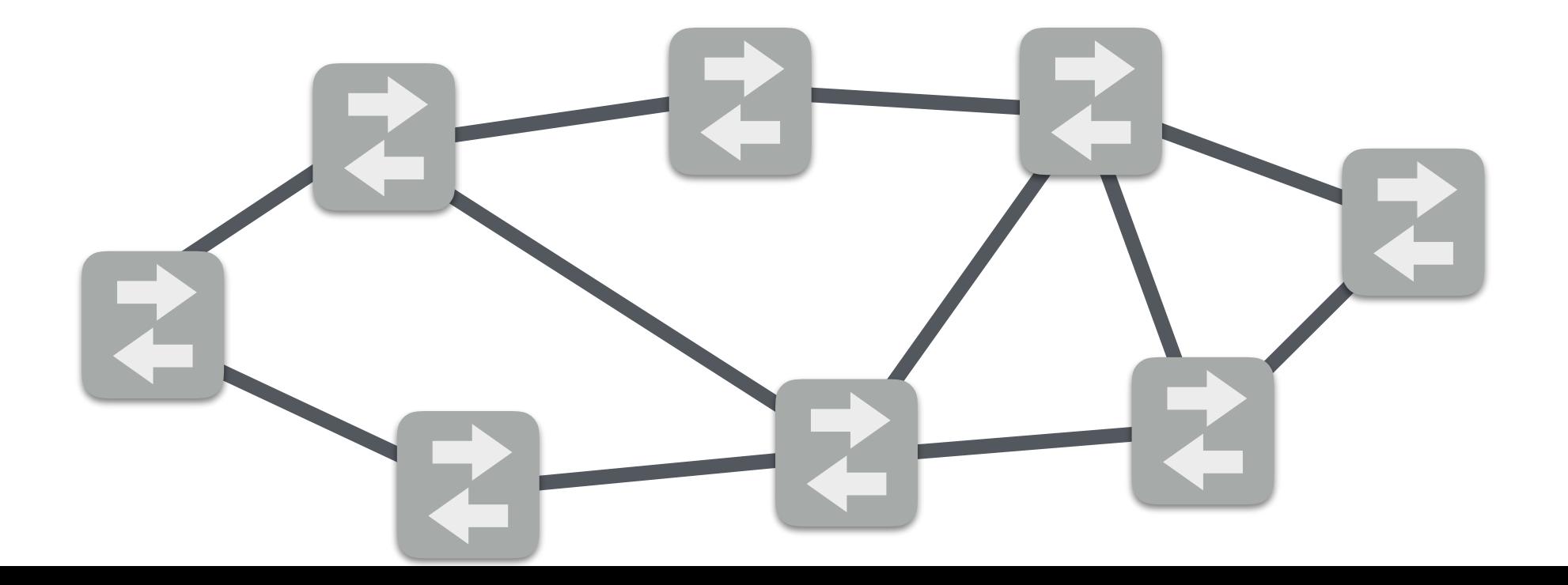

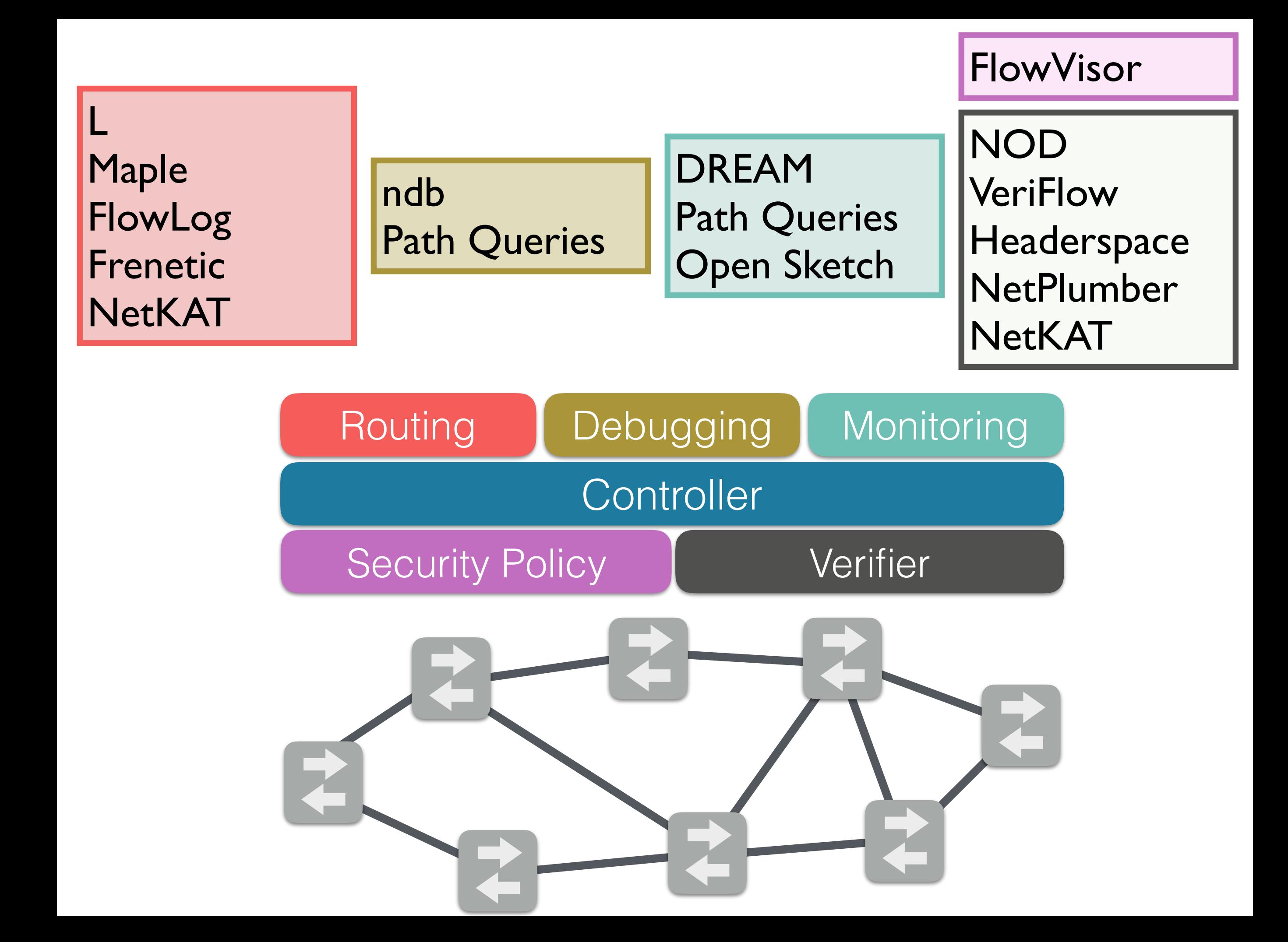

#### **Shared Abstraction:**

Dynamic forwarding based on a packet's history!

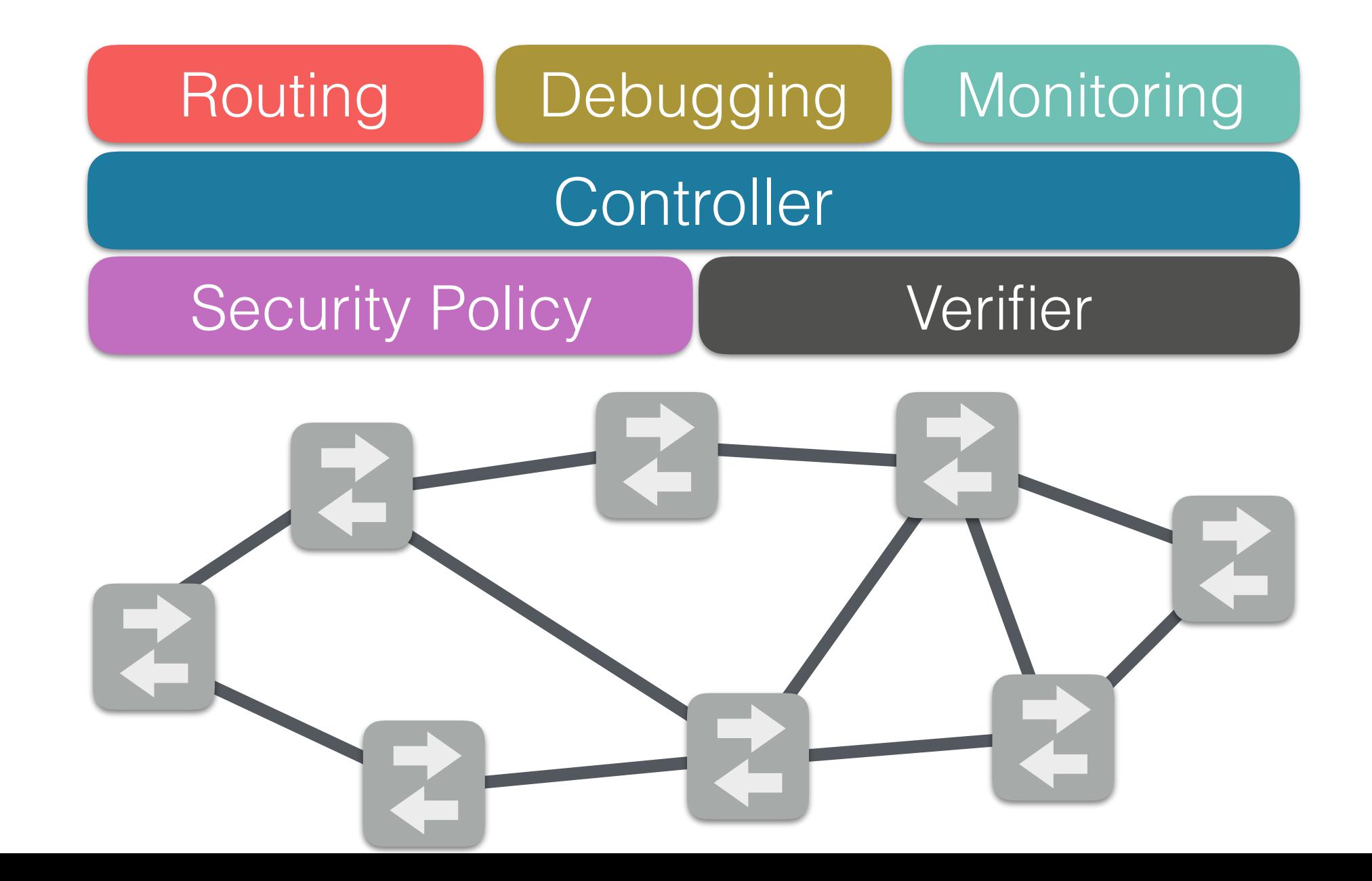

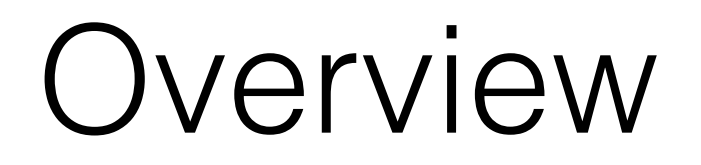

#### *Temporal NetKAT*

- Extend NetKAT with **queries over a packet's history**
- Study the new paradigm on several **applications**
- Define a **semantics** and equational theory for the language
- Prove **soundness** and network-wide **completeness**
- Describe and implement a **compilation strategy**
- **Evaluate** the compiler performance on several networks

Temporal NetKAT

#### **Predicates**

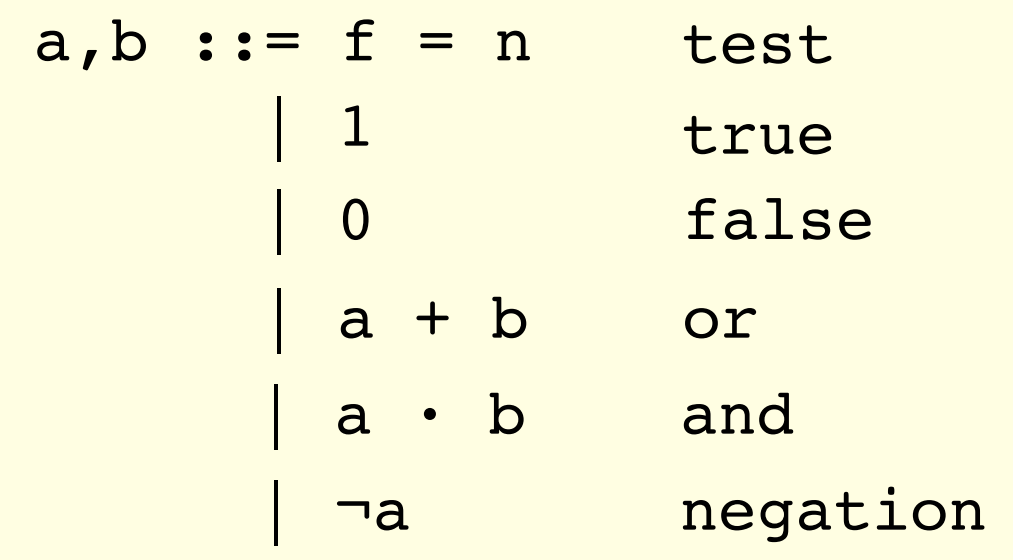

#### **Policies**

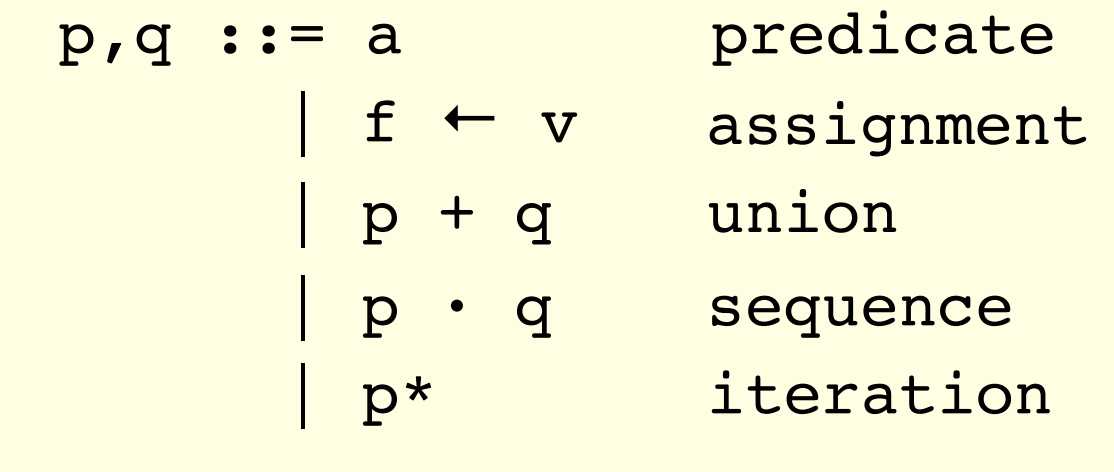

[Kozen & Smith '96] **Based on KAT**

#### **Extended to networks** [Anderson et al '14]

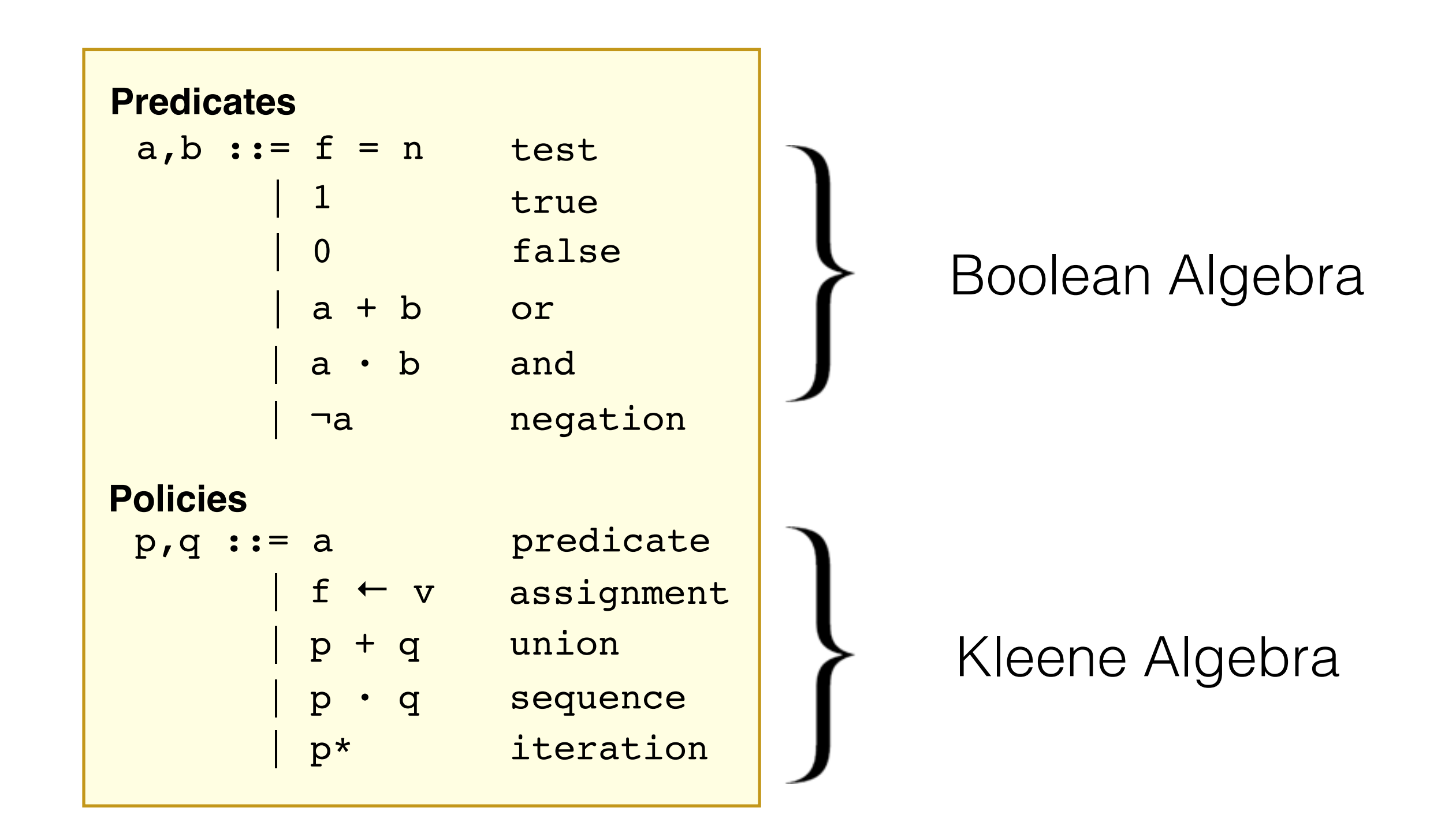

**Packet:** A record of fields and values

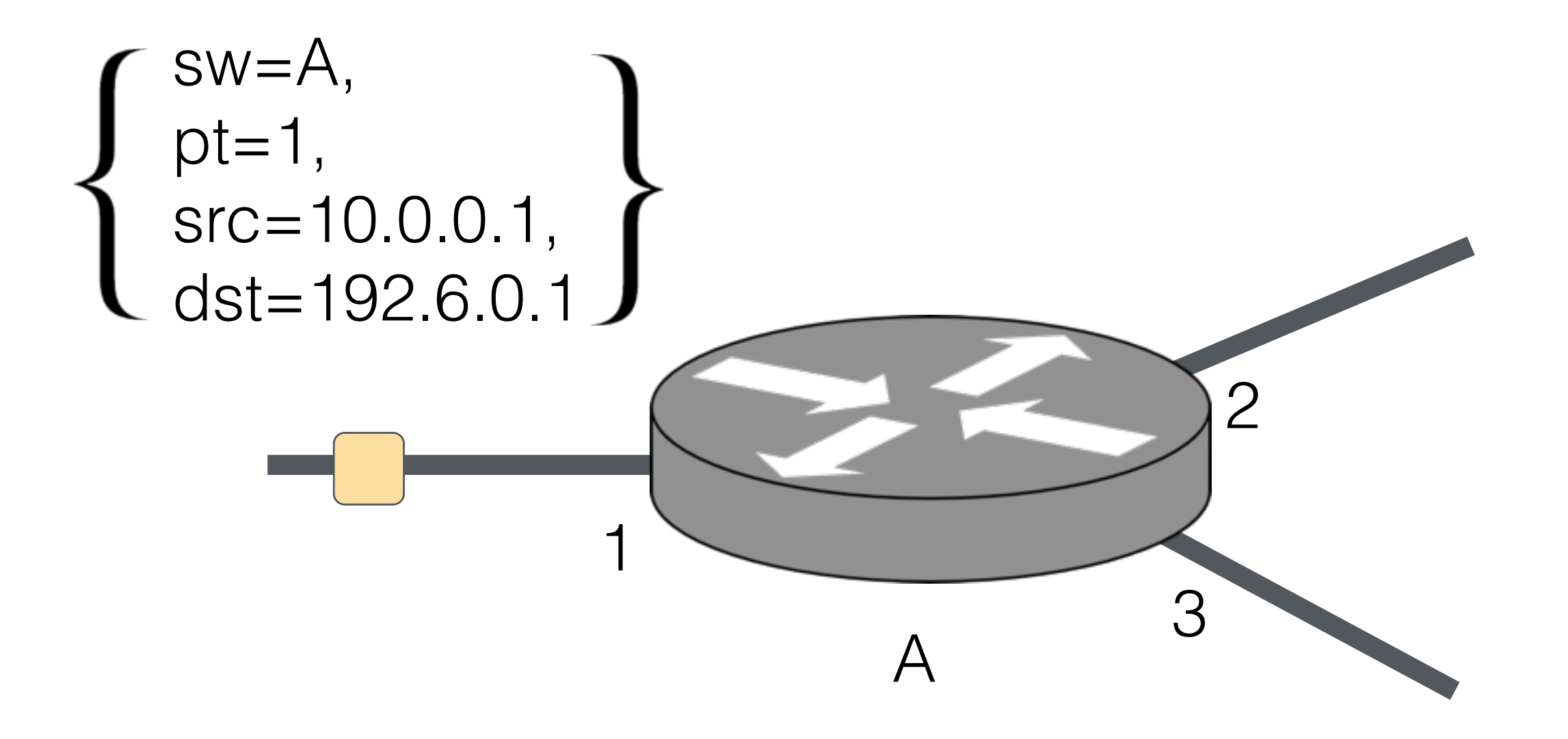

- Match packets
- Modify packets

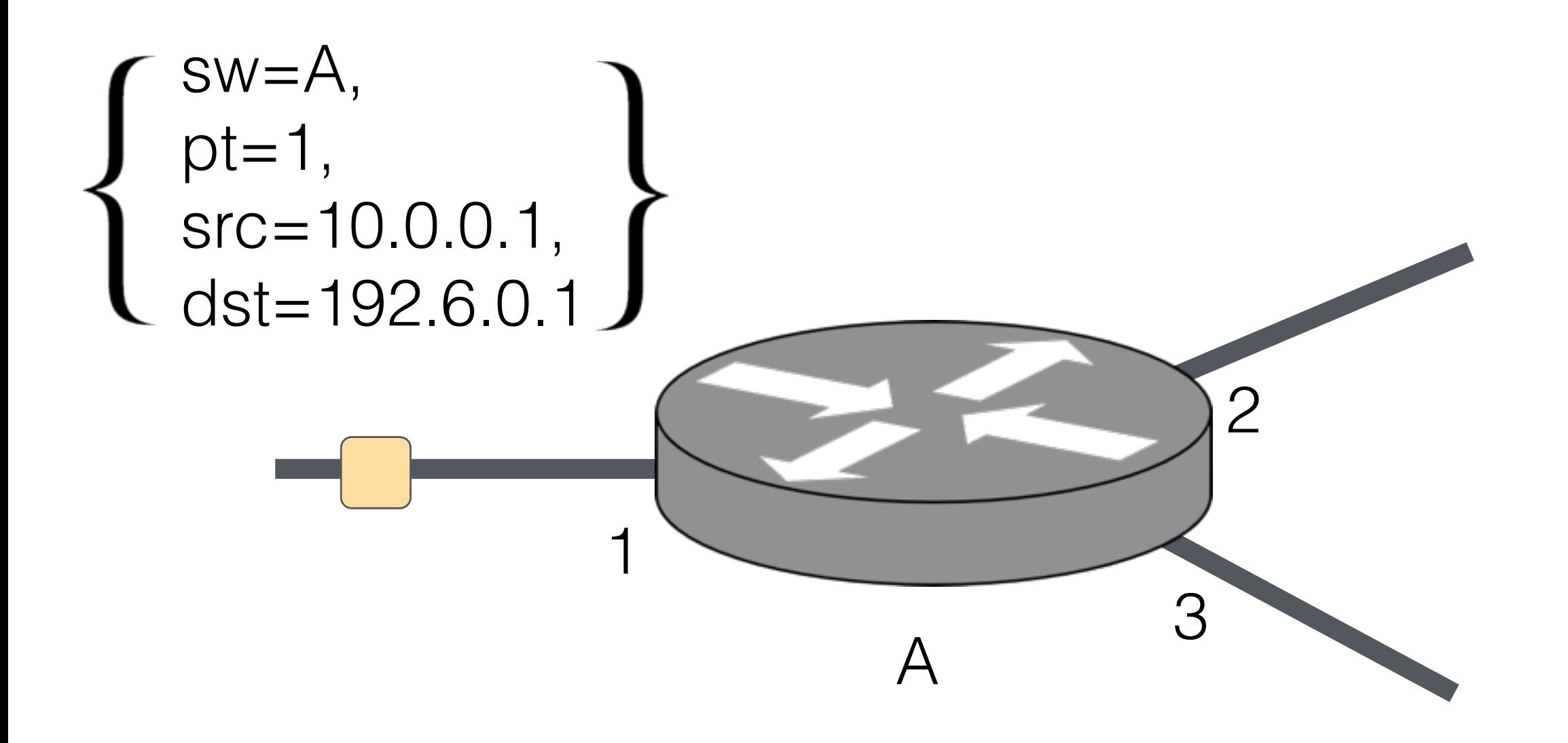

- **Match packets**
- Modify packets

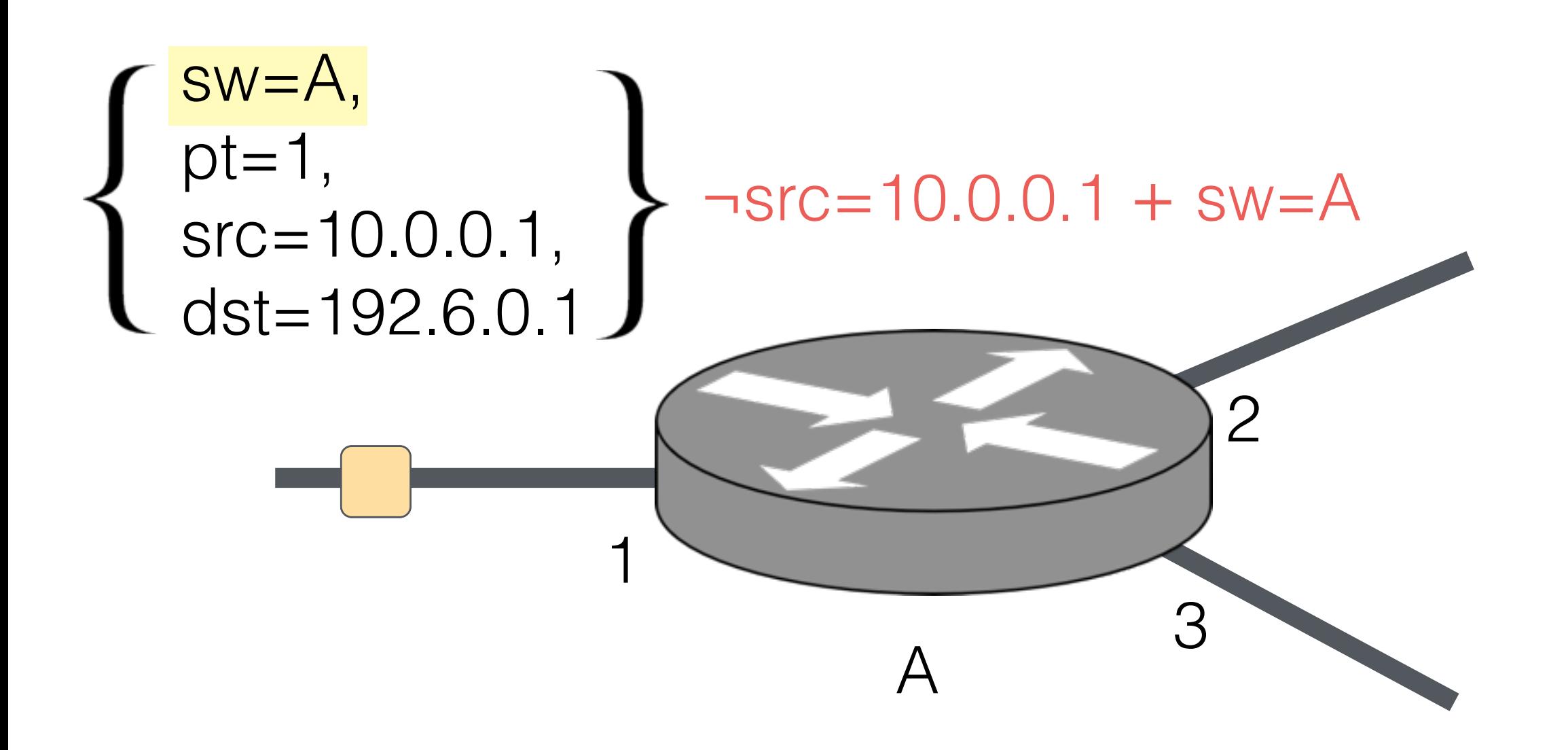

- Match packets
- **Modify packets**

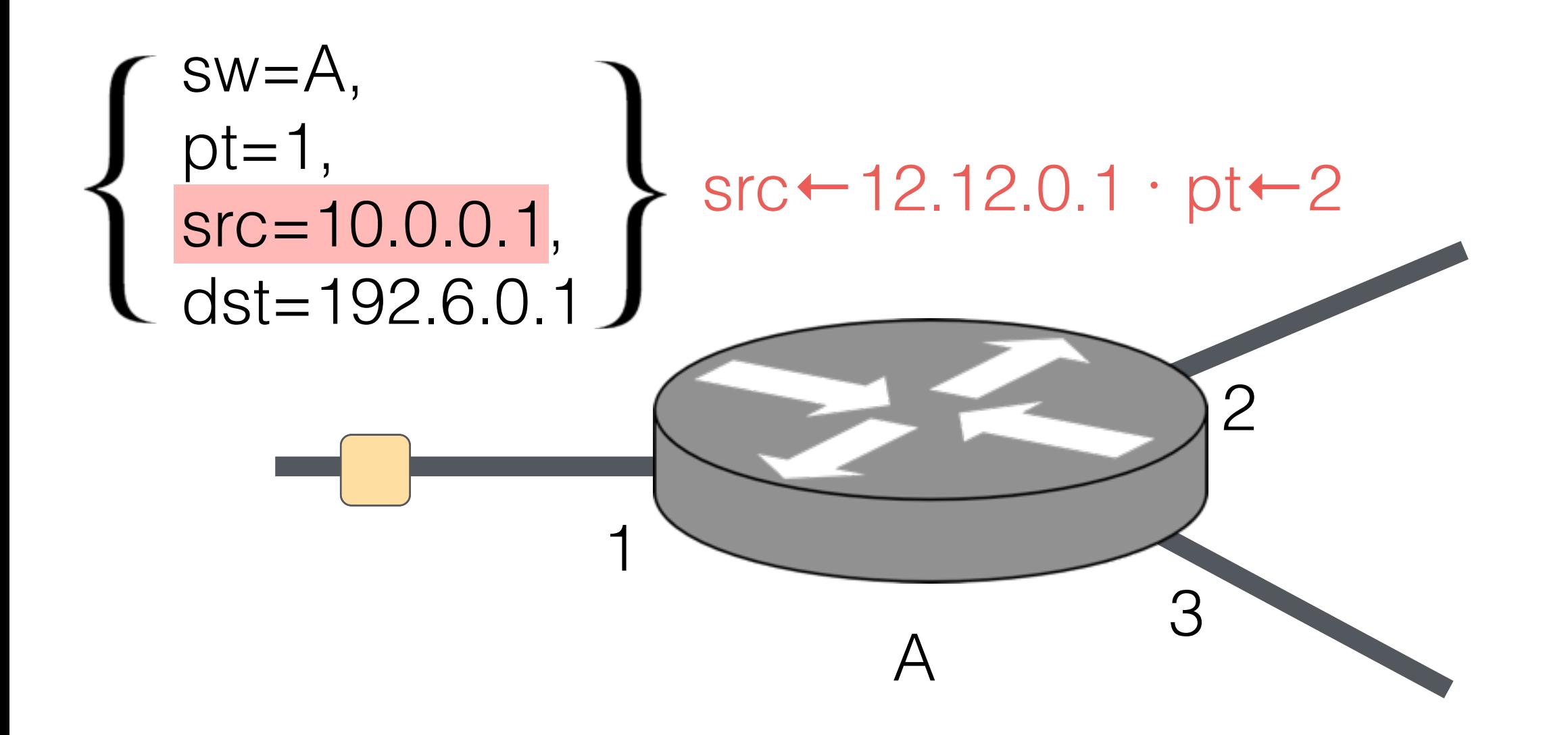

- Match packets
- **Modify packets**

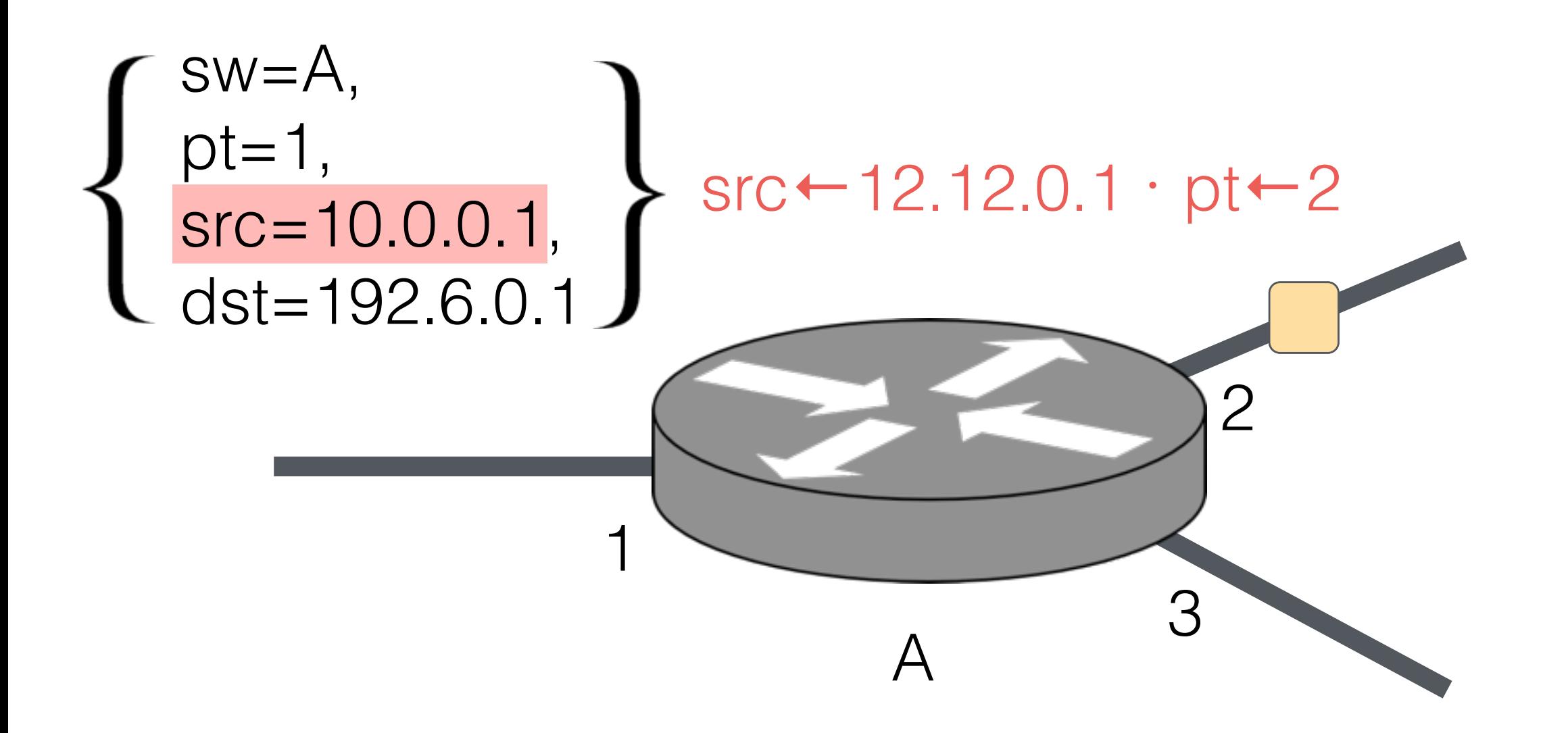

## NetKAT — Topology

$$
(sw=A \cdot pt=2) \cdot sw \leftarrow B \cdot pt \leftarrow 1
$$

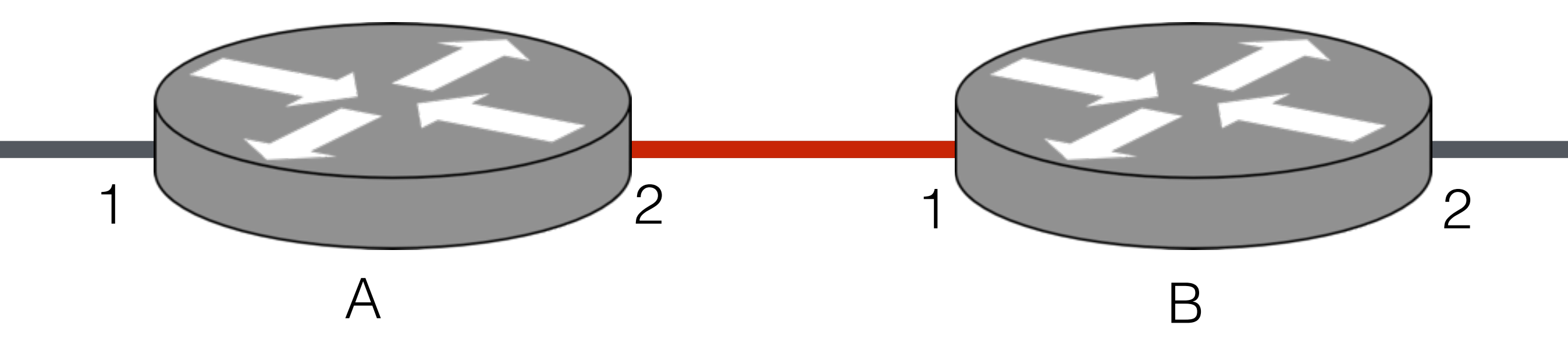

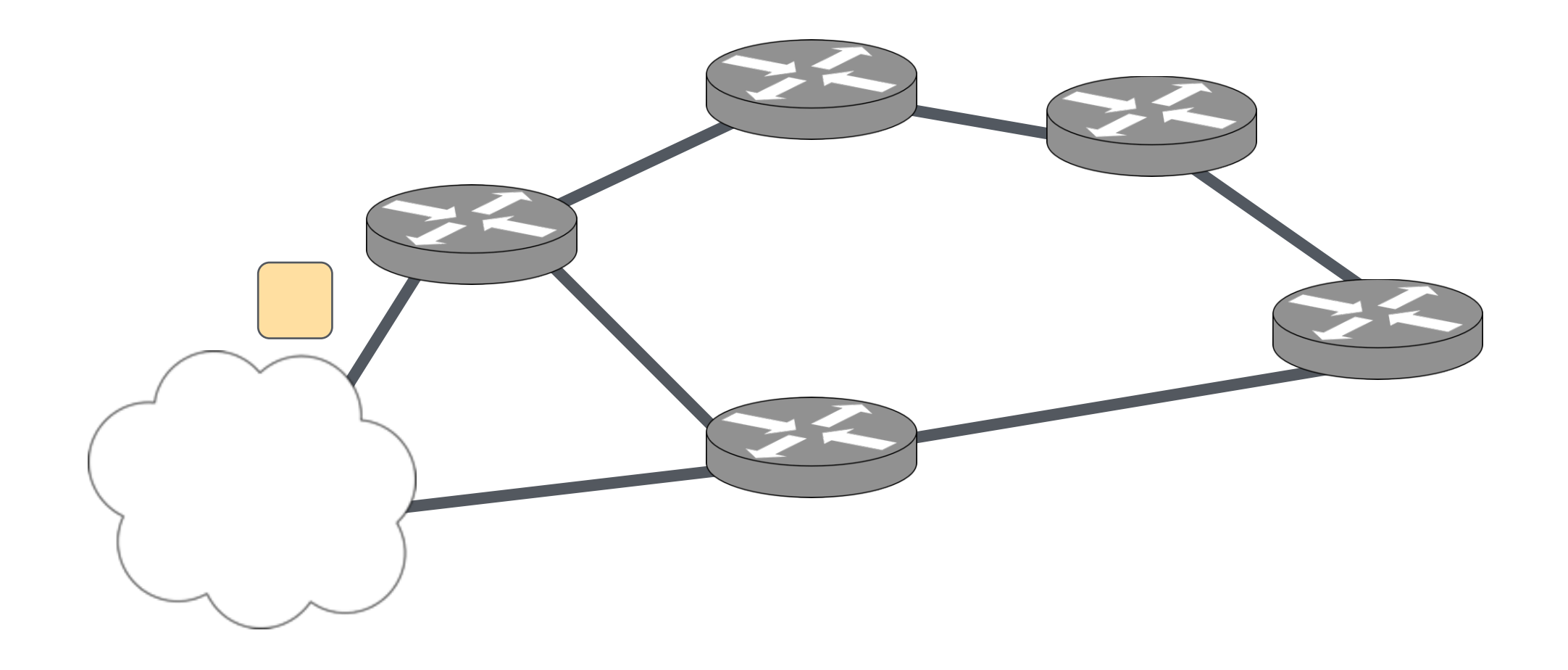

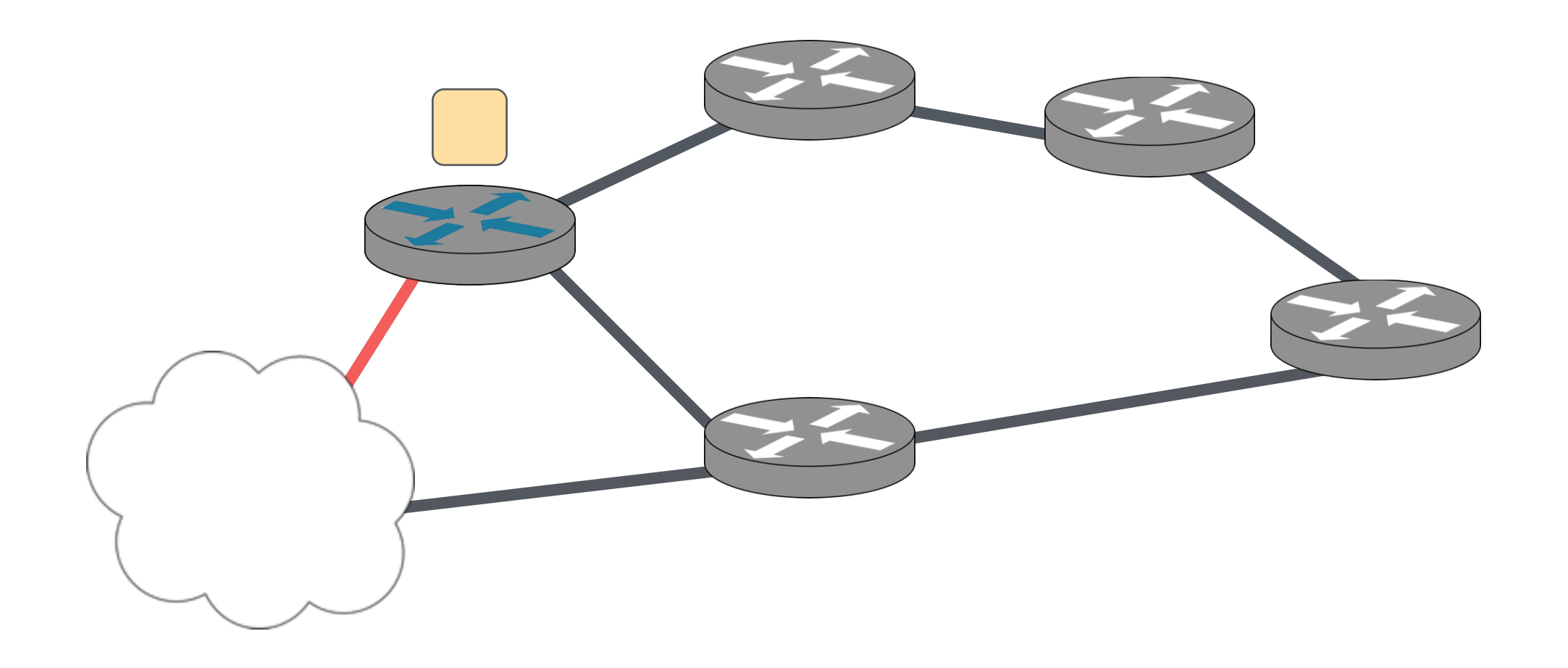

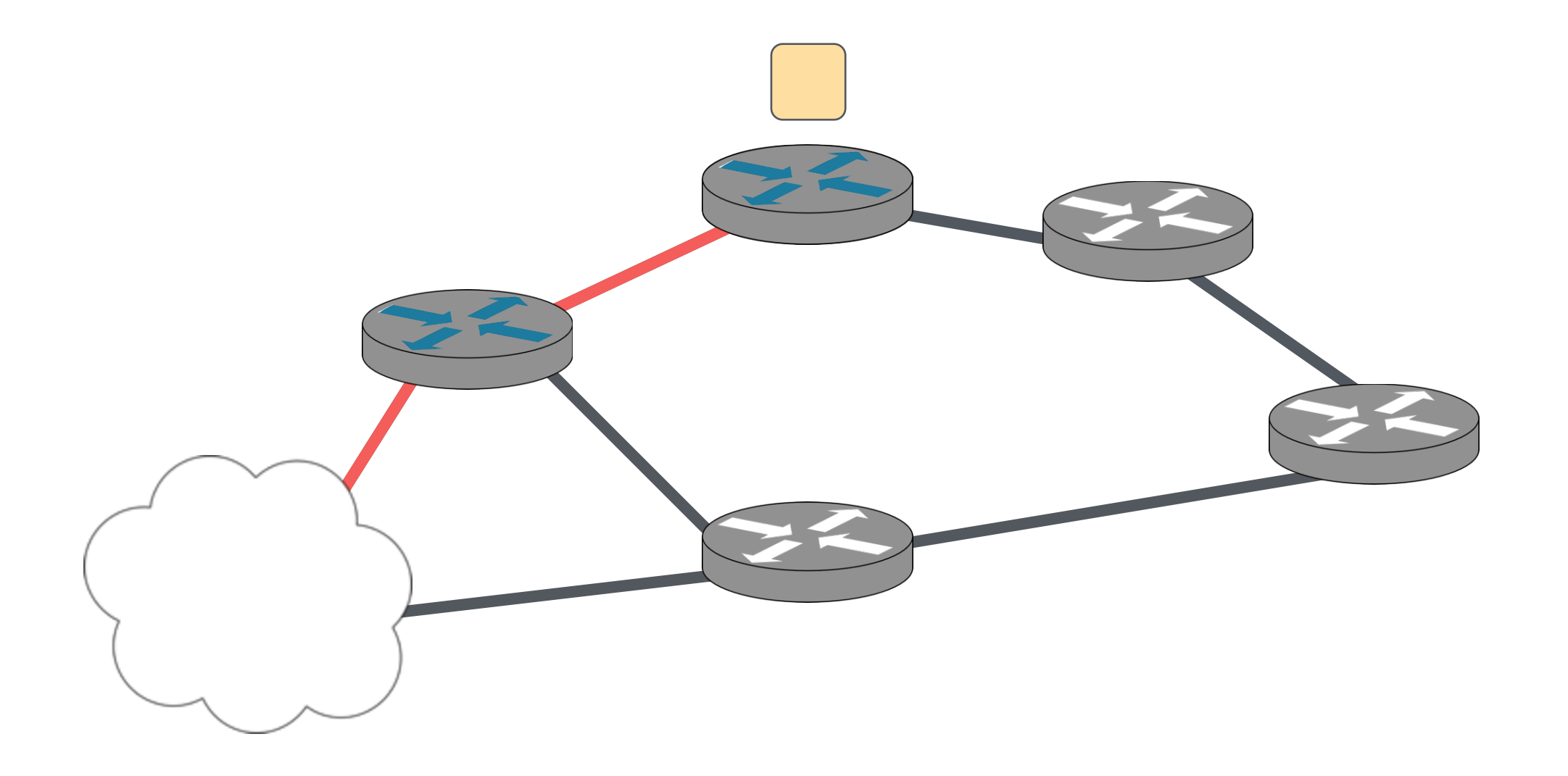

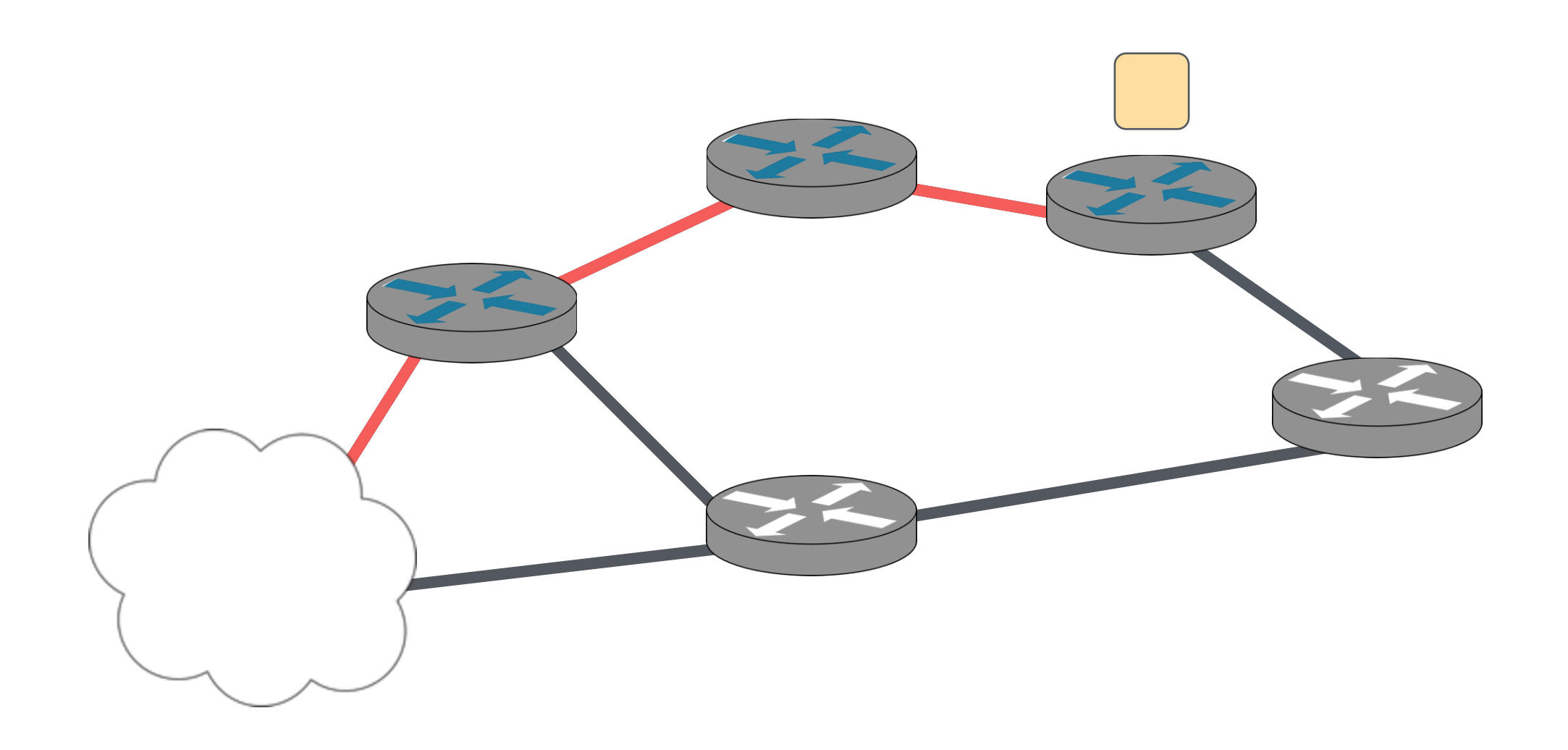

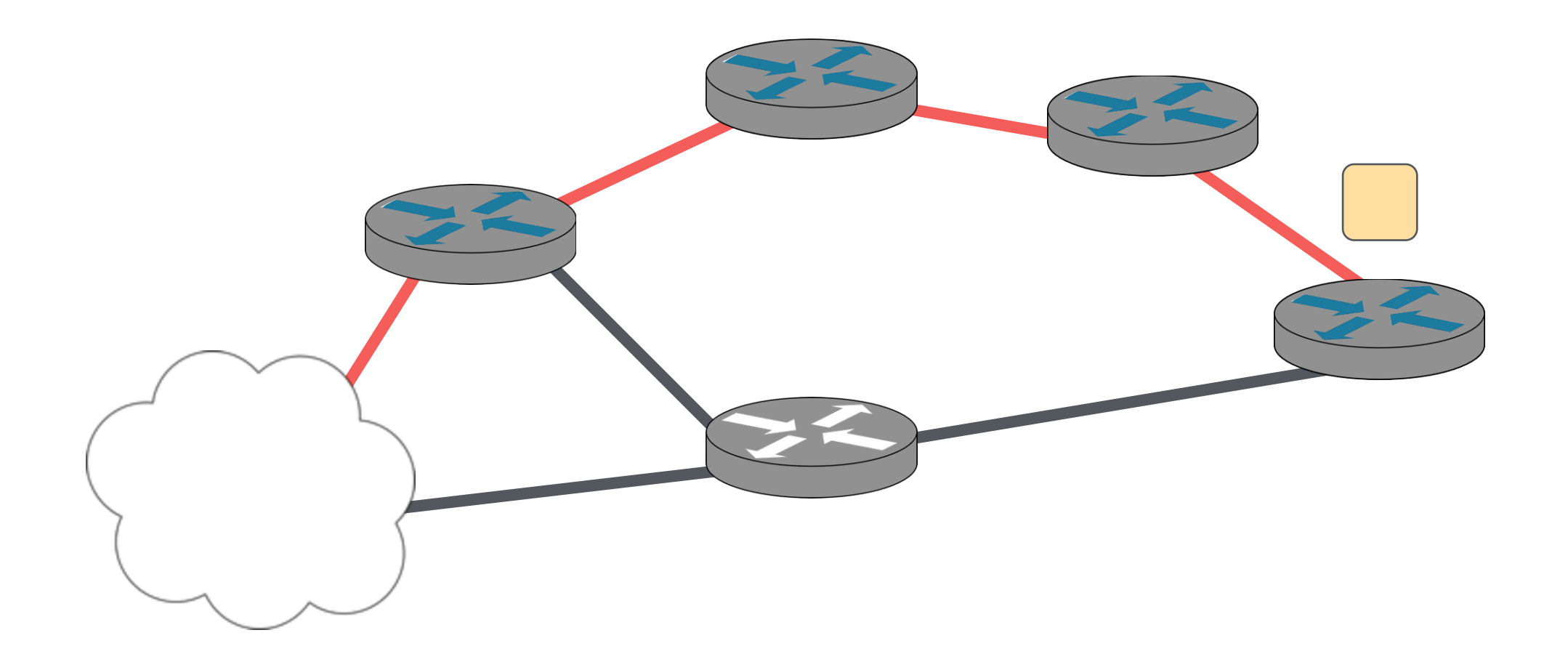

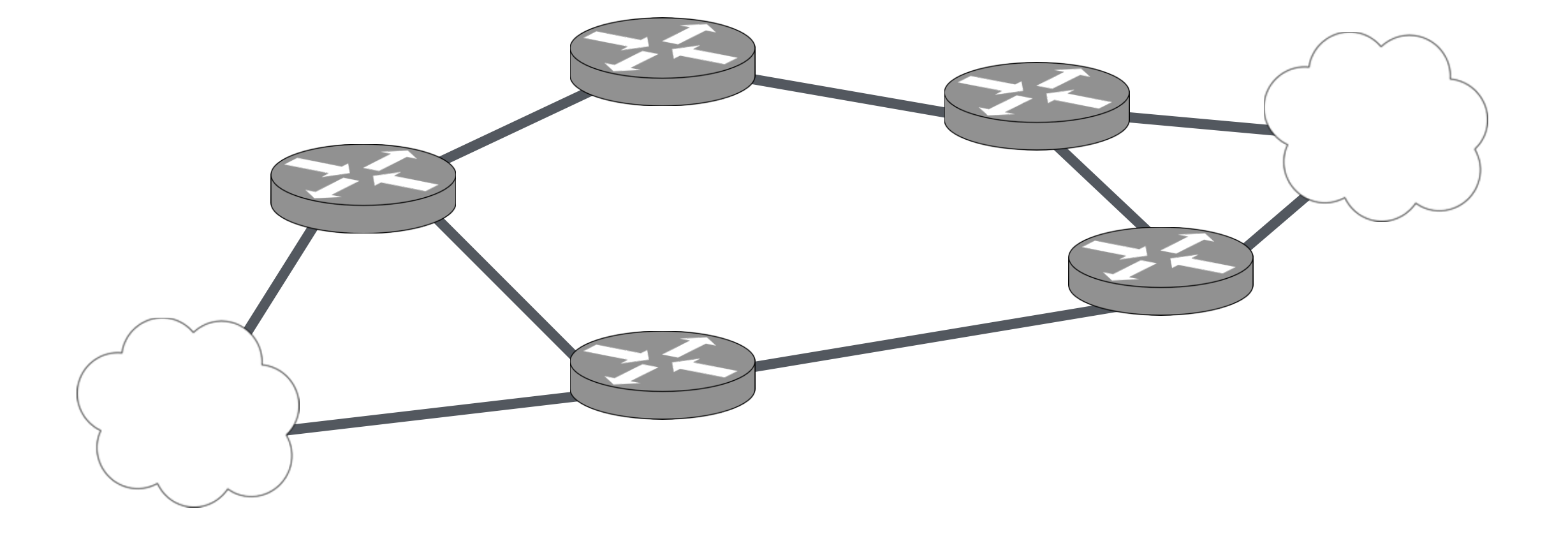

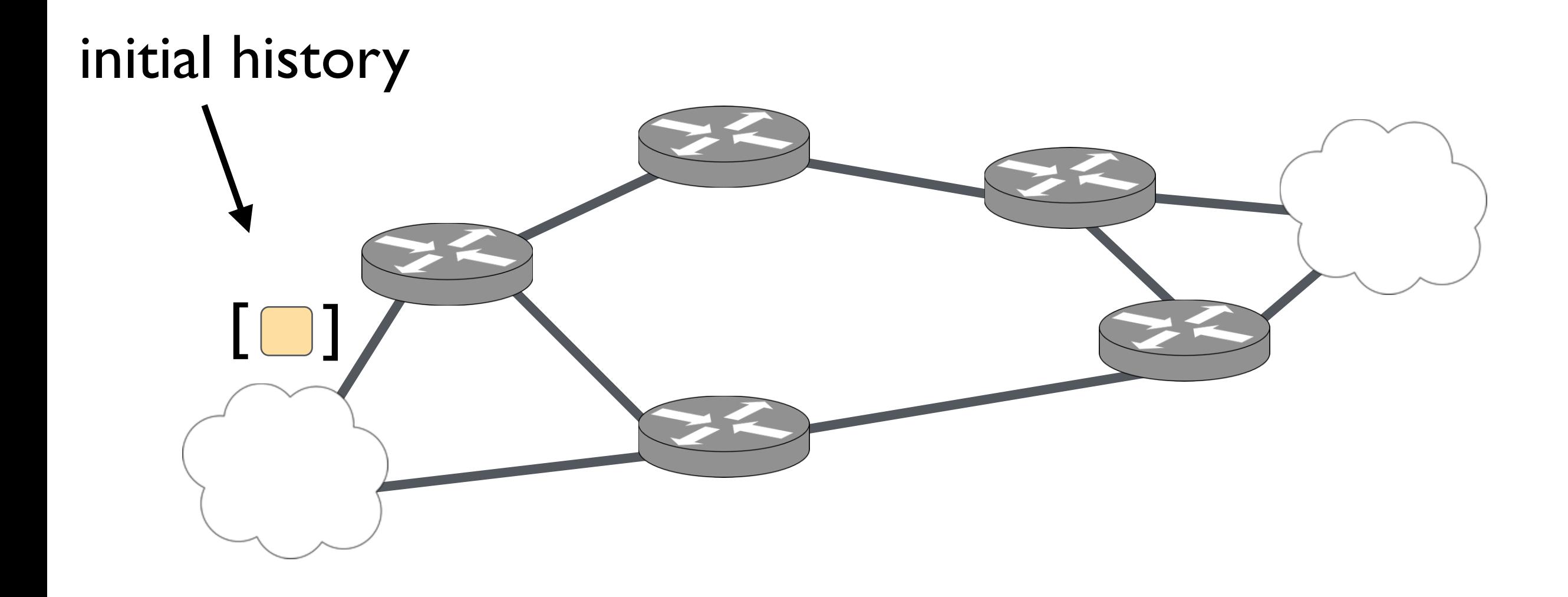

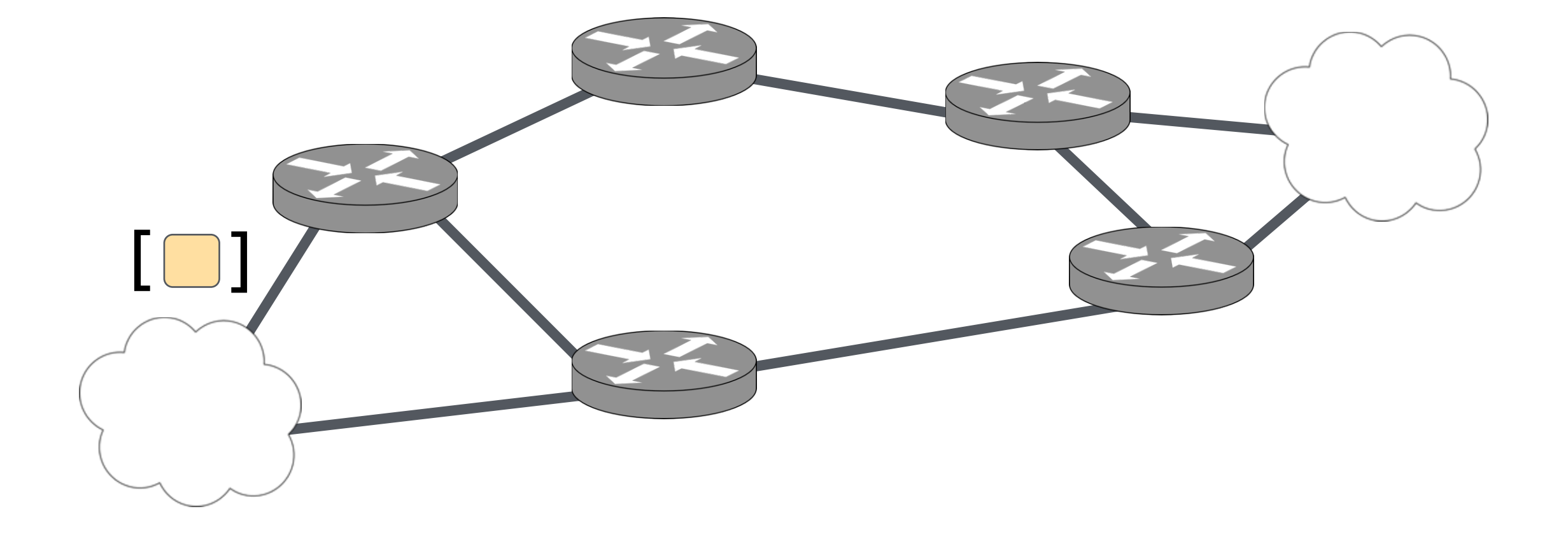

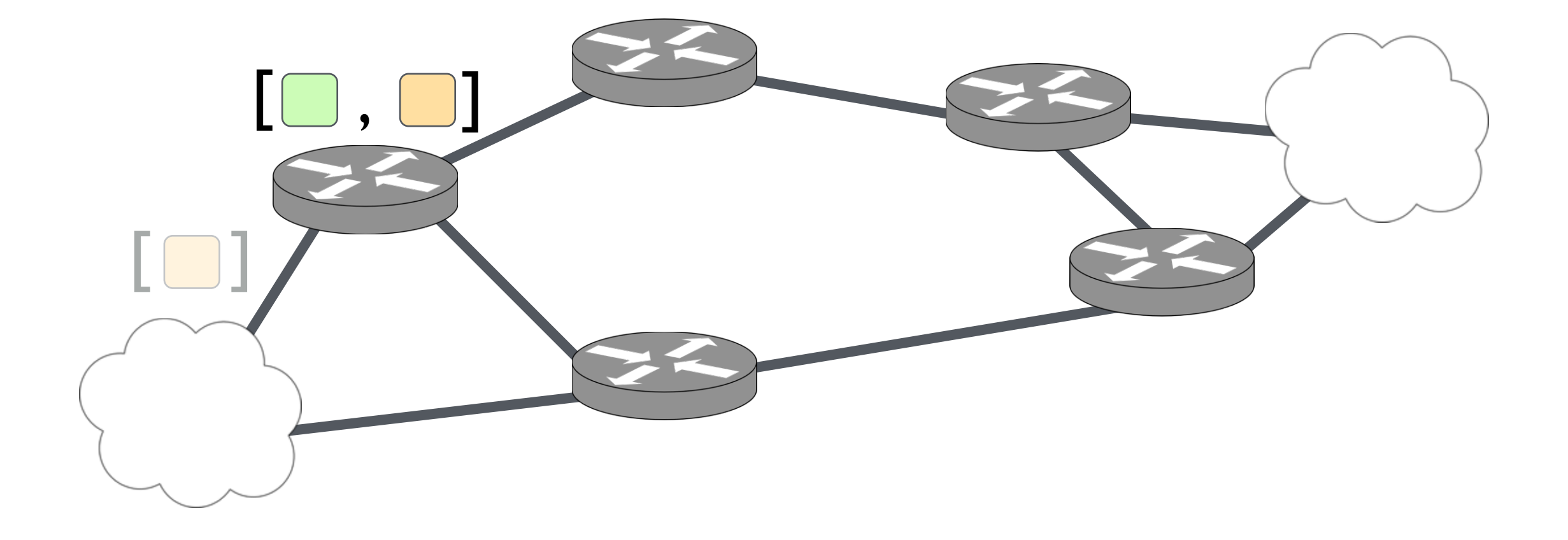

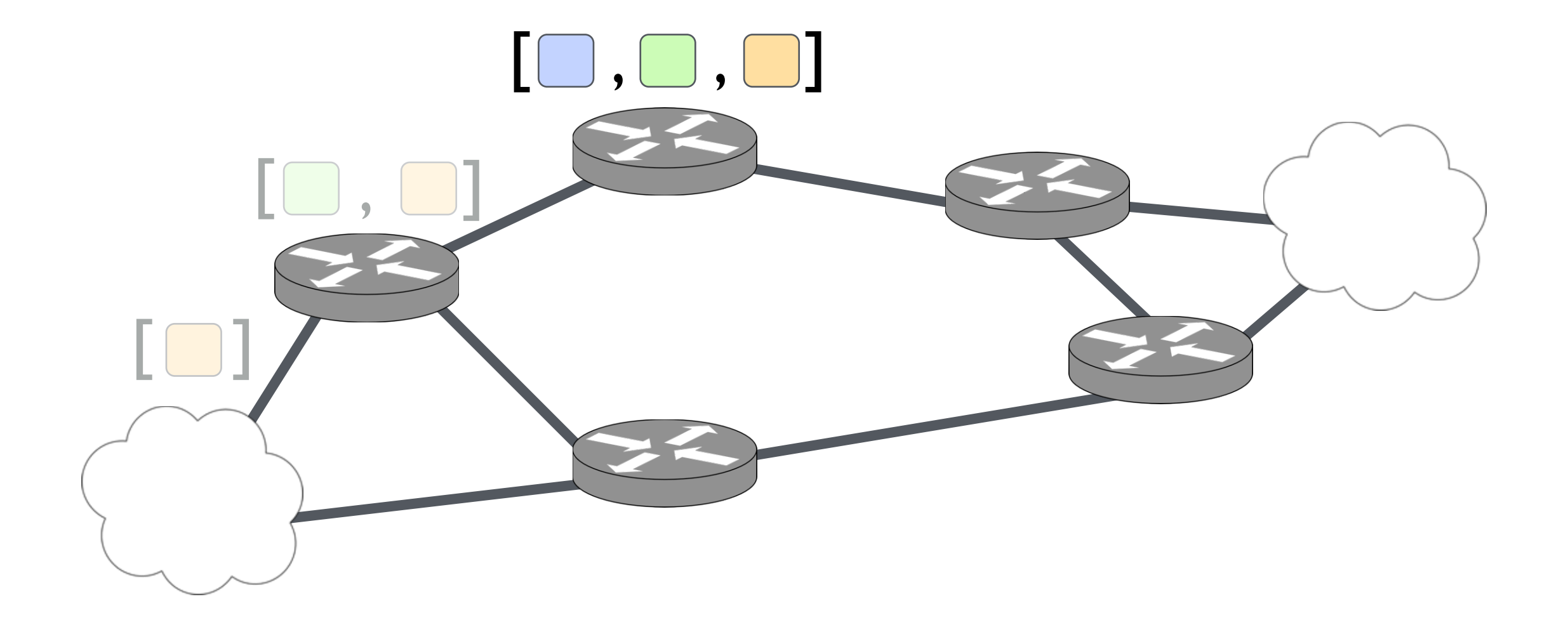

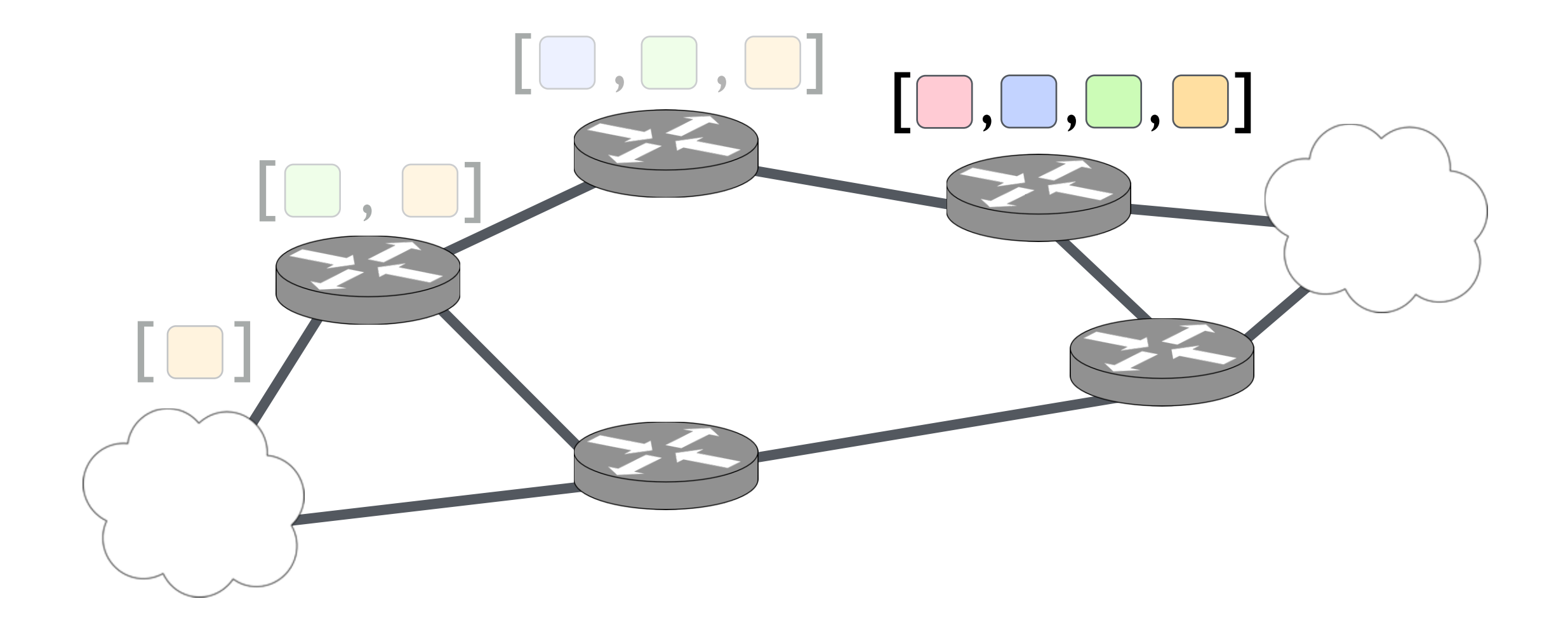

### NetKAT: Packet History

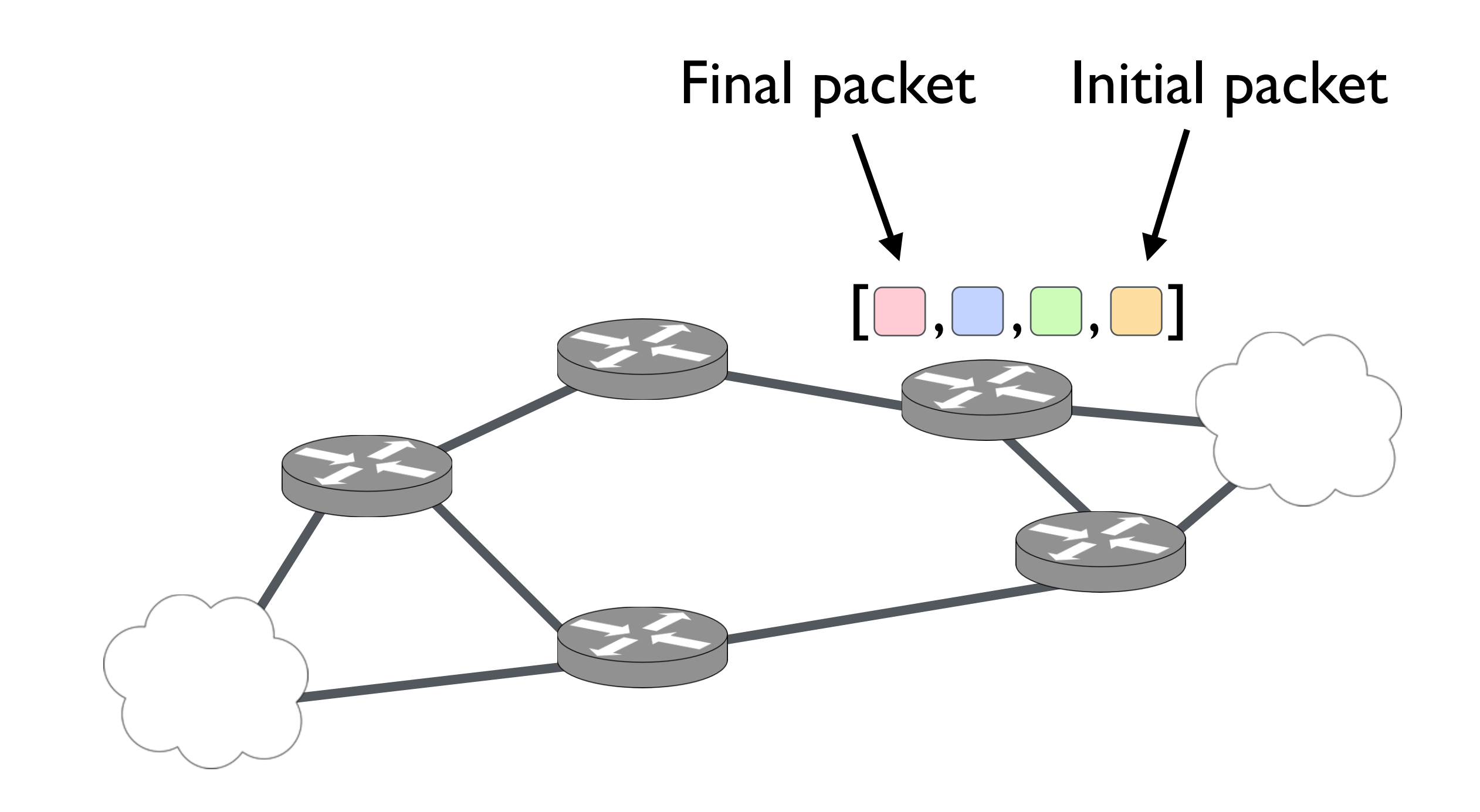

### In practice, packets do not carry their history

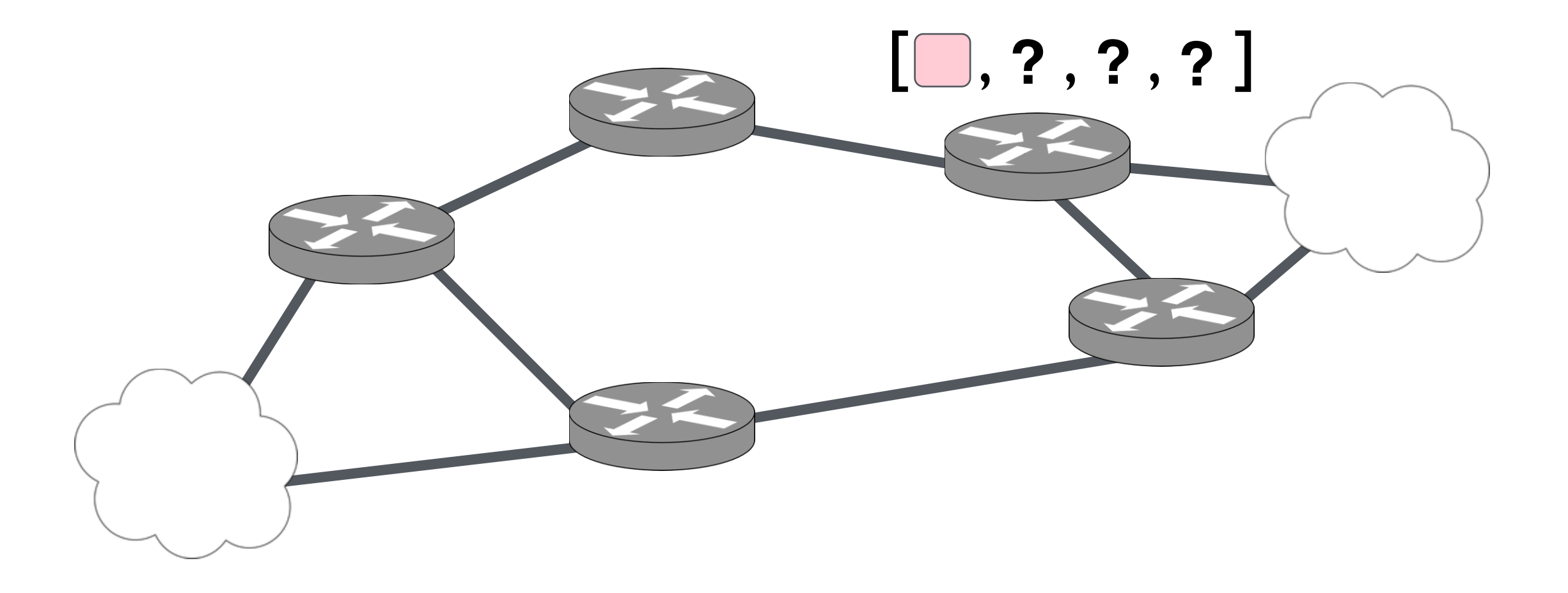

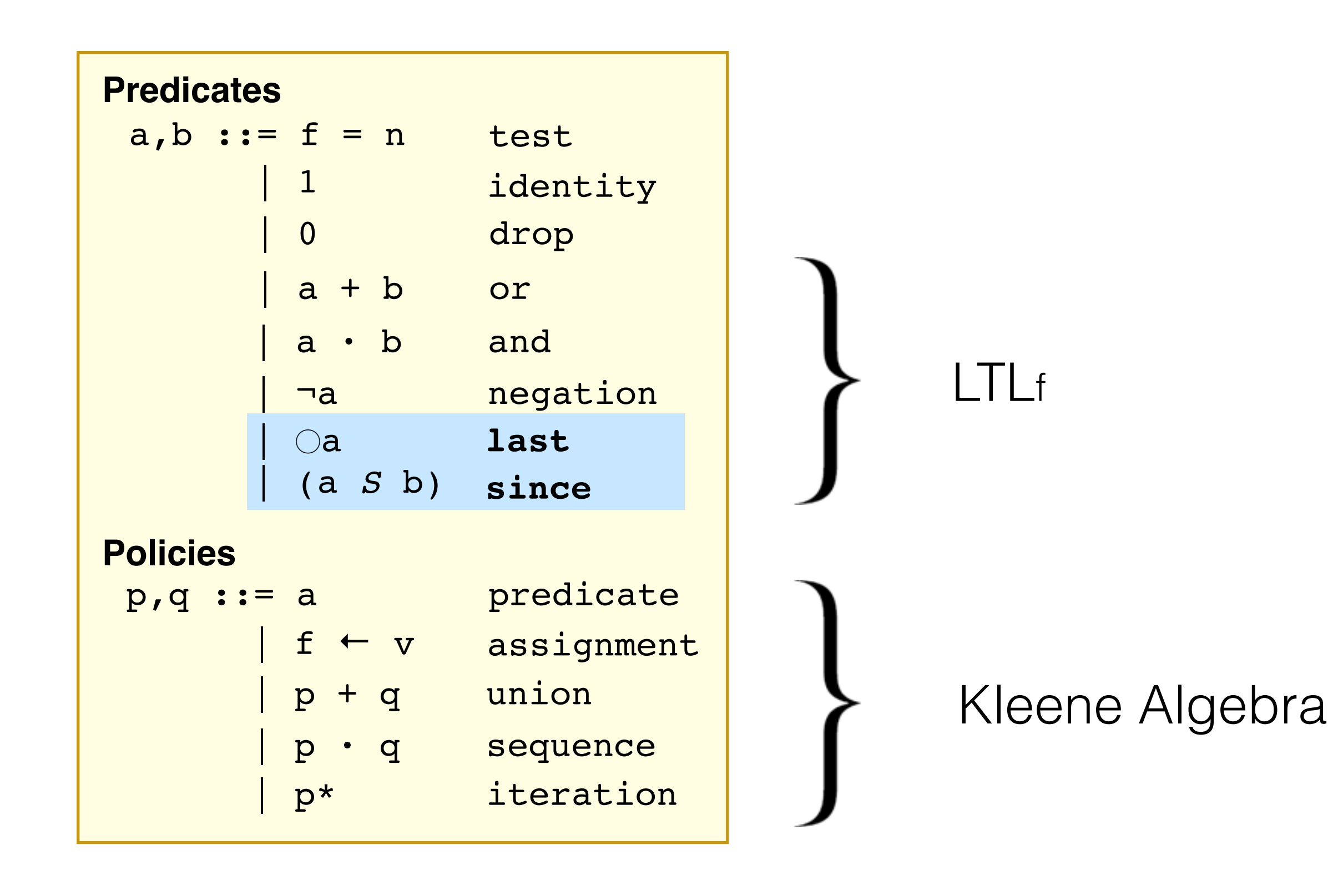

### Temporal NetKAT

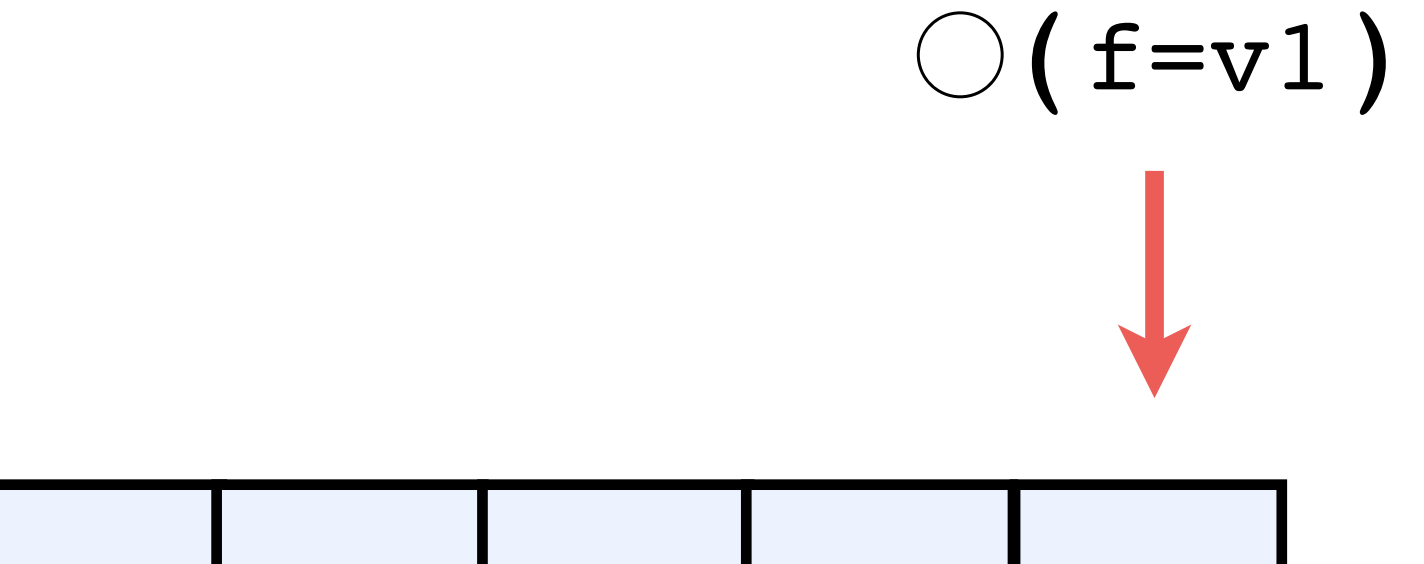

$$
f = v_1 f = v_2 f = v_3 f = v_1 f = v_1
$$

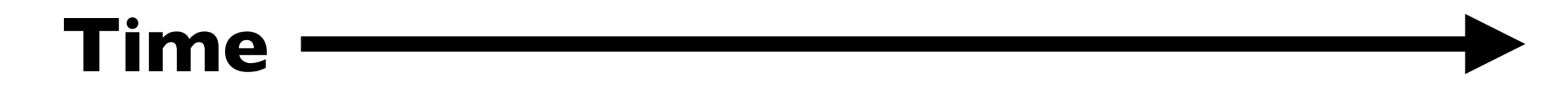

### Temporal NetKAT

$$
\left(\begin{array}{c}\n f = v1 \\
\downarrow\n \end{array}\right)
$$

$$
f = v_1 f = v_2 f = v_3 f = v_1 f = v_1
$$

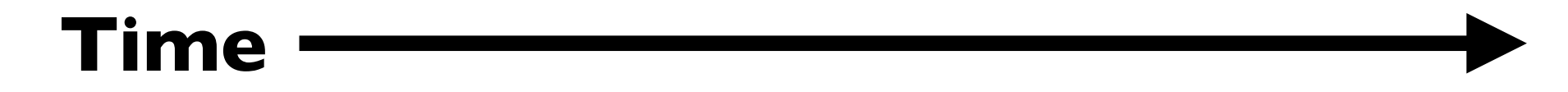

#### What to do when there is no history?

$$
\bigcirc (f=v1)
$$

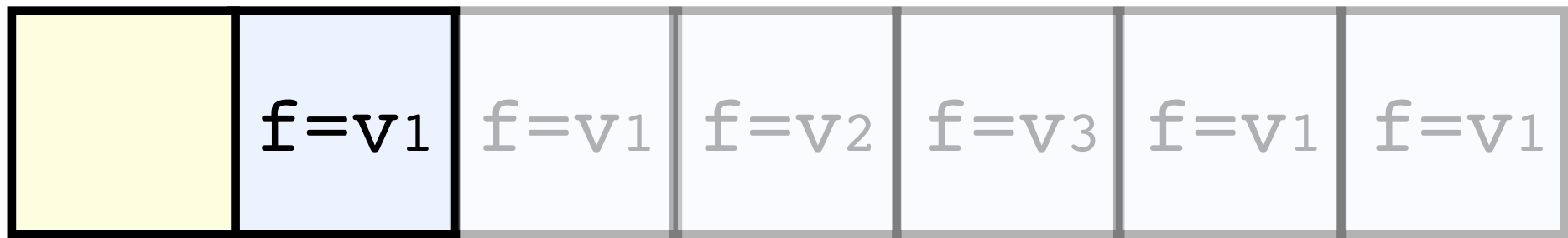

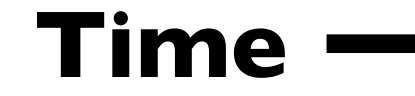
### What to do when there is no history?

$$
\bigcirc (f=v1)
$$
  
**False**

Finite trace semantics LTLf [Giacomo & Vardi '13]

$$
\mathbf{f} = \mathbf{v}_1 \mathbf{f} = \mathbf{v}_1 \mathbf{f} = \mathbf{v}_2 \mathbf{f} = \mathbf{v}_3 \mathbf{f} = \mathbf{v}_1 \mathbf{f} = \mathbf{v}_1
$$

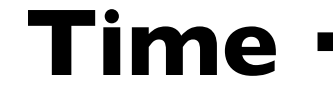

## Temporal NetKAT

## start =  $\neg$ ()1

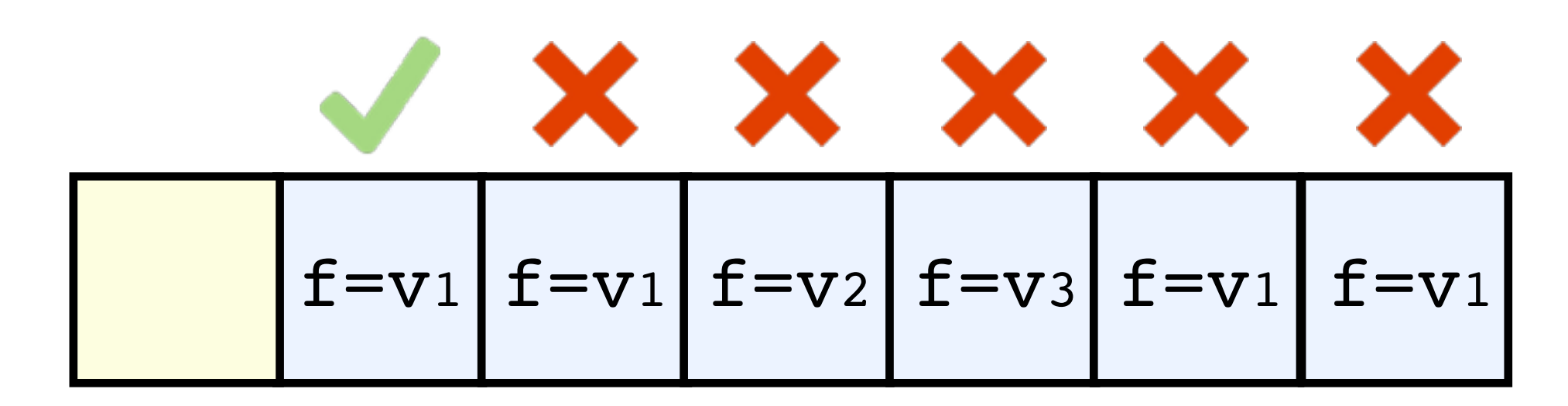

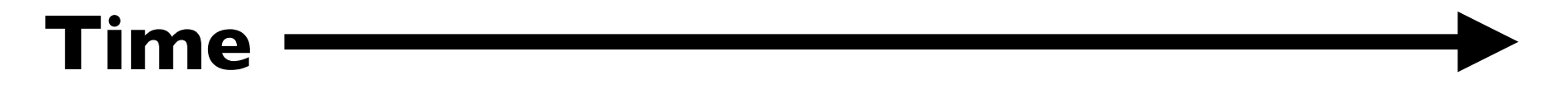

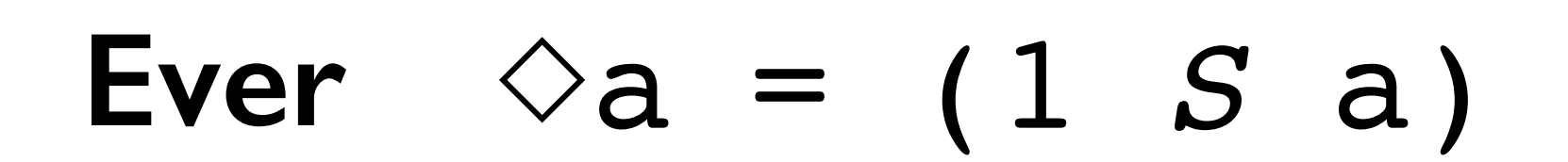

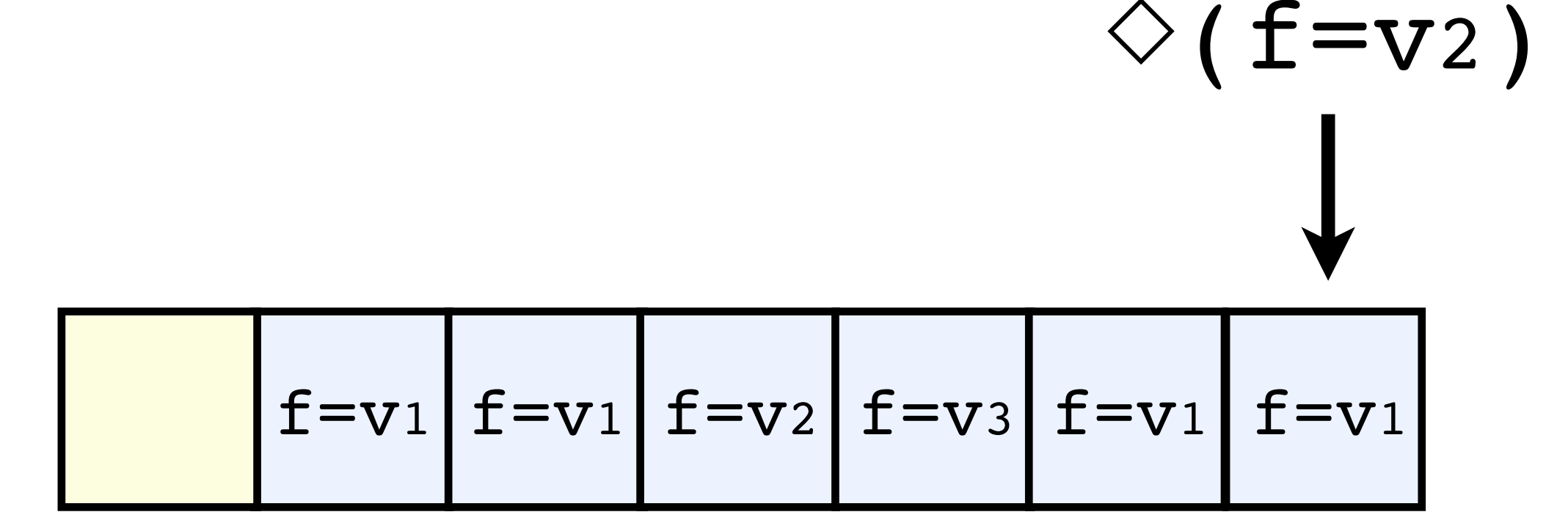

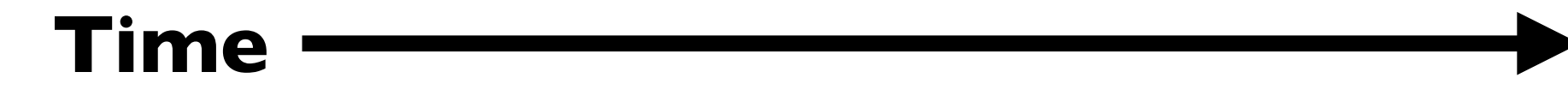

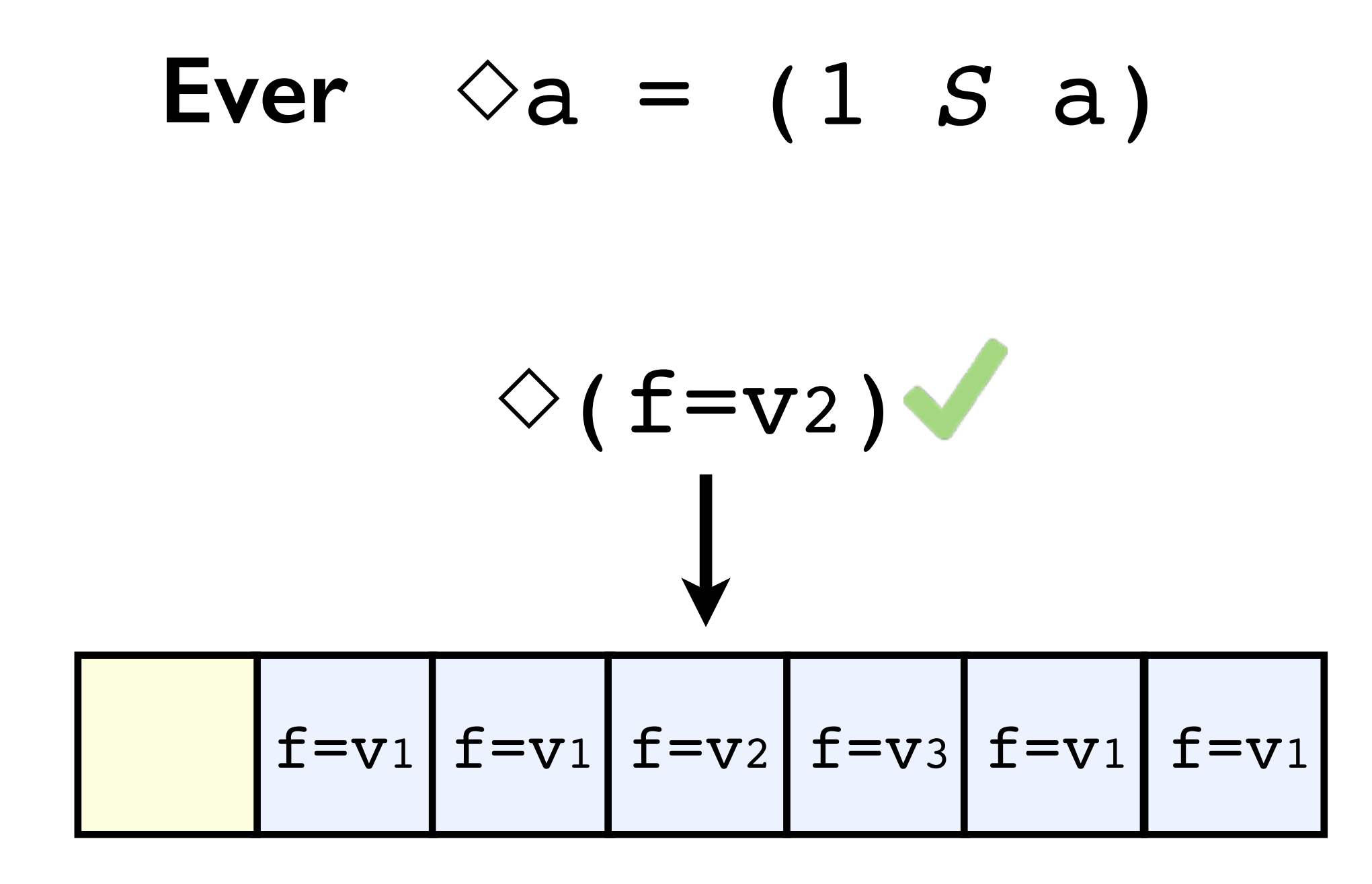

**Time**

## **Always** ☐a = ¬◇¬a

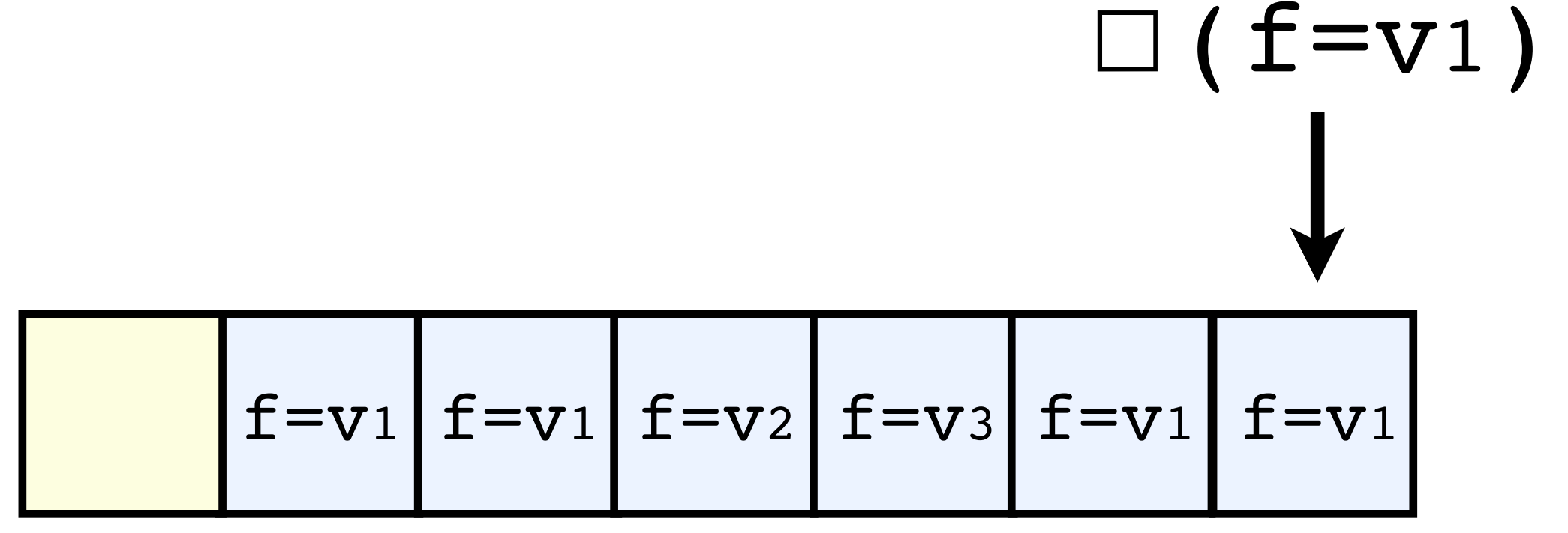

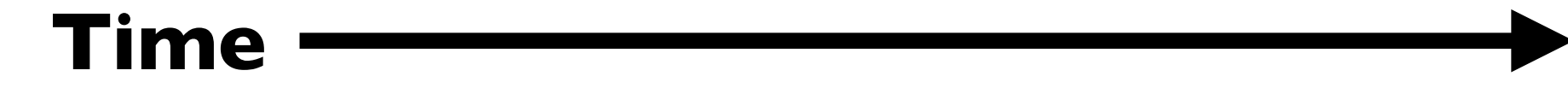

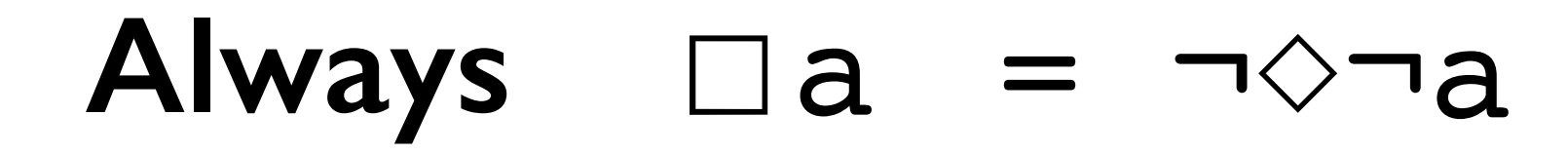

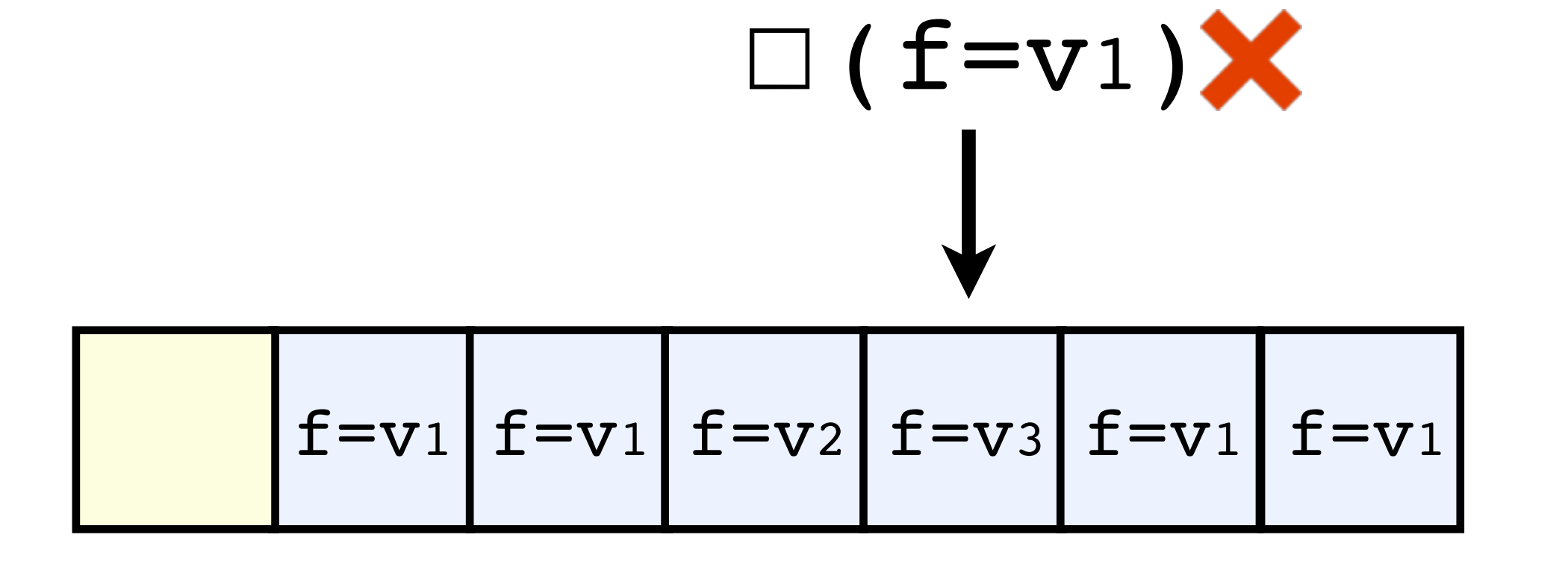

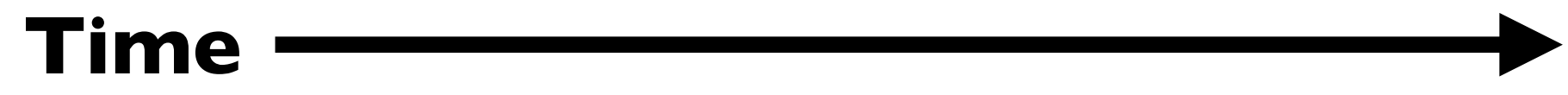

Examples

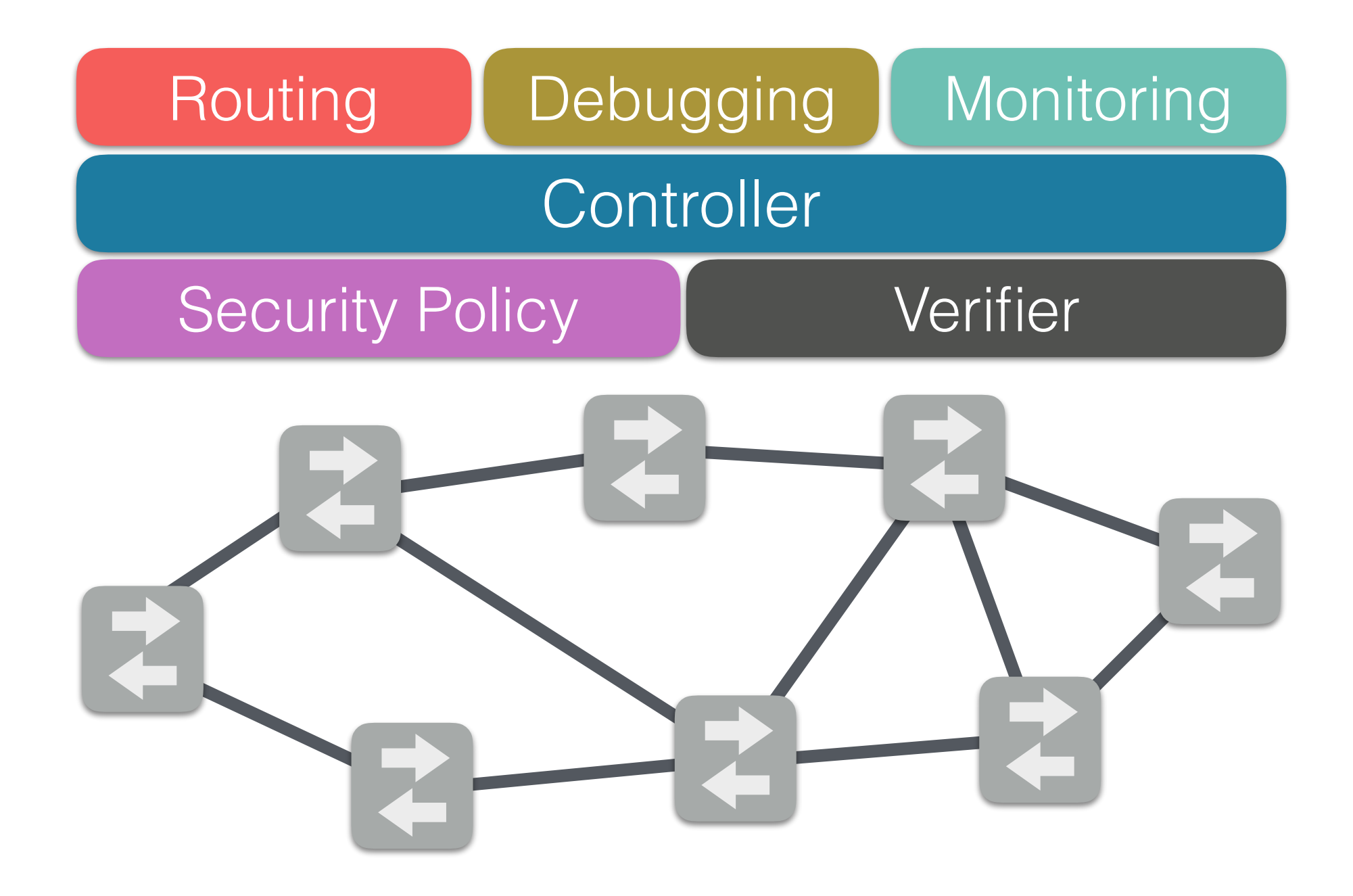

# Example: Debugging/Monitoring

### Determine flows utilizing a congested link

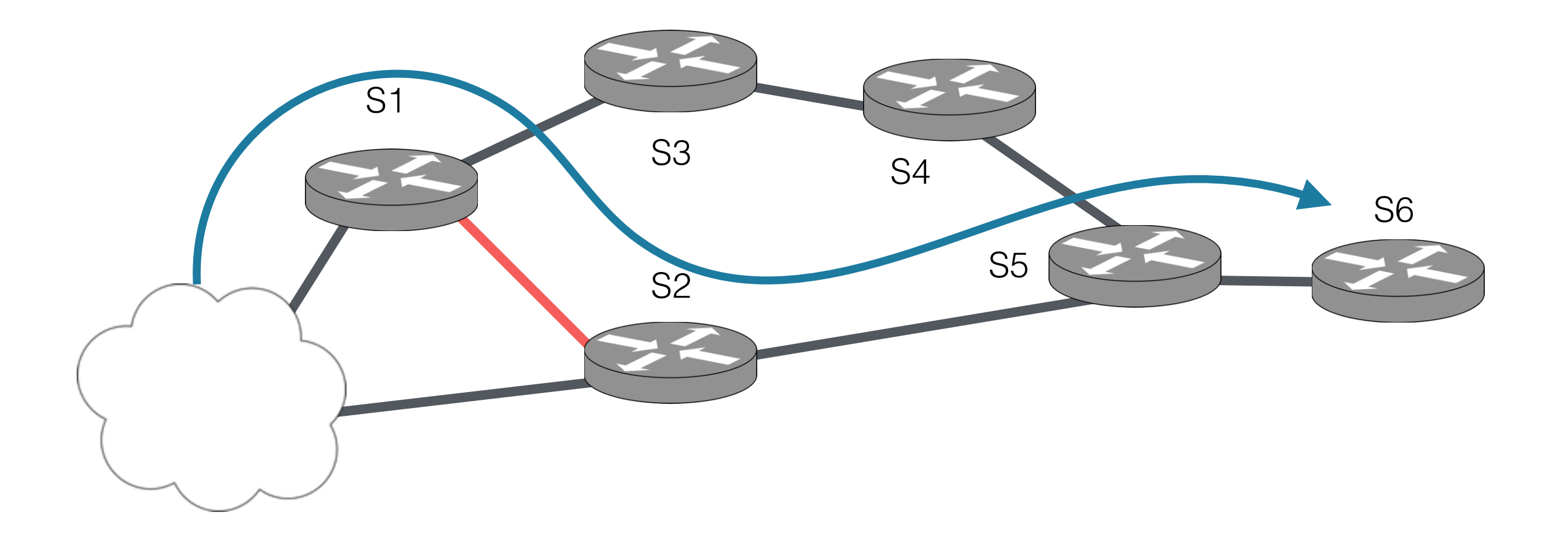

# Example: Debugging/Monitoring

Determine flows utilizing a congested link

 $pol$  + sw=S6 $\cdot \diamond$  (sw=S2 $\cdot \circ$  (sw=S1))  $\cdot$  pt  $\leftarrow$  ctrl

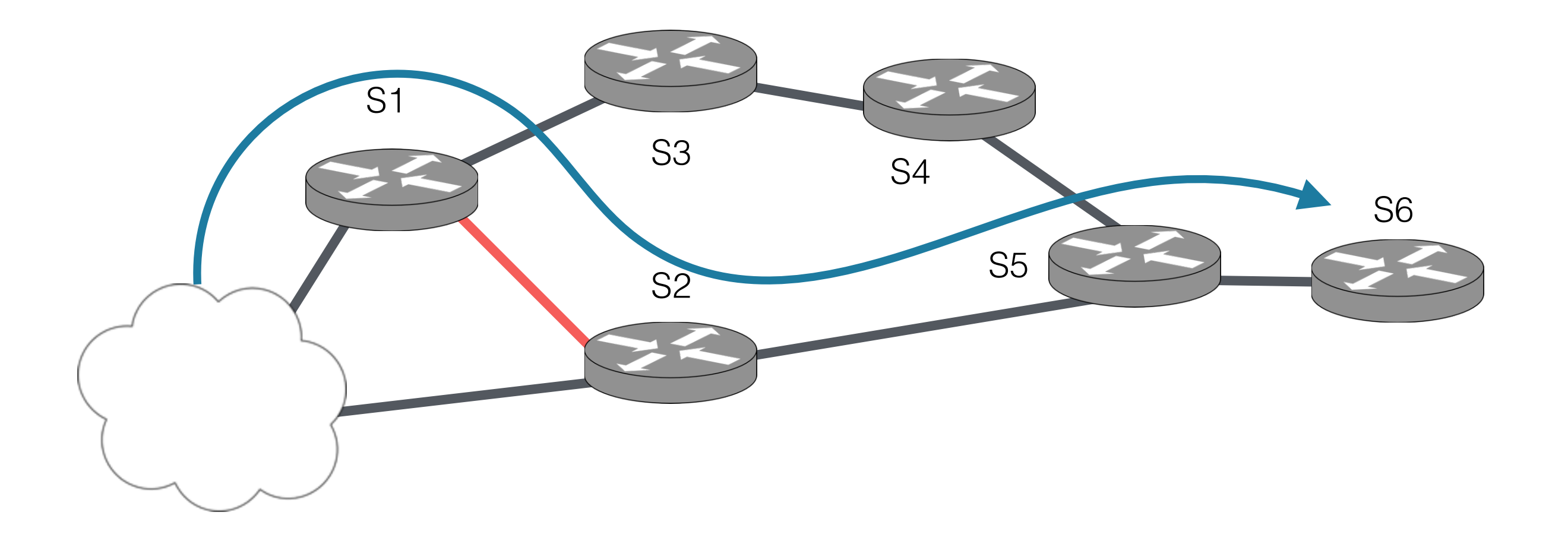

## Example: Security

### Ensure all traffic arriving at S6 went through a **FW** and **IDS**

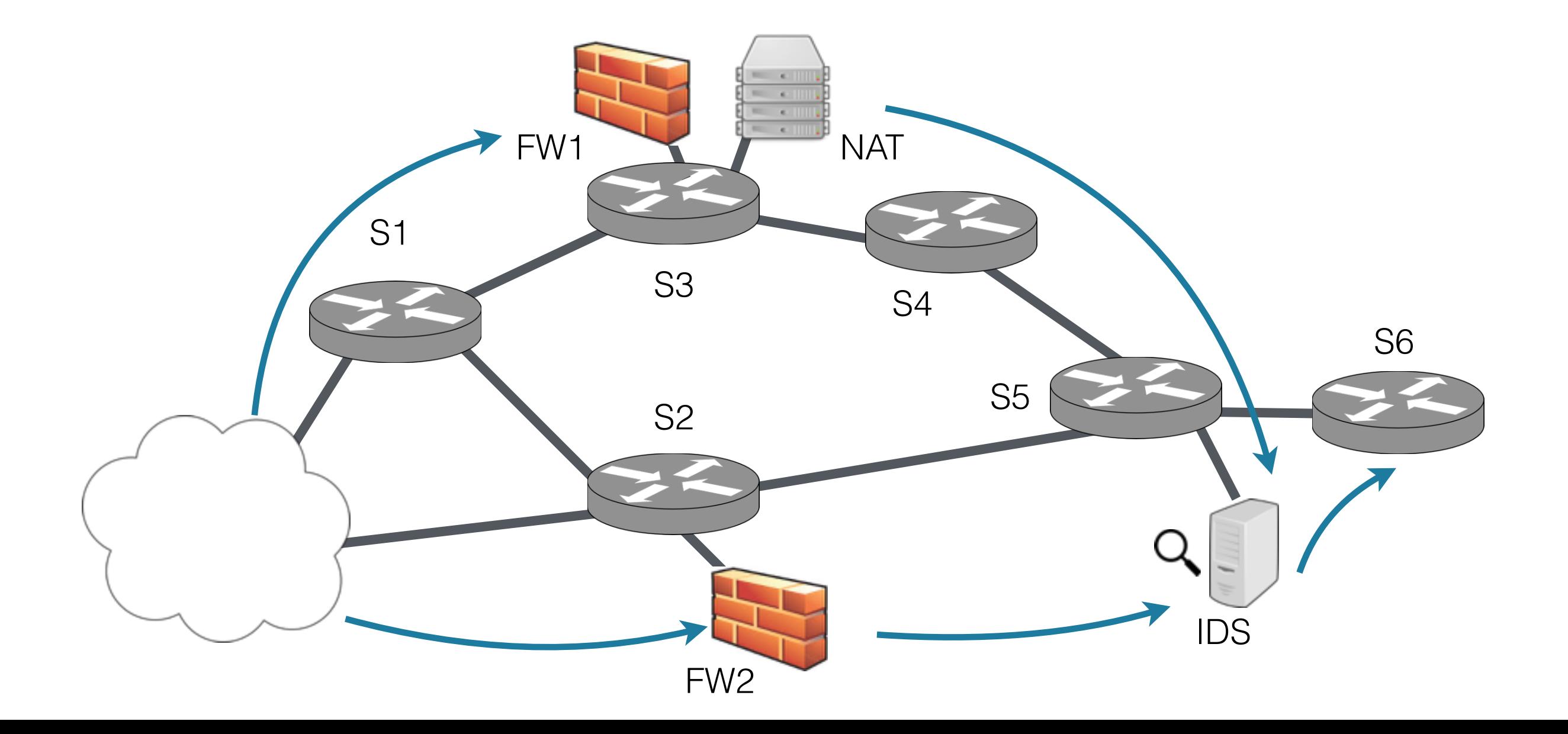

## Example: Security

Ensure all traffic arriving at S6 went through a **FW** and **IDS**

 $sw=S6 \cdot \diamondsuit$  (sw=FW)  $\cdot \diamondsuit$  (sw=IDS)

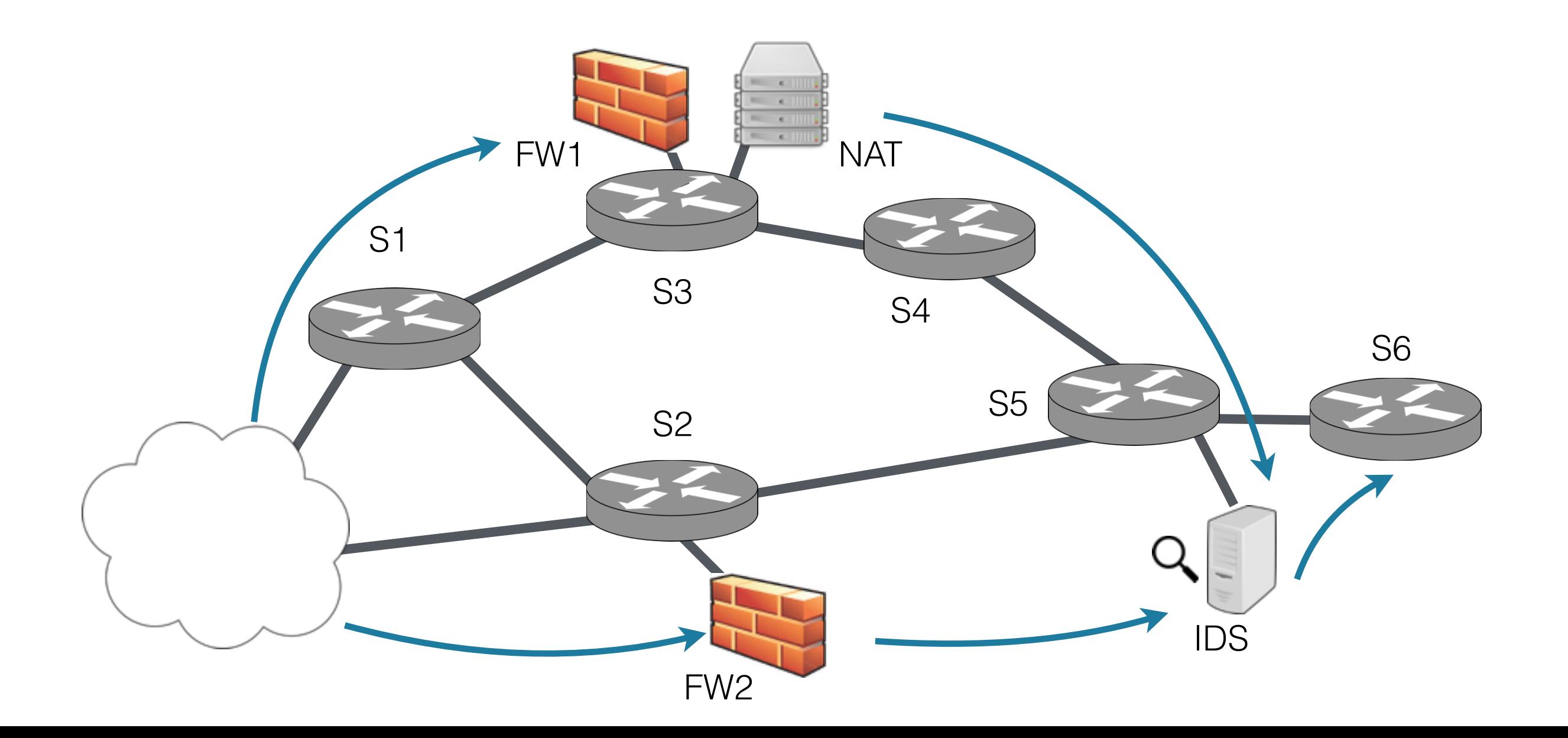

## Example: Isolation

### Enforce physical isolation of **S1**, **S3**, **S4** from **S2**, **S5**, **S6**

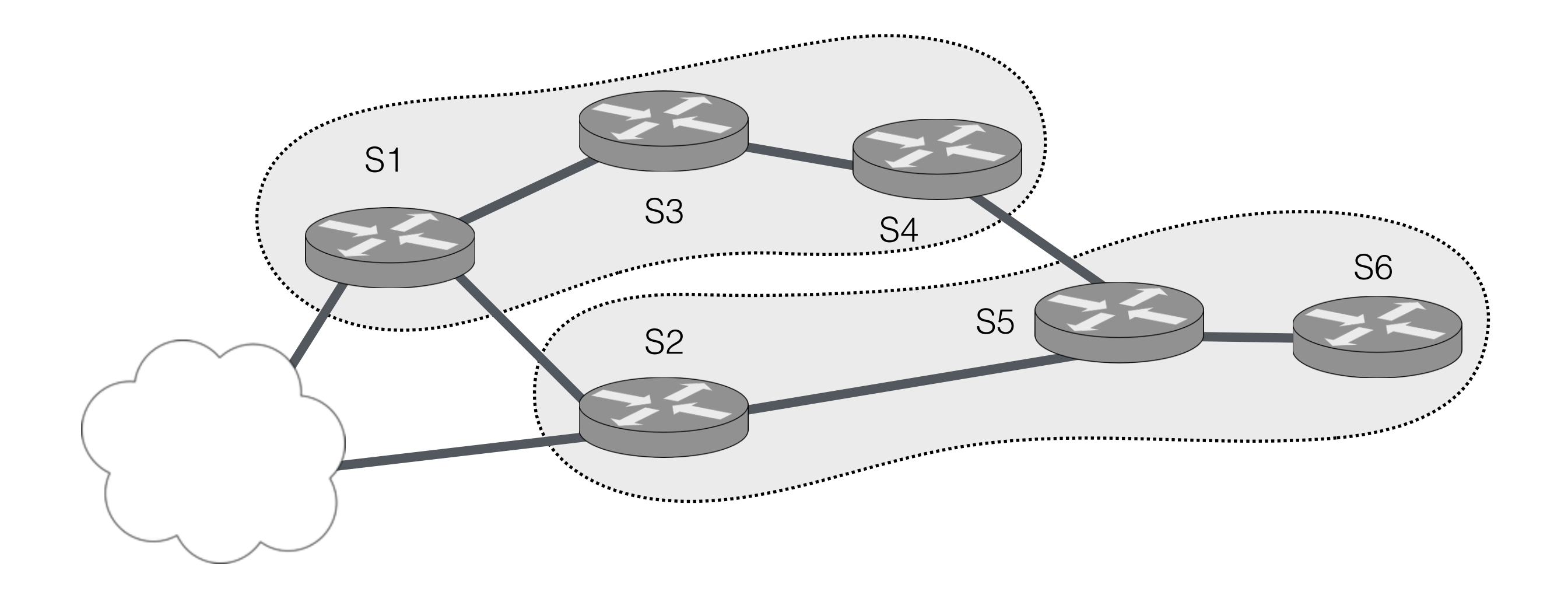

## Example: Isolation

Enforce physical isolation of **S1**, **S3**, **S4** from **S2**, **S5**, **S6**

pol·(☐(sw=S1+sw=S3+sw=S4) + ☐(sw=S2+sw=S5+sw=S6))

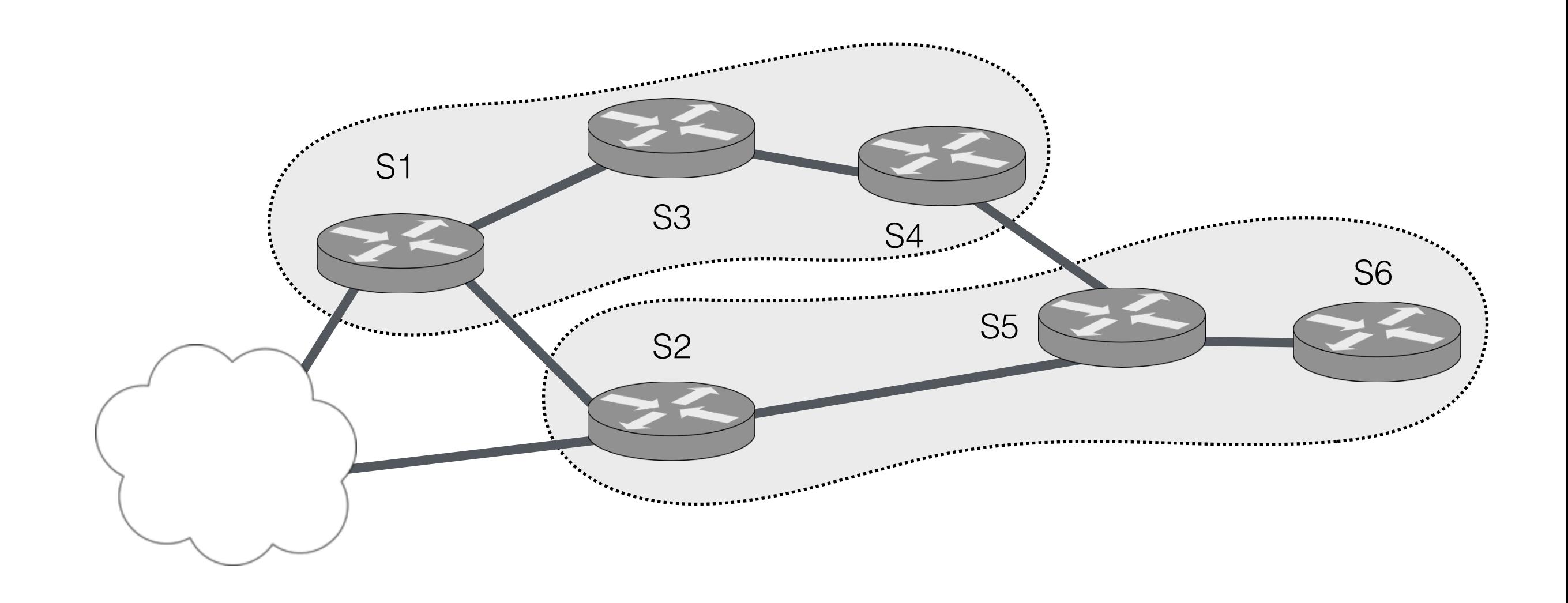

## Example: Verification

Does the NAT always modify the dst IP address correctly?

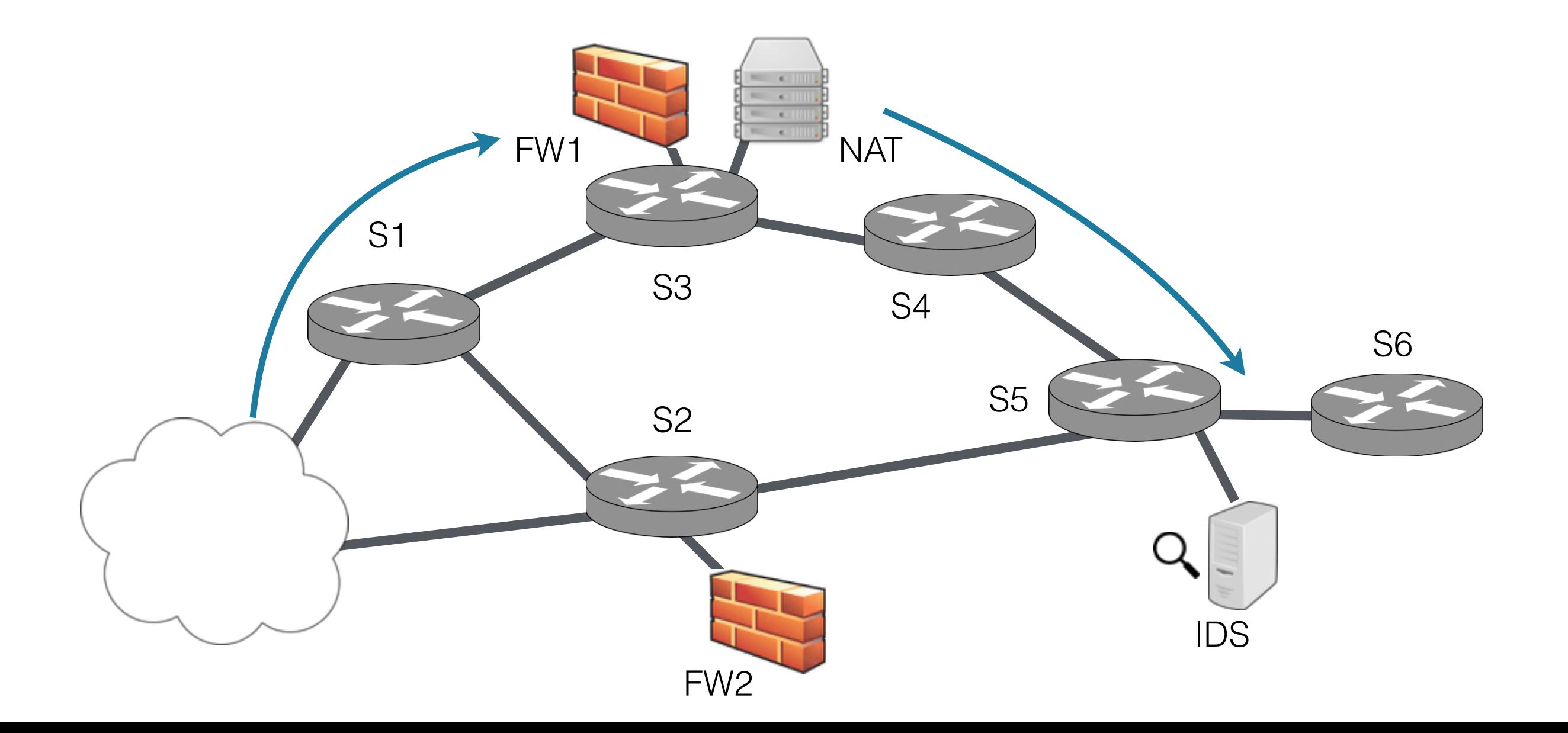

## Example: Verification

Does the NAT always modify the dst IP address correctly?

 $pol = pol·((dst=10.0.0.17) S (sw=NAT))$ 

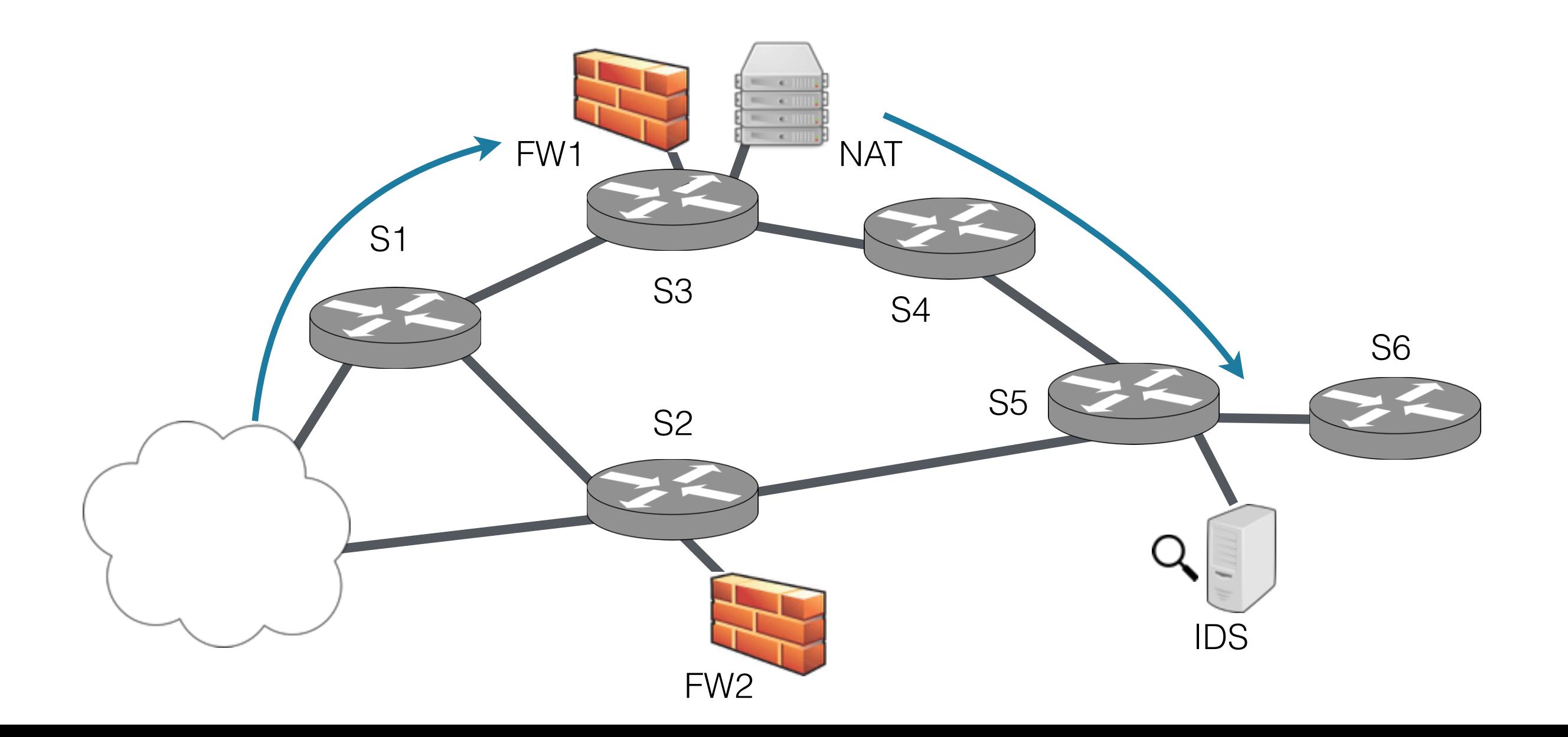

## Questions

### *Reasoning*

- How **expressive** is Temporal NetKAT?
- When are two programs **equivalent**?

### *Compilation*

- How to **compile** Temporal NetKAT to switch rules?
- Can we **scale** compilation to realistic topologies/policies?

Reasoning

# Equational Theory

#### **Kleene Algebra Axioms**

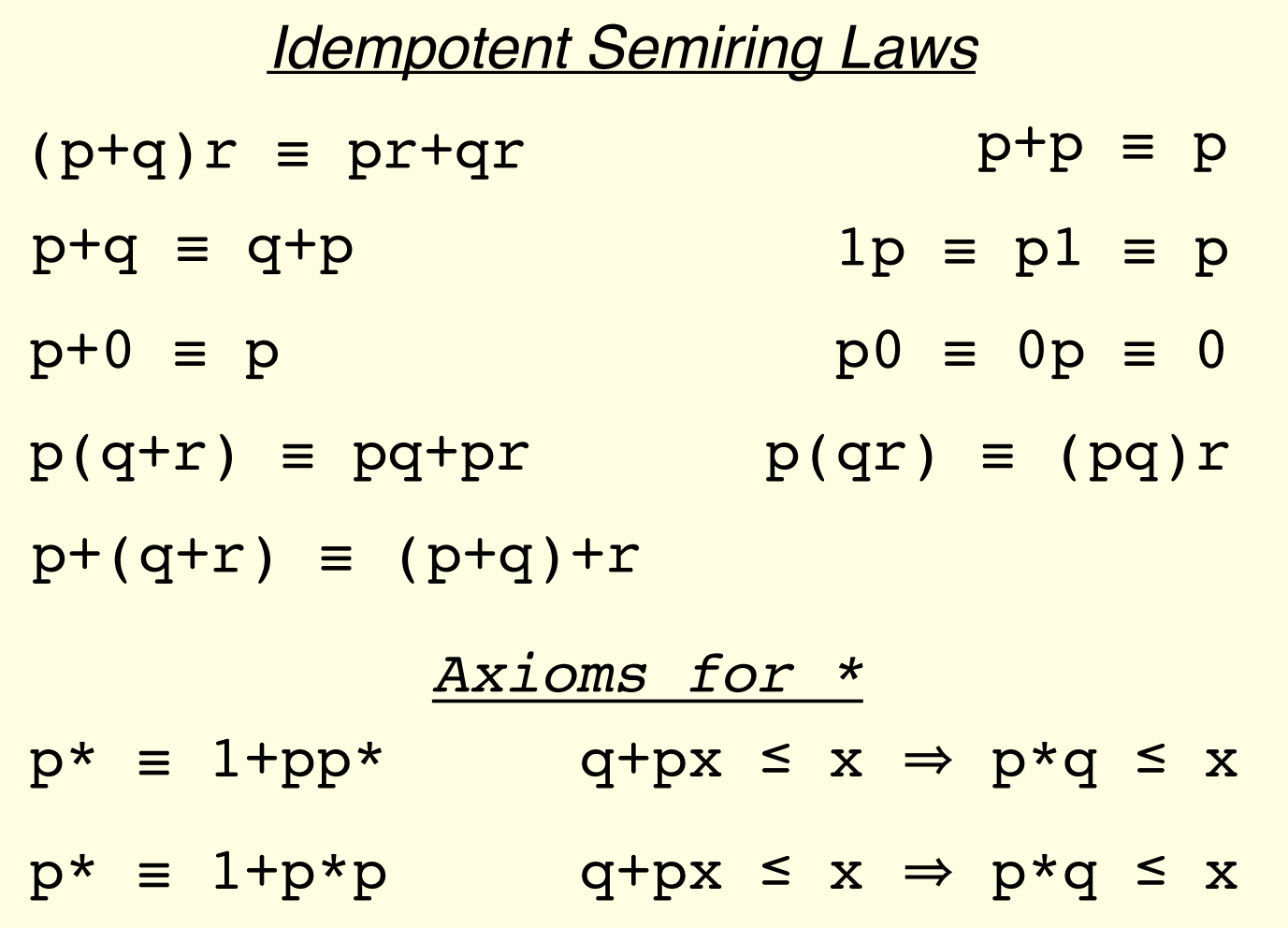

#### **Packet Axioms**

$$
\sum (f = v) \equiv 1
$$
  
(f = v) \cdot (f' = v') \equiv 0  
(f+v) \cdot (f = v) \equiv f \leftarrow n  
(f \leftarrow v) \cdot (f' = v') \equiv (f' = v') \cdot (f \leftarrow v)

#### **Boolean Algebra Axioms**

```
a + bc \equiv (a + b)(a + c)a + 1 \equiv aa + 7a = 1aa ≡ a
(p + q)r \equiv pr + qra \cdot \neg a \equiv 0
```
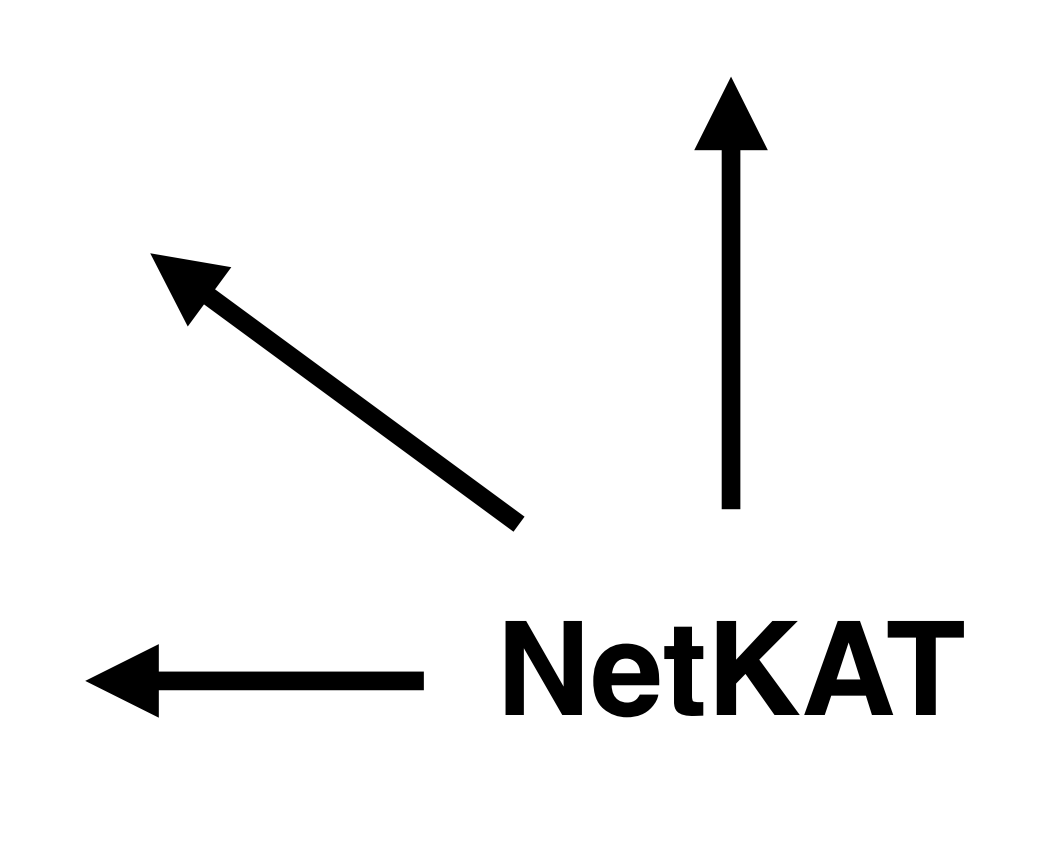

# Equational Theory

#### **Kleene Algebra Axioms**

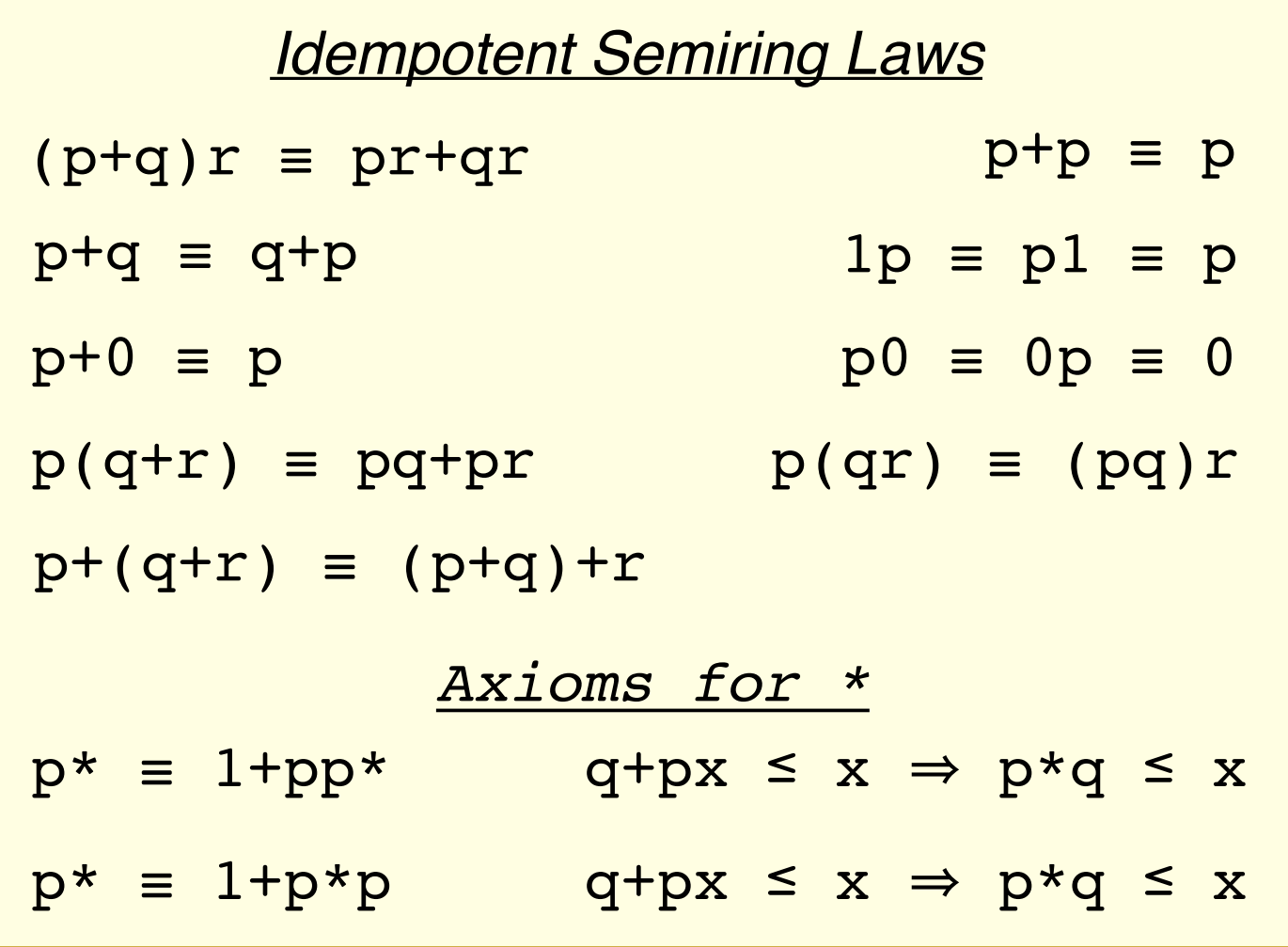

#### **Packet Axioms**

$$
\sum (f = v) \equiv 1
$$
  
(f = v) \cdot (f' = v') \equiv 0  
(f+v) \cdot (f = v) \equiv f \leftarrow n  
(f \leftarrow v) \cdot (f' = v') \equiv (f' = v') \cdot (f \leftarrow v)

#### **Boolean Algebra Axioms**

```
a + bc \equiv (a + b)(a + c)a + 1 \equiv aa + \neg a \equiv 1aa ≡ a
(p + q)r \equiv pr + qra \cdot \neg a = 0
```

```
LTLf Axioms
\bigcirc(a+b) \equiv \bigcirca + \bigcircb
\bigcirc(a·b) \equiv \bigcirca · \bigcircb
(a S b) \equiv b + a \cdot O(a S b)\Box a \leq \Diamond (start \cdot a)(a \leq \mathbf{a} \cdot b) \Rightarrow (a \leq \Box a)\neg(a \ S \ b) \equiv (\neg b) \ B \ (\neg a \cdot \neg b)\bullet 1 \equiv 1
```
# Equational Theory

#### **Kleene Algebra Axioms** *Idempotent Semiring Laws*  $p + (q+r) = (p+q) +r$  $p+q = q+p$  $p+0 \equiv p$  $p+p = p$  $p(q+r) = pq+pr$   $p(qr) = (pq)r$  $(p+q)r \equiv pr+qr$  $1p \equiv pl \equiv p$  $p0 \equiv 0p \equiv 0$ *Axioms for \**  $p^* \equiv 1 + pp^*$  q+px  $\leq x \Rightarrow p * q \leq x$  $p^* \equiv 1 + p^*p$  q+px  $\leq x \Rightarrow p^*q \leq x$

#### **Packet Axioms**

$$
\sum (f = v) \equiv 1
$$
  
(f = v) \cdot (f' = v') \equiv 0  
(f+v) \cdot (f = v) \equiv f \leftarrow n  
(f \leftarrow v) \cdot (f' = v') \equiv (f' = v') \cdot (f \leftarrow v)

#### **Boolean Algebra Axioms**

```
a + bc \equiv (a + b)(a + c)a + 1 \equiv aa + \neg a \equiv 1aa ≡ a
(p + q)r \equiv pr + qra \cdot \neg a = 0
```

```
LTLf Axioms
\bigcirc(a+b) \equiv \bigcirca + \bigcircb
\bigcirc(a·b) \equiv \bigcirca · \bigcircb
(a \ S \ b) \equiv b + a \cdot \bigcirc (a \ S \ b)\Box a \leq \Diamond (start·a)
(a \leq \mathbf{a} \cdot b) \Rightarrow (a \leq \Box a)\neg(a \ S \ b) \equiv (\neg b) \ B \ (\neg a \cdot \neg b)\bullet 1 = 1
```
 $(f \leftarrow v) \cdot \bigcirc a = a \cdot (f \leftarrow v)$ **Step Axiom**

## Metatheory

### *NetKAT:*

**Soundness:**  $If \vdash p \equiv q$ , then  $[[p] = [q]]$ 

**Completeness:** If  $[\![p]\!] = [\![q]\!]$ , then  $\vdash p \equiv q$ 

### *Temporal NetKAT:*

**Soundness:**  $If \vdash p \equiv q$ , then  $[[p] = [q]]$ 

**Completeness:** If  $[[start \cdot p]] = [[start \cdot q]]$ , then  $\vdash$  start $\cdot p$  = start $\cdot q$ 

- Completeness for network-wide policies
- Normalization reduces Temporal NetKAT terms to NetKAT
- Interesting induction invariant see the paper!

### *A Fast Compiler for NetKAT [Smolka et al '15]*

- Symbolic NetKAT automata
- Based on FDDs a variant of BDDs
- Tags the packet with the state of the automaton

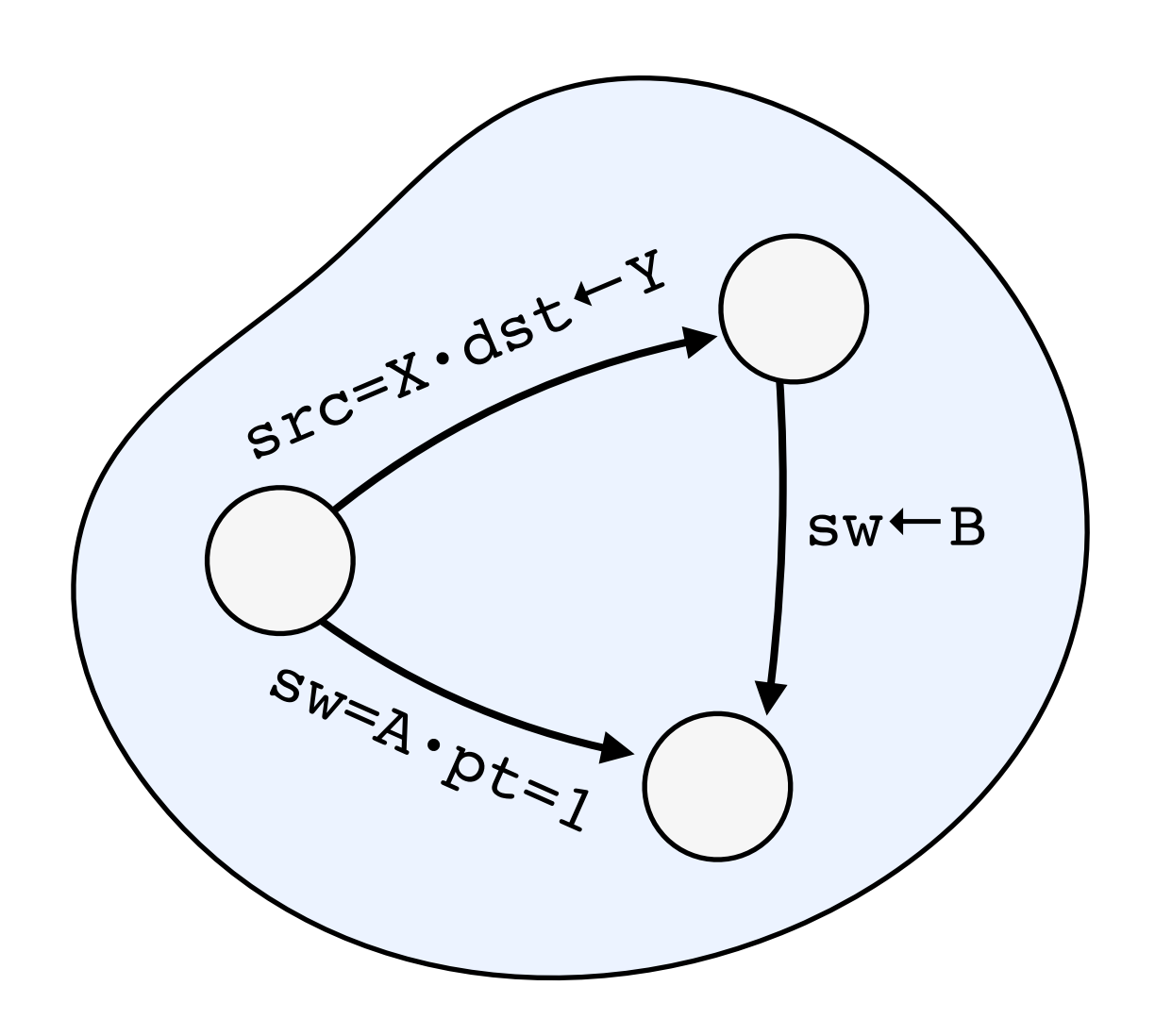

### *A Fast Compiler for NetKAT [Smolka et al '15]*

- Symbolic NetKAT automata
- Based on FDDs a variant of BDDs
- Tags the packet with the state of the automaton

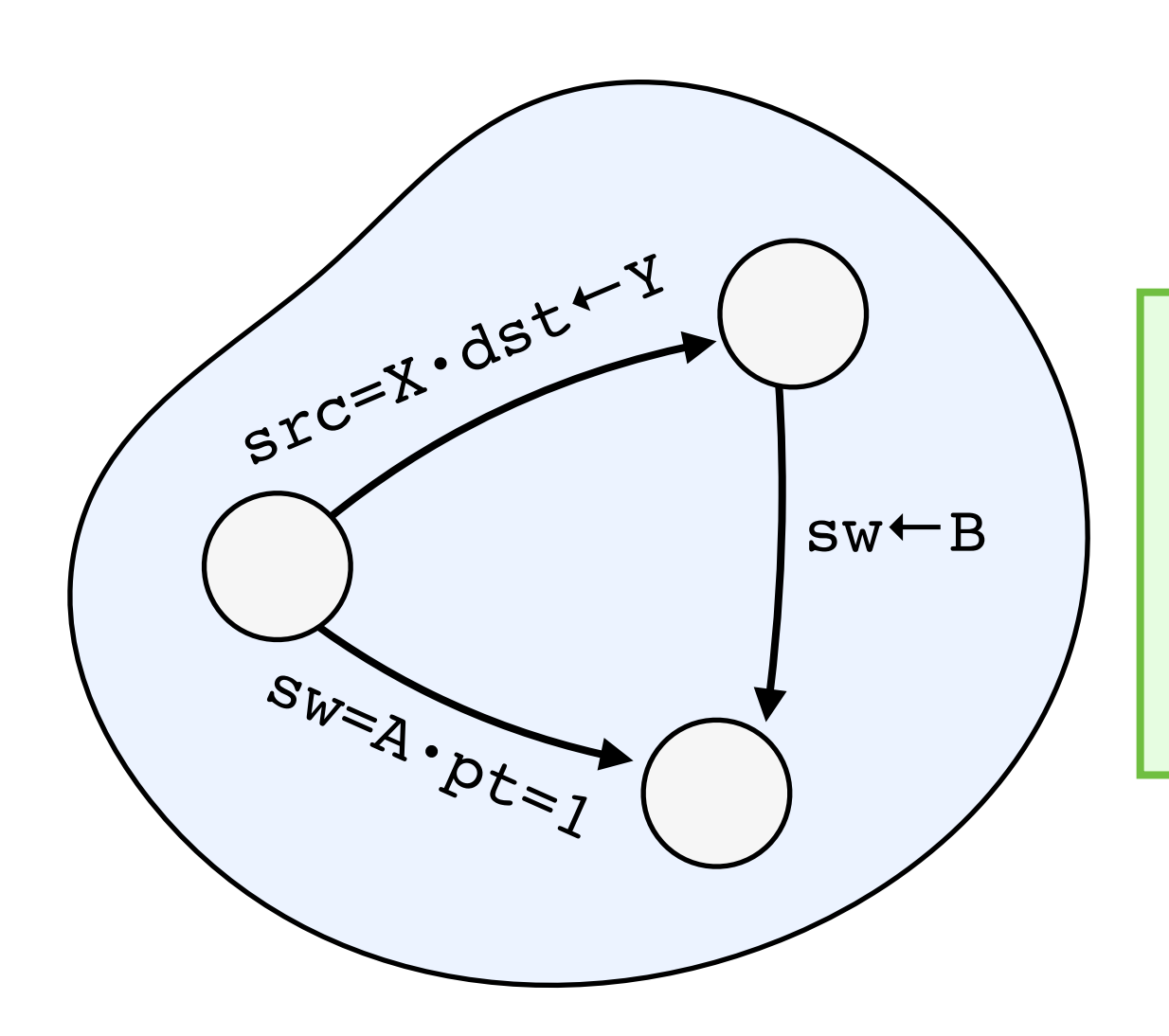

#### **High-level Idea:**

Reuse tagging mechanism for tracking history as well

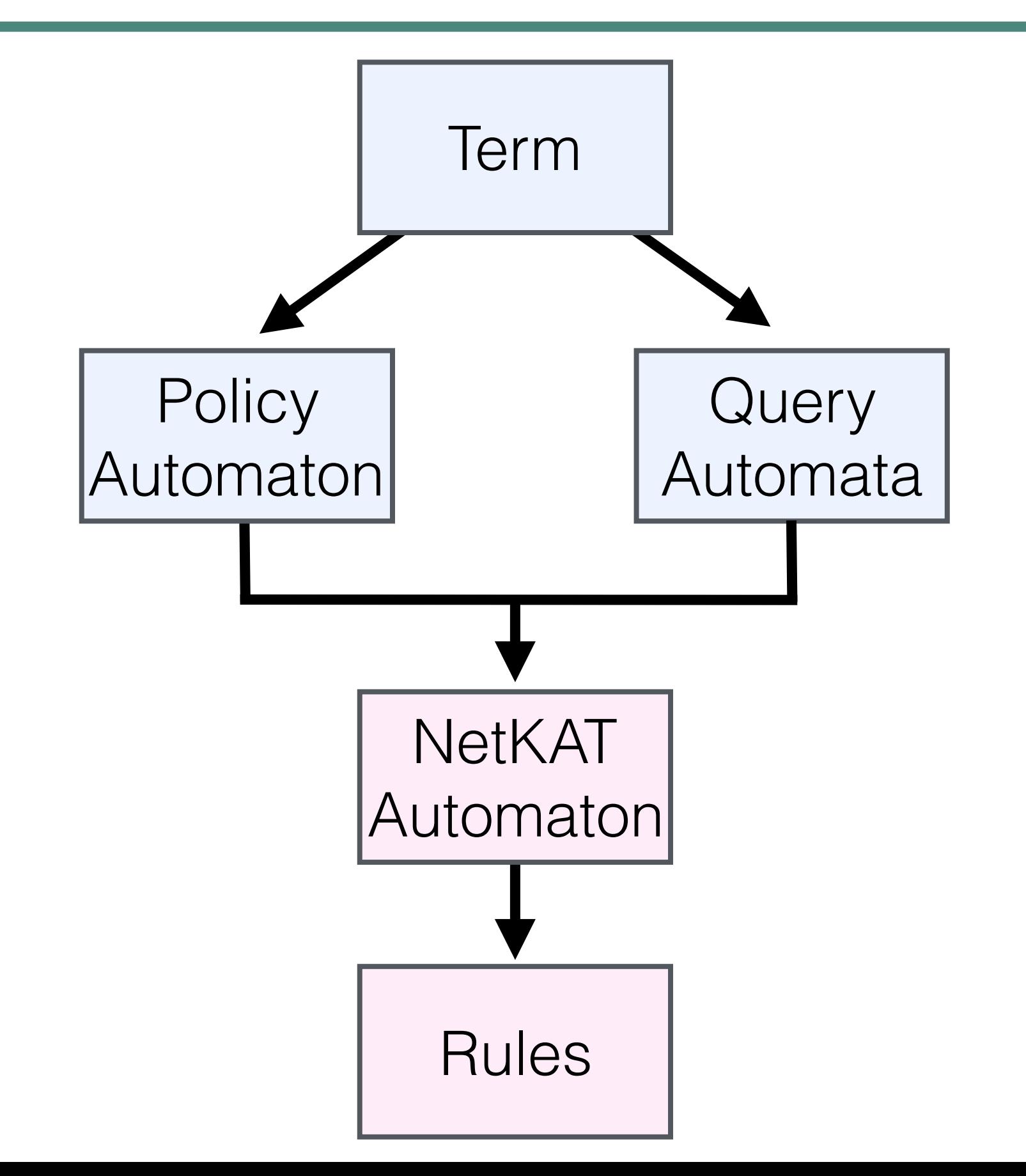

$$
polA = (sw=A \cdot pt=1) \cdot (pt+2)
$$

$$
link = (sw \leftarrow B) \cdot (pt \leftarrow 1)
$$

$$
polB = (sw=B \cdot pt=1) \cdot (pt+2)
$$

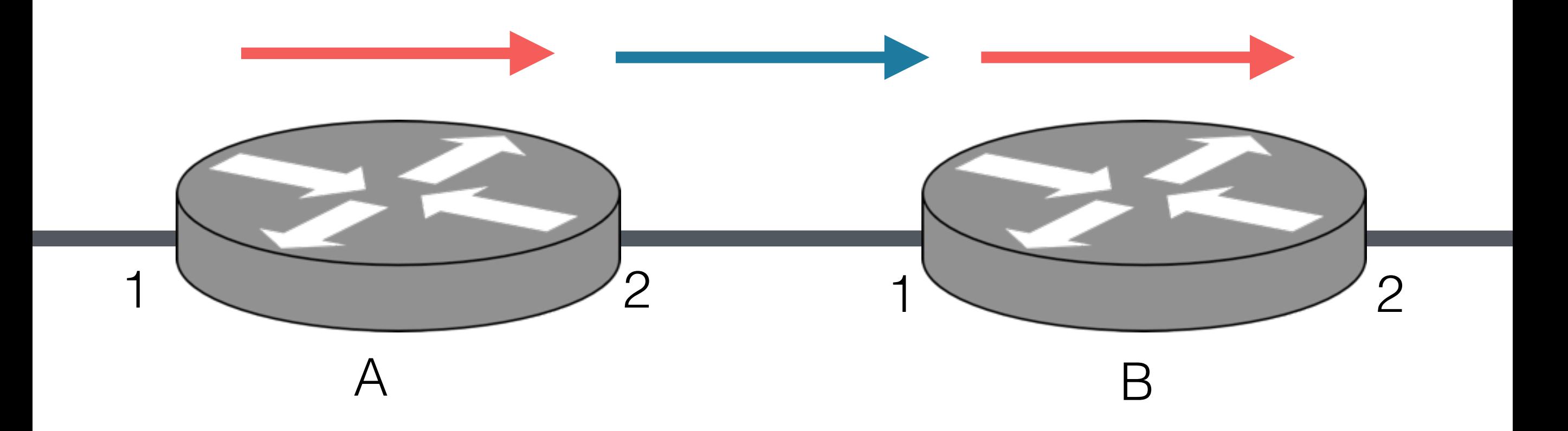

$$
polA = (sw=A \cdot pt=1) \cdot (pt+2)
$$

$$
link = (sw \leftarrow B) \cdot (pt \leftarrow 1)
$$

- $pol_B = (sw=B \cdot pt=1) \cdot (pt+2)$
- pol = polA·link·◇(src=X)·polB

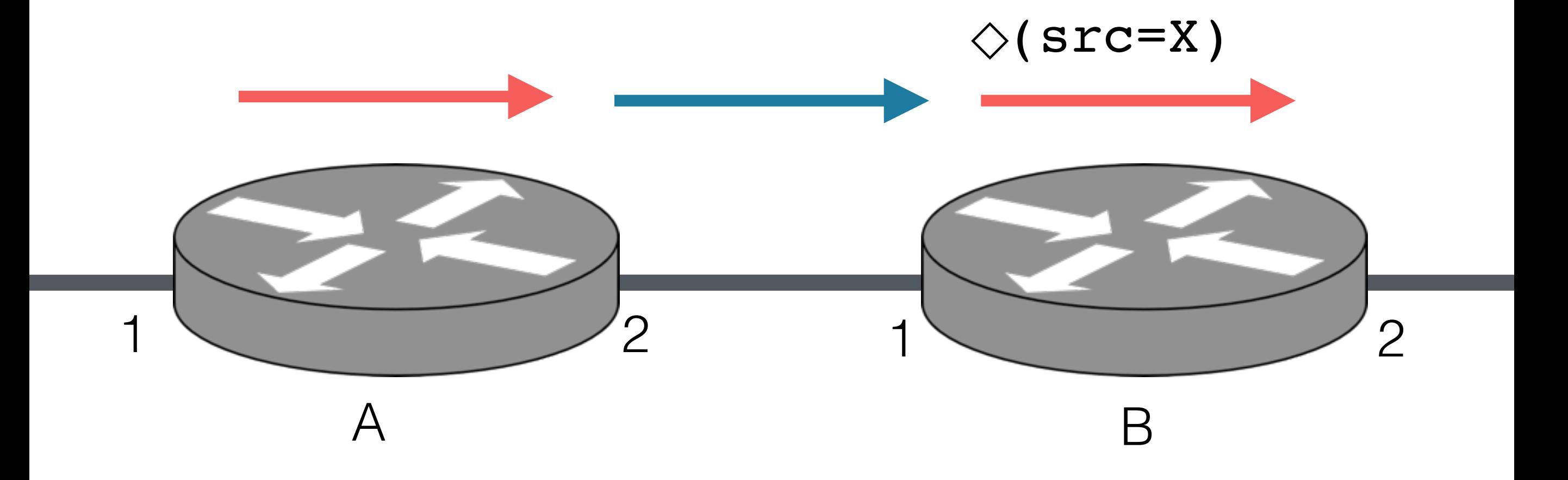

#### polA·link·◇(src=X)·polB

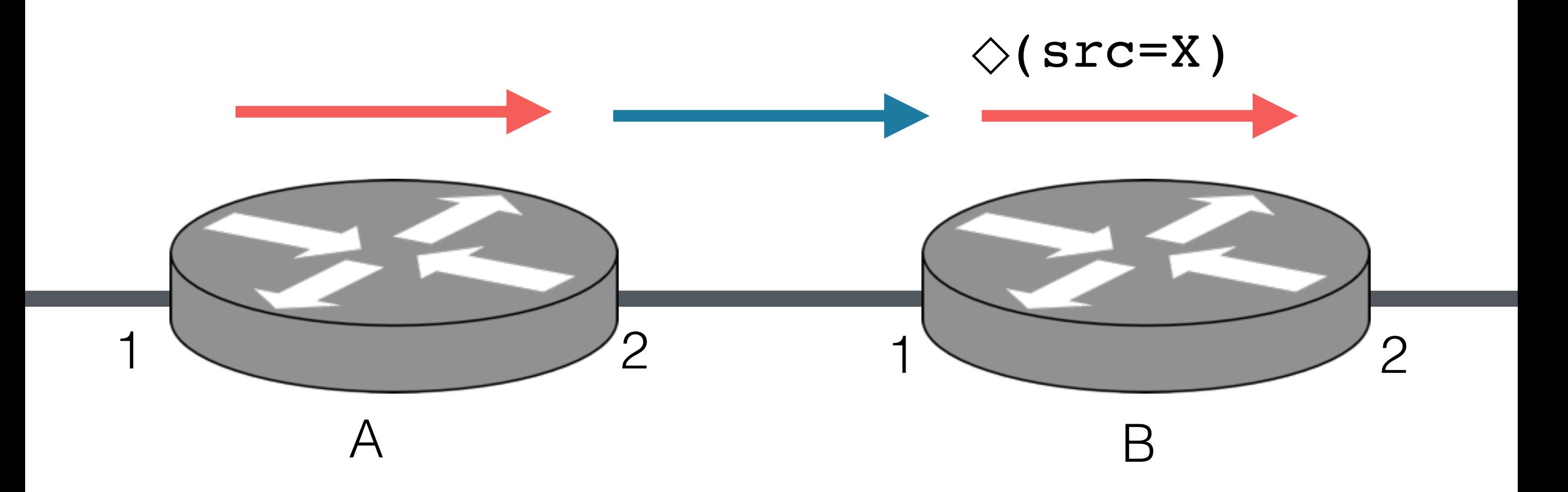

polA·link·◇(src=X)·polB

```
polA·link·◇(src=X)·polB
          abstract predicate
```
polA·link·α·polB

polA·link·α·polB

*Query Automaton (***α***)*

![](_page_67_Picture_3.jpeg)

**Policy Automaton** (  $\begin{pmatrix} 0 & 0 \\ 0 & 0 \end{pmatrix}$ 

![](_page_67_Figure_5.jpeg)

![](_page_68_Figure_0.jpeg)

![](_page_69_Figure_1.jpeg)

![](_page_70_Figure_1.jpeg)

![](_page_70_Picture_15.jpeg)

![](_page_71_Figure_1.jpeg)

![](_page_71_Picture_15.jpeg)
### Compilation: Example

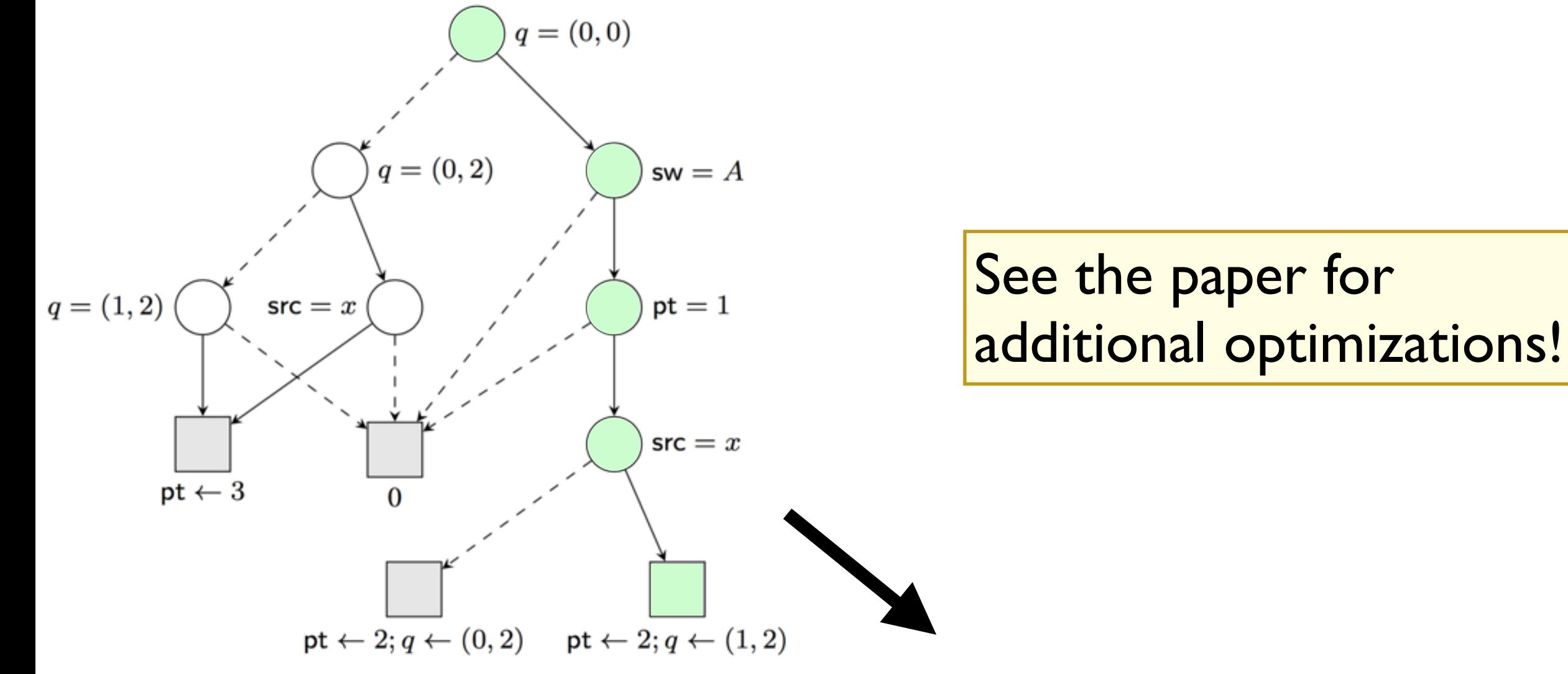

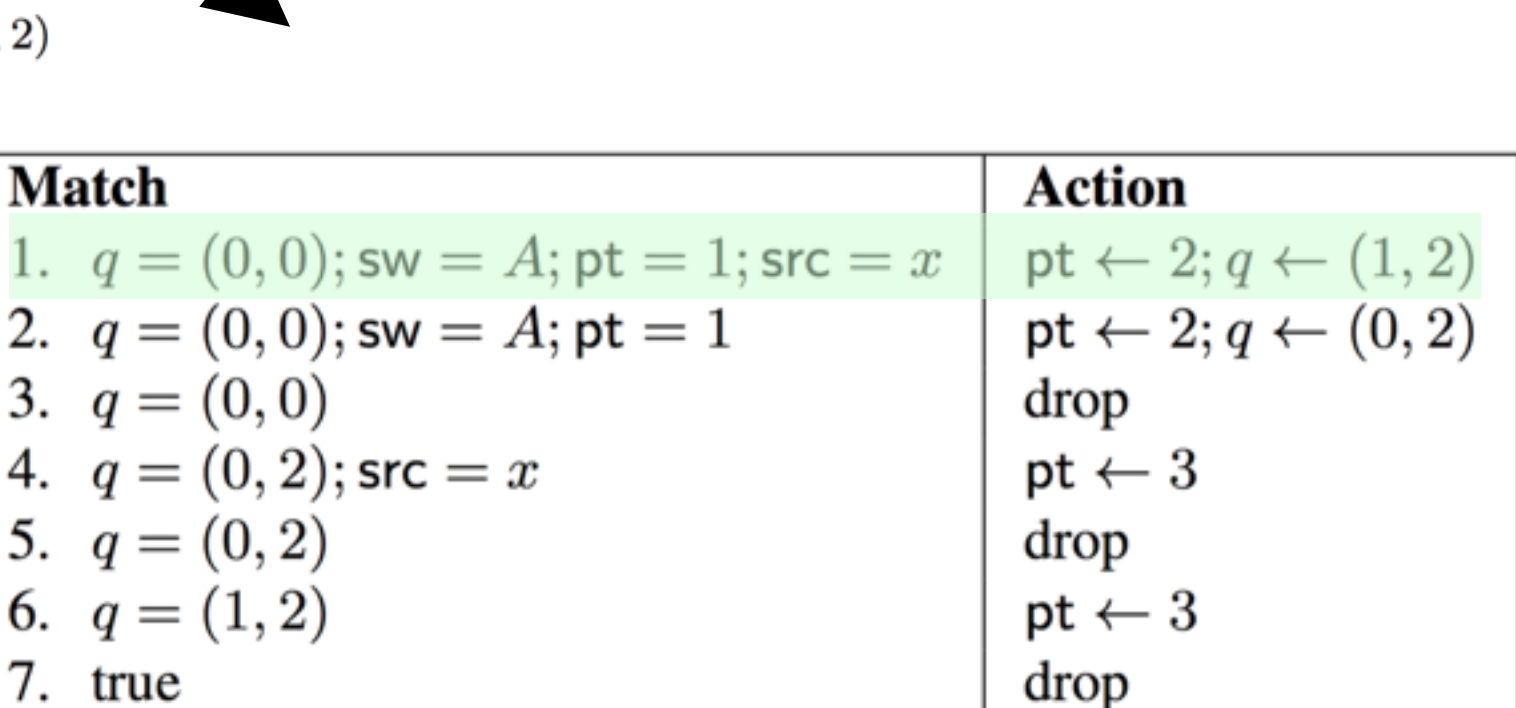

# Evaluation

## Compiler Evaluation

### *Topology Zoo*

- Over 250 real topologies
- Shortest path routing

#### *Stanford Campus Network*

- Mid-sized campus network
- 16 core backbone routers
- Rich, non-uniform routing policy

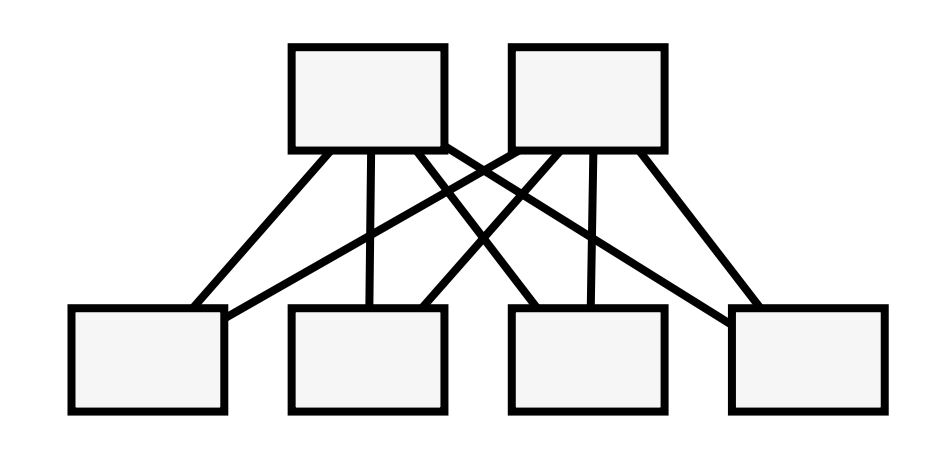

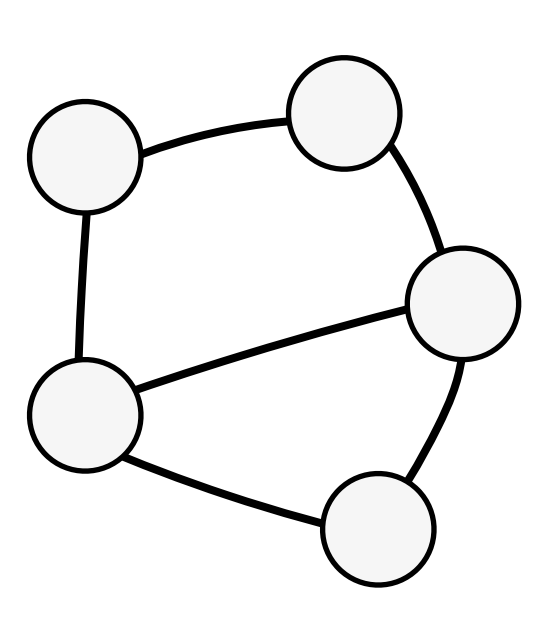

# Compiler Evaluation

#### *Baseline:*

• Routing only

### *Security:*

- Enforce physical isolation
- Enforce logical isolation

#### *Debugging/Monitoring:*

- Congested Link
- Simple path
- Port Matrix
- DDOS sources

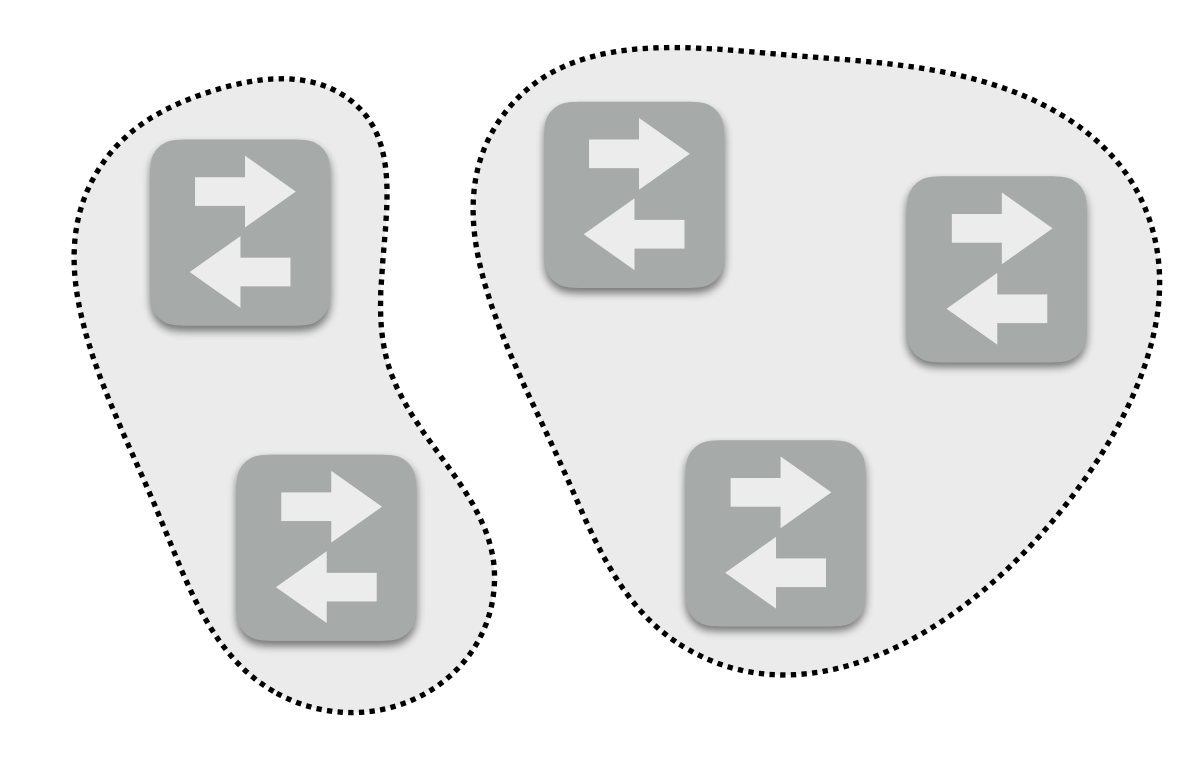

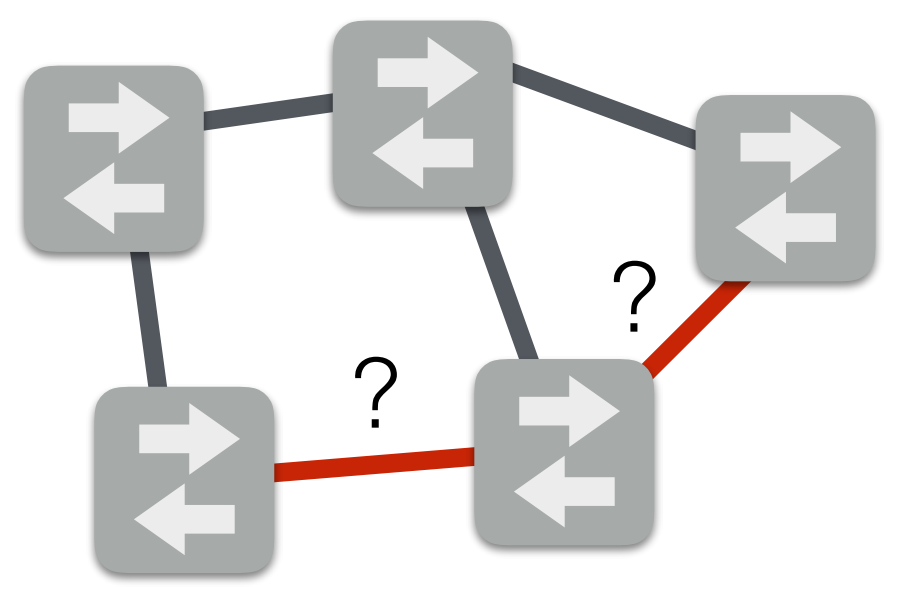

## Topology Zoo

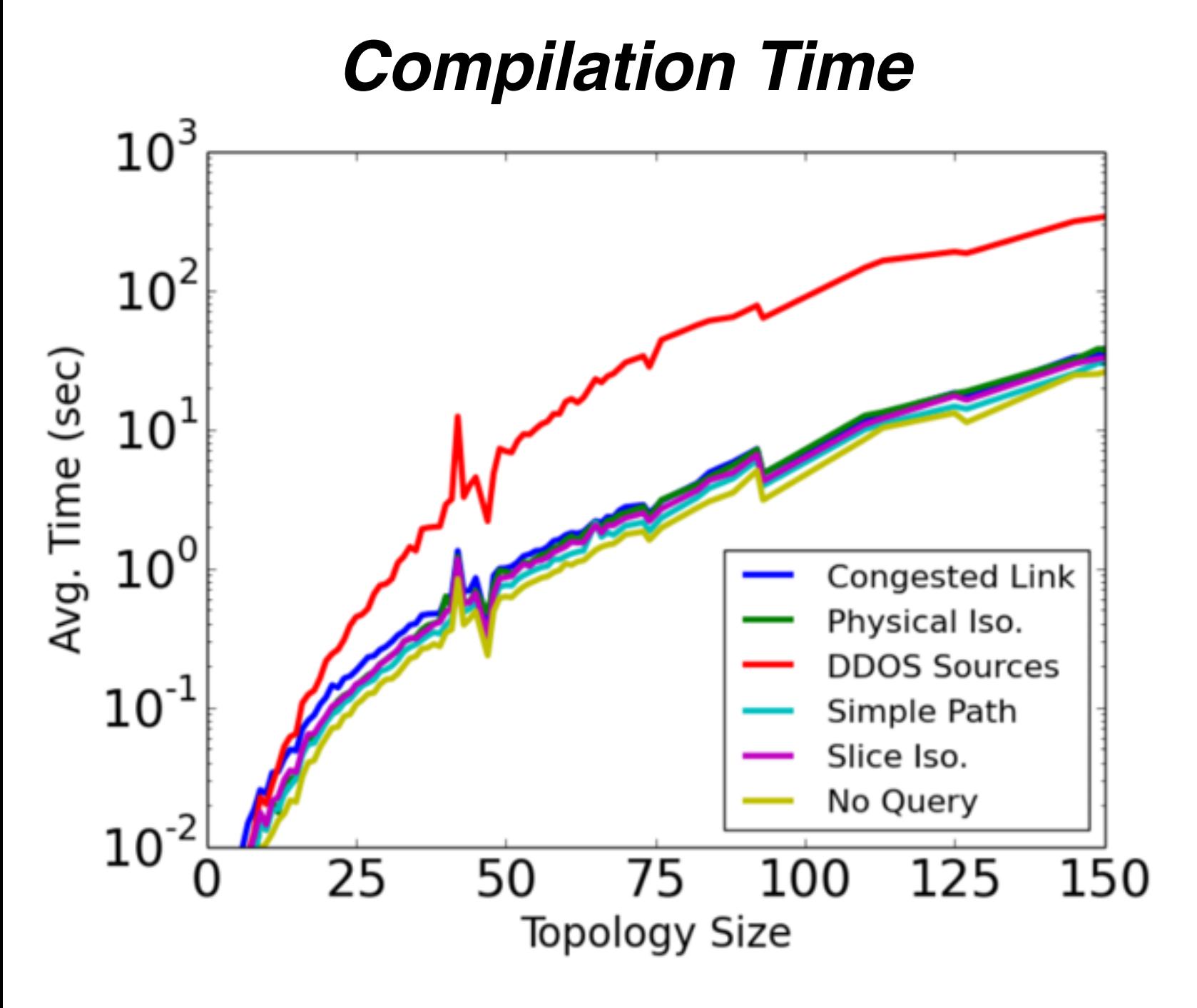

#### **Most policies have very little overhead**

**~12 min worst case**

**Main limiting factor: number of queries**

# Topology Zoo

#### **Often near minimal rule overhead**

**~2x increase with DDOS query**

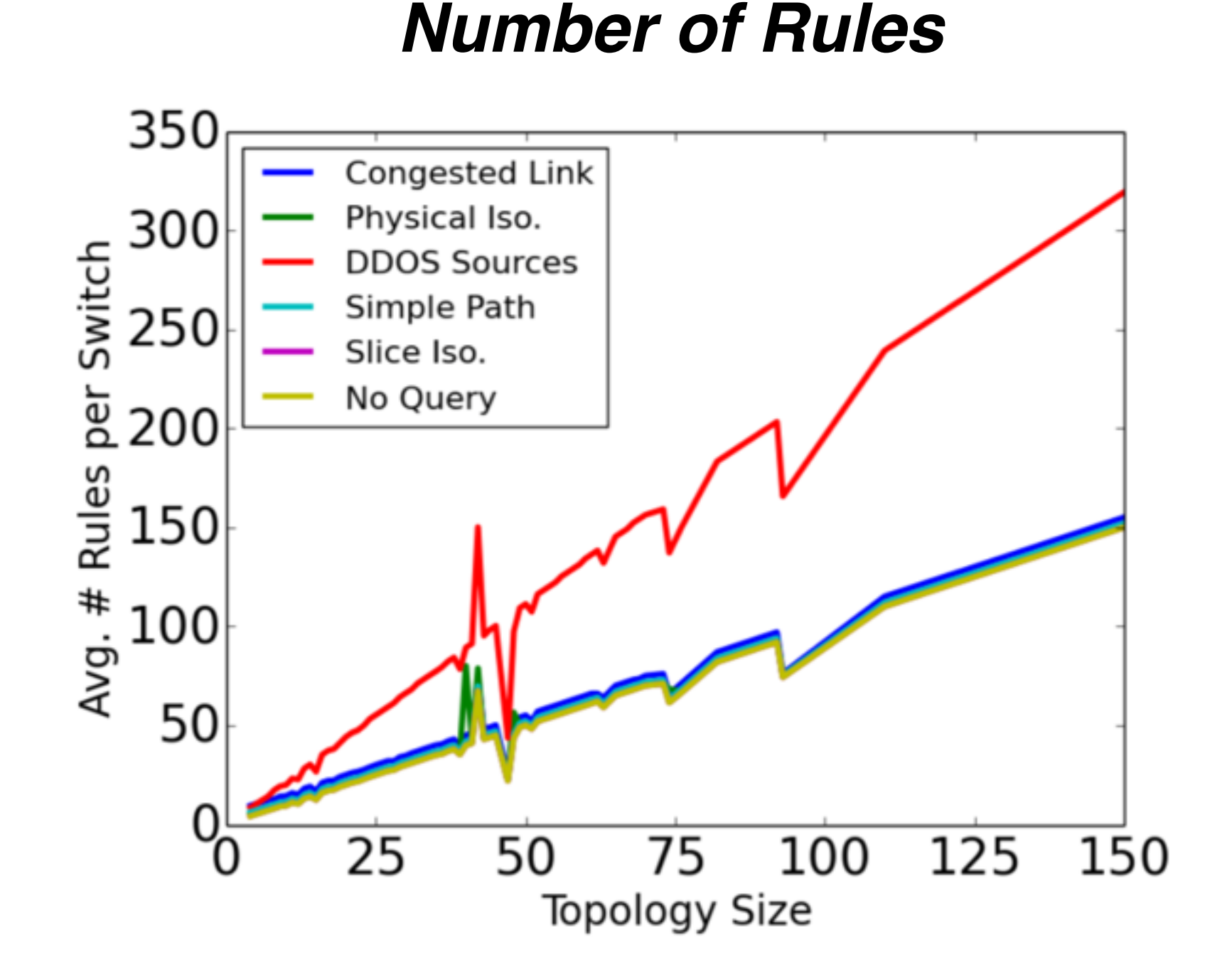

### Stanford Network

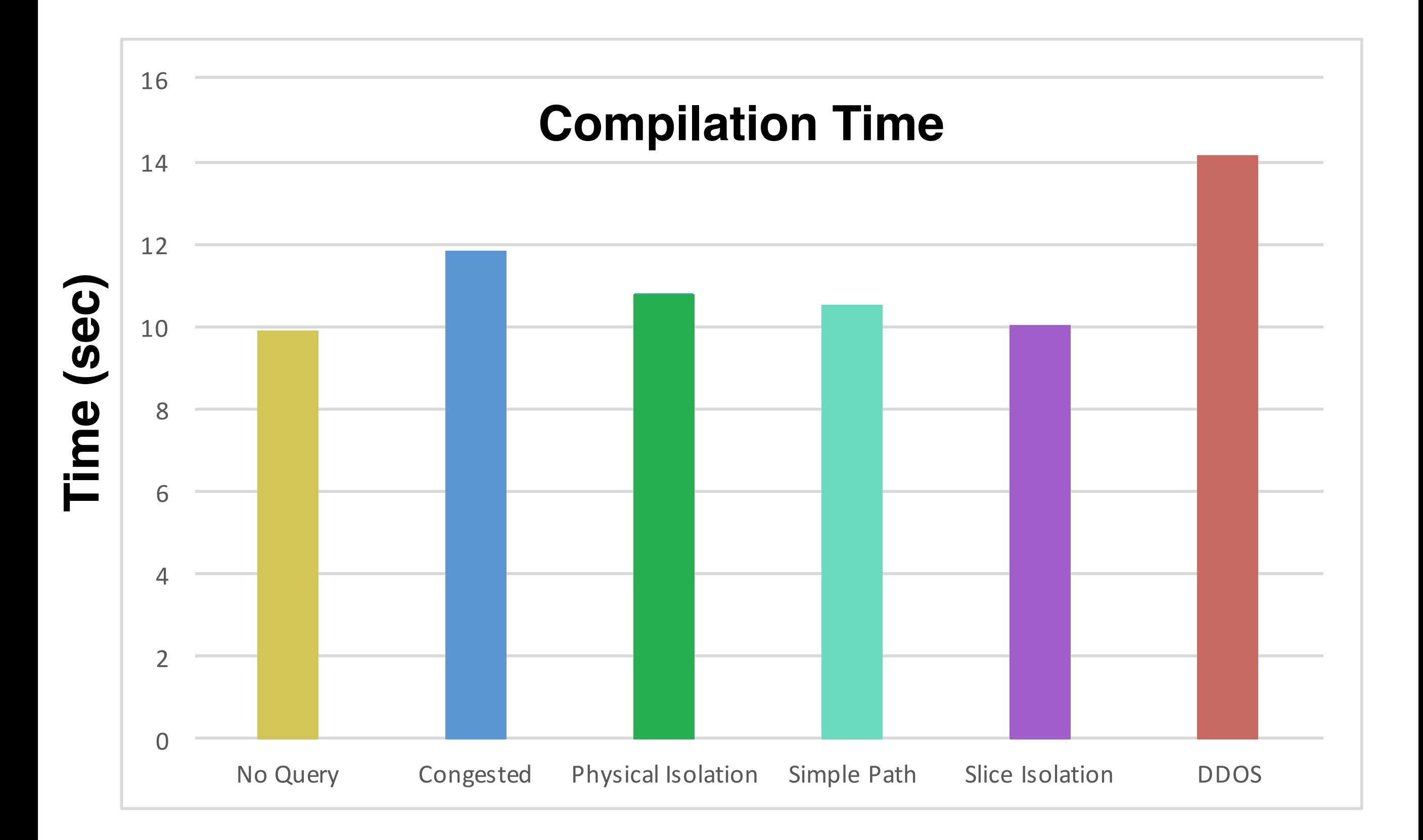

### Stanford Network

#### **Rule Overhead**

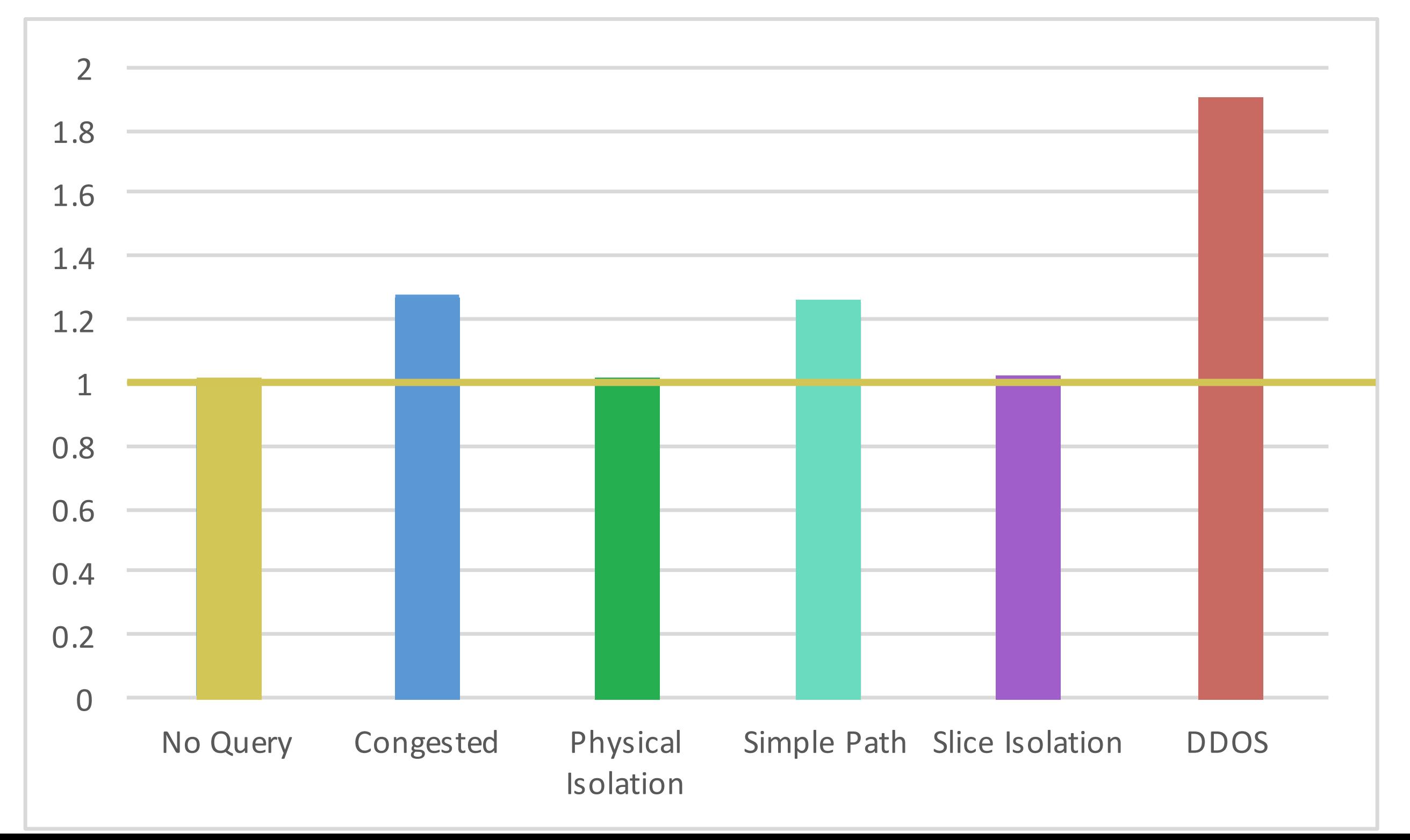

#### *Language*

- Extension of NetKAT with **queries over packet history**
- Useful in a variety of network **applications**

#### *Theory*

- **Soundness** and **completeness** for network-wide programs
- New proof technique for completeness

### *Compiler*

- Inspired by structure of the completeness proof
- **Scales** to many real network topologies/policies